يبسم الله الرحمن الرحيم

# (« رببي ألوز عني أن الشكر نعمناك النبي أنعمت علي وعلى والدي و أن .<br>أأعمل صلاحا نرضياه وألاخلني برحمتك في عبادك الصلاحين »

## **REPUBLIQUE ALGERIENNE DEMOCRATIQUE ET POPULAIRE**

## **MINISTERE DE L'ENSEIGNEMENT SUPERIEUR ET DE LA RECHERCHE SCIENTIFIQUE**

# **UNIVERSITE MENTOURI-CONSTANTINE FACULTE DES SCIENCES DE L'INGENIEUR DEPARTEMENT DE GENIE MECANIQUE**

N° d'ordre : 81/MAG/2006. Série : 001/GM/2006.

## **MEMOIRE**

Présenté pour obtenir le diplôme de Magister en Génie Mécanique

# **Etude de l'instabilité hydrodynamique et thermique lors du refroidissement à air des sources de chaleur**

## **OPTION : Thermo-fluides**

Par : BOUTTOUT Abdelouahab

Soutenu le : 10/07/2006

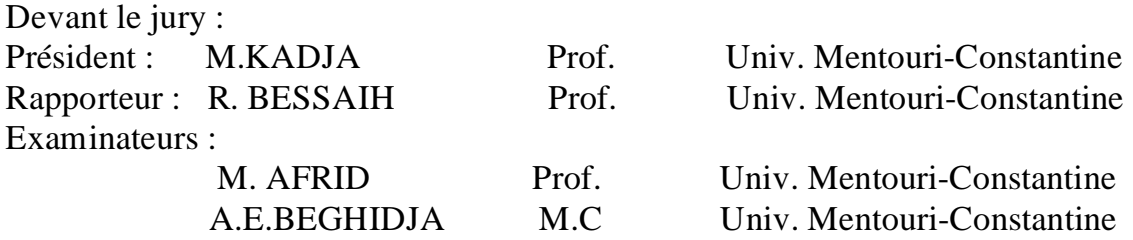

## **I. Introduction**

## *I.1 Généralités*

Les chercheurs s'intéressent depuis longtemps à la convection naturelle qui se développe dans des enceintes fermées, vu son implication dans de nombreux phénomènes naturels et processus industriels, par exemple, le refroidissement des circuits électroniques et des réacteurs nucléaires ainsi que la technologie de la croissance cristalline. Elle intervient aussi dans l'isolation des bâtiments avec les briques creuses et les doubles vitrages. Selon les conditions aux limites thermiques imposées sur les parois, on peut distinguer deux types élémentaires de la convection naturelle induit par la force de buoyoncy : Le premier est appelé écoulement par poussée thermique (thermally driven flow). Dans ce cas, le gradient de température est orthogonal à la force de buoyancy (exemple, les enceintes chauffées différentiellement). Le deuxième type est caractérisé par l'échauffement de la paroi inférieure (Heated from Bellow), ici le gradient de température est parallèle à la force de buoyancy, dont le célèbre exemple est le problème d'instabilité de Rayleigh Bénard. Dans les figures **I.1 a**, **I.1 b**, nous représentons ces deux types de convection.

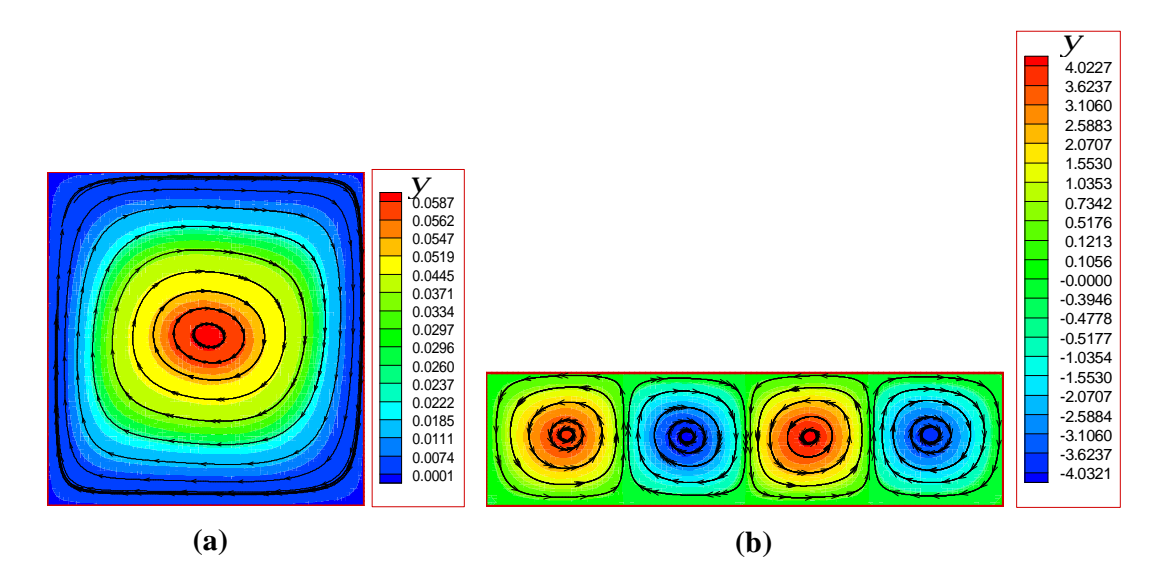

Figure **I.1** : Les types de la convection naturelle dans les enceintes : **(a)** Enceinte chauffée différentiellement. Fonction de courant *y* pour *Ra***=10<sup>4</sup>** ; **(b)** Enceinte chauffée en bas: instabilité de Rayleigh Bénard multicellulaires pour*Ra***=4**×**10<sup>3</sup>** , les cellules ont des sens alternés.

## *I.2 Applications*

Comme nous avons déjà mentionné auparavant que l'un des applications industrielles de la convection naturelle dans les enceintes est le refroidissement des composants électroniques. L'analyse de dissipation thermique en microélectronique connaît un grand intérêt depuis quelques années en raison même de la densité croissante des composants sur des substrats, dont les dimensions connaissent une progression inverse.

Les problèmes de dissipation thermique revêtent une grande importance dans l'emboîtement (packaging) des circuits intégrés. Ne pas les considérés et ne pas les maîtrisés revient à fabriquer des modules n'offrant pas toutes les garanties de fonctionnement et de fiabilité. Une mauvaise ou insuffisante évacuation de chaleur a des effets néfastes sur le bon fonctionnement du circuit et de sa durée de vie.

Les effets thermiques peuvent se manifester de manières différentes, par une dérive en température des composants, entraînant des variations importantes des performances électriques, ou par une rupture de soudure reliant le composant au substrat en raison des variations dimensionnelles différentes pour chacun d'eux, engendrant soit une défaillance partielle, soit une défaillance totale.

La chaleur reçue ou générée par le composant se propage selon différentes façons: conduction, convection et radiation (Figure **I.2**). La chaleur dégagée par les composants atteint le boîtier par l'intermédiaire du substrat. Ce transfert de chaleur se fait presque entièrement par conduction. Il se fait par convection et rayonnement du boîtier à l'air ambiant. Il importe, par conséquent, au concepteur du système électronique de bien cerner les modes de transfert thermique et de prévoir, après étude, le moyen d'évacuer ces calories.

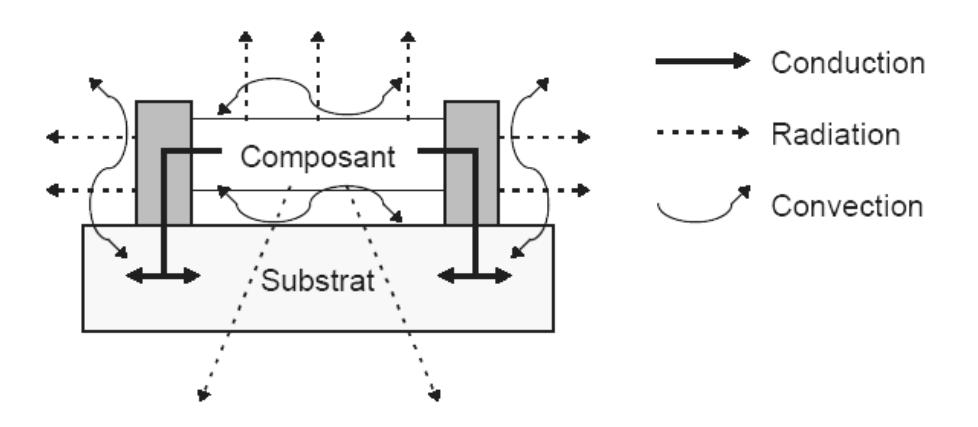

Figure **I.2** : Les modes de transfert de chaleur autour d'un composant électronique **[1]**.

La chaleur s'évacue surtout par conduction. Dans ce cas, plusieurs voies de transfert peuvent coexister:

- Le métal des connexions reliant le composant au substrat.
- Le boîtier et son capot, l'ensemble étant très souvent considéré isotherme.
- Les plages d'accueil sur le support qui est ou non relié à une plaque de refroidissement ou drain thermique pour faciliter le transfert de la chaleur.

Pour la plupart des composants qui s'échauffent sous l'effet de la puissance dissipée, la chaleur est éliminée dans l'air ambiant par convection. Au besoin, un flux d'air forcé améliore leur refroidissement (convection forcée). Il est possible de trouver des fluides de refroidissement à l'état liquide. Les échanges thermiques par radiation interviennent très peu. Ce type de transfert de chaleur est souvent négligé par rapport aux deux autres (Conduction et convection).

## *I.3 Les mécanismes de refroidissement des composants électroniques*

- *CONVECTION NATURELLE :* Les composants électroniques sont refroidis par circulation d'air libre. Cette technique est appliquée sur les systèmes, dont la chaleur dégagée est faible.
- *CONVECTION FORCÉE :* Ses applications exigent de l'air forcée générée au niveau de système à travers un ventilateur pour augmenter le transfert de chaleur.
- *FLUIDES AVEC CHANGEMENT DE PHASE :* Ses applications sont connues dans les canaux de transmission de la chaleur d'un cycle fermé pour permettre un échange rapide de la chaleur par évaporation et condensation. Les canaux de transmission de la chaleur sont intégrés (technologie des micros canaux).
- *LIQUIDE DE REFROIDISSEMENT :* Comprennent des plaques froides canalisées où le fluide de refroidissement circule. Généralement, cette technique est réservée pour les applications à haute densité de flux, où la convection forcée et les fluides avec changement de phase sont incapables de dissiper la puissance de chaleur demandée.

## **II. Bibliographie**

 Après cette préface, nous exposons chronologiquement quelques travaux disponibles dans la littérature qui traitent l'écoulement avec transfert de chaleur par convection naturelle, forcée et mixte dans les enceintes et les canaux.

**Sparrow et al. [1]** ont étudié expérimentalement le transfert thermique et les pertes de charge d'un écoulement sur des arrangements de modules rectangulaires chauffés, montés sur une paroi plane. Les expériences portent sur des lignes complètes, des lignes où manquent des modules et des lignes où sont implantées des barrières (voir figure **I.3**). Les résultats obtenus montrent que pour les rangées complètes sans barrières, les coefficients de transfert thermique sont indépendants de la profondeur à partir de la cinquième rangée. Quand il manque un module, les coefficients de transfert thermique dans les modules voisins sont augmentés. L'implantation des barrières entraîne un accroissement de transfert de chaleur et des pertes de pression.

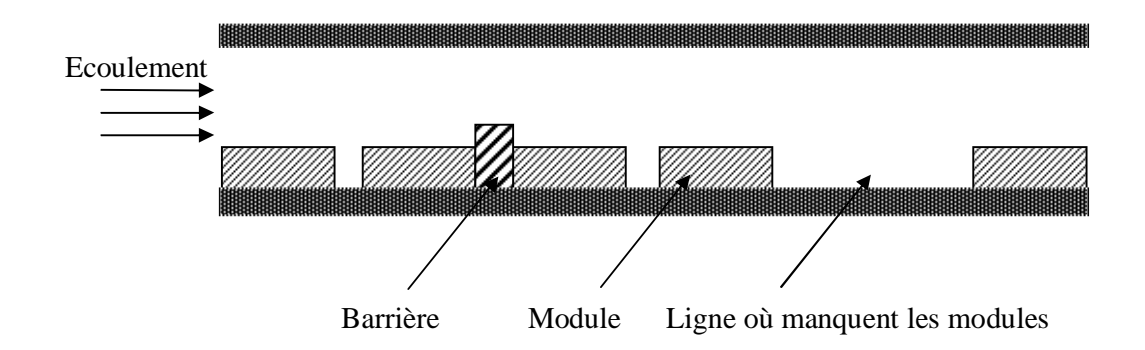

Figure **I.3** : Configuration retirée de la référence **[1]**.

**Patera et Mikic [2]** ont introduit le concept de l'accroissement du transfert de chaleur basé sur l'excitation des instabilités de la couche de cisaillement dans les écoulements internes séparés (Fig **I.4**). L'exploitation des instabilités naturelles demande : la création d'un système avec séparation d'écoulement, la détermination d'une fréquence de résonance et l'excitation de cette fréquence avec une modulation appropriée .Les mouvement résultants à grande échelle conduisent à un mélange latérale et à un accroissement très grand du transfert thermique. La méthode est applicable en écoulements laminaires ou turbulents.

Un triple accroissement du transfert thermique a été obtenu lorsque l'écoulement est modulé par la fréquence naturelle du système.

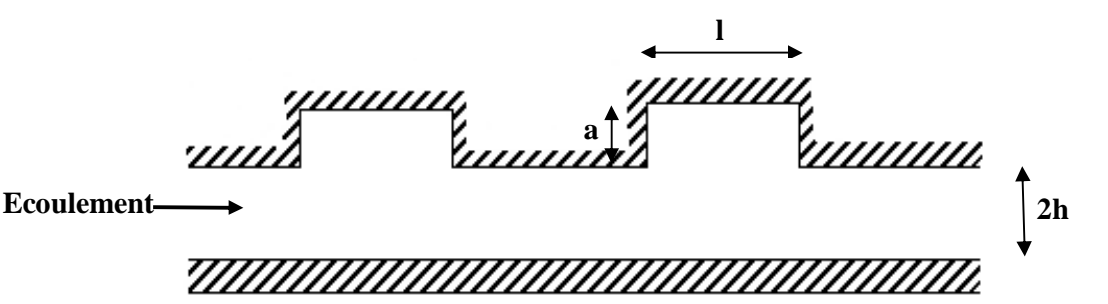

Figure **I.4 :** Canal rainuré périodiquement **[2].** 

**Davalath et Bayazitoglu [3]** ont étudié le transfert de chaleur conjugué développé par l'écoulement entre deux plaques parallèles. La plaque inferieure contient des sources de chaleur (Fig **I.5**). Les caractéristiques du transfert de chaleur de la zone de recirculation prés des blocs (sources) sont présentées. Aussi, l'éspace optimal entre les sources de chaleur pour une quantité de flux et une température maximale fixée a été detereminé.

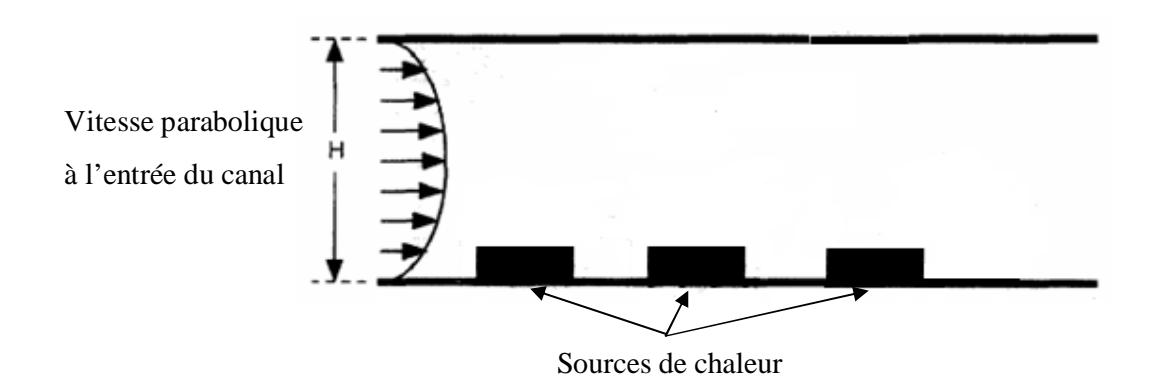

Figure **I.5 :** Géométrie considérée dans la référence **[3].** 

**Keyhani et al. [4]** ont étudié éxpérimentalement la convection naturelle dans une enceinte verticale ayant un rapport d'aspect égal à **16.5** , la paroi gauche est isotherme, la paroi droite est partitionnée en onze sections non chauffées et onze sctions chauffées. La distribution de la température et les images de visualisations indiquent que la stratification thermique est le facteur principal qui influe sur les températures des sections chauffées. Ainsi, il apparaît que le régime turbulent est atteint lorsque le nombre de Rayleigh modifié  $(Ra^* = Ra.Nu)$  est compris entre  $9.3 \times 10^{11}$  et  $1.9 \times 10^{12}$ .

**Afrid et Zebib [5]** ont étudié numériquement le refroidissement à air par convection naturelle laminaire des composants éléctroniques (sources de chaleur) uniformements chauffés, montés sur une paroi verticale isolée (Fig **I.6**). Pour le cas d'une seule source (Fig.**I.6a**), l'évolution de la temperature varie presque linéairement avec la génération de chaleur . Pour le cas de plusieurs sources (Fig.**I.6b**), une réduction de température a été obtenue en fonction des dimensions des sources de chaleur et l'espace entre eux.

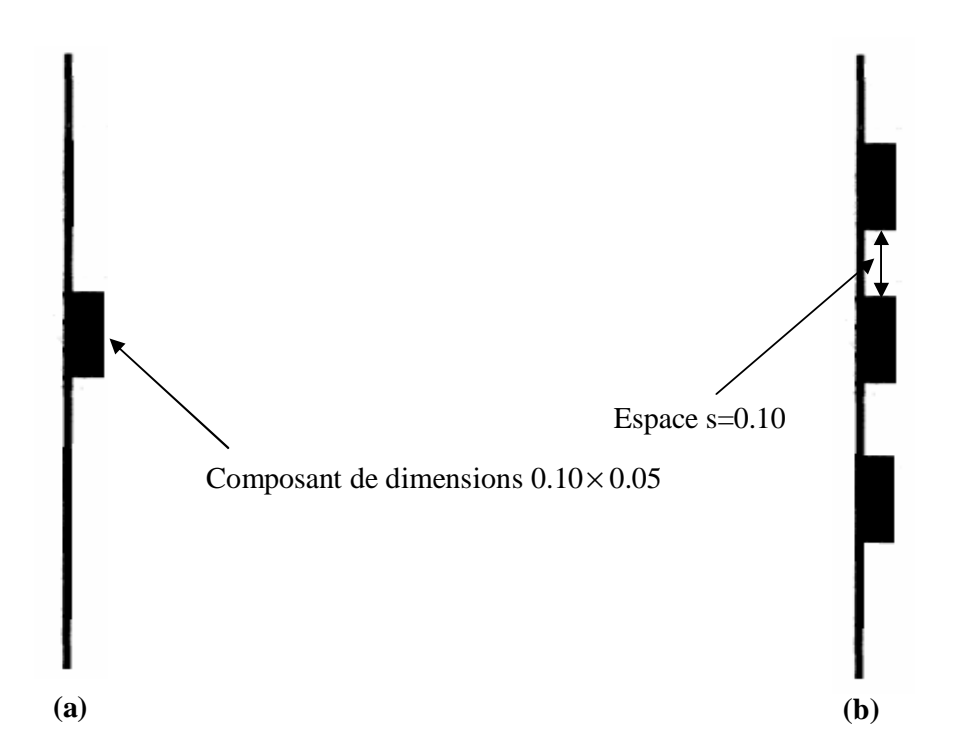

Figure **I.6 :** Géometries du problème considérées dans la référence **[5]. (a)** un seul composant est monté sur une paroi isolée. **(b)** trois composants sont montés sur une paroi isolée.

**Kang et Jaluria [6]** ont fait une étude éxpérimenetale de la convection naturelle d'un module chauffé monté sur des surfaces horizontale et verticale. Les mesures obtenues montrent que la distribution de température dans l'écoulement varie avec la puissance et

l'épaisseur de la source .Pour le rapport de forme du module H/L<0.4 (épaisseur/longeur) et le nombre de Grashof Gr=2.6  $\times$ 10<sup>6</sup>, le nombre de Nusselt moyen  $\overline{Nu}$  calculé à partir d'une surface verticale est supérieur à celui d'une surface horizontale ; le cas contraire à été obtenu pour H/L>0.5 et Gr=2.6 $\times$ 10<sup>6</sup>.

**Yeong et al. [7]** ont étudié numériquement le développement quantitatif de la convection naturelle instationnaire dans une enceinte carrée contenant un corps solide carré localisé au centre (Fig **I.7**). La méthode des multi domaines a été utilisée pour traiter le milieu hétérogène .La cavité est chauffée par le bas et refroidie par le haut et les parois verticales sont adiabatiques. Les résultats ont été obtenus pour une gamme du nombre de Rayleigh de 10<sup>3</sup>-10<sup>6</sup>. Lorsque le nombre de Rayleigh est faible, l'écoulement et la distribution de la température présentent une symétrie entre les deux parois horizontales. Pour des valeurs du nombre de Rayleigh intermédiaires, l'écoulement est stationnaire et change de structure. Pour une grande valeur du nombre de Rayleigh, l'écoulement devient instationnaire. La variation temporelle du nombre de Nusselt moyen à travers les parois isothermes de la cavité et le corps solide a été présentée pour différents nombres de Rayleigh.

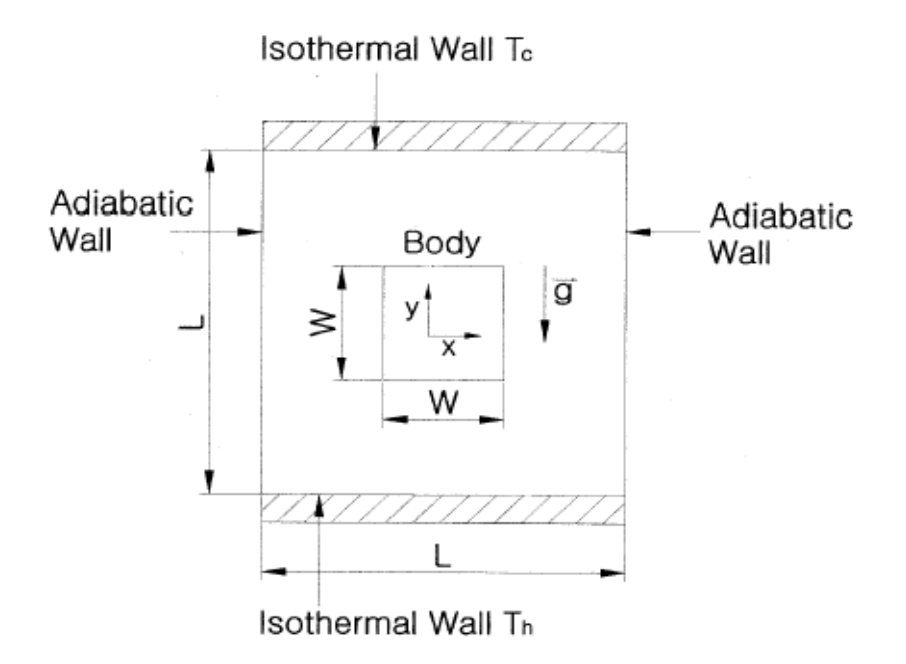

Figure **I.7 :** Géométrie du problème **[7]** 

**Silva et al. [8]** ont étudié la distribution optimale des sources de chaleur refroidies par convection naturelle .L'objectif du travail était de maximiser la conductance entre la paroi et le fluide ou de minimiser les points chaudes lorsque la quantité de chaleur transmise par les sources et les dimenssions du système sont connues. Deux configurations ont été traitées : **-**Paroi verticale contenant un grand nombre de sources de chaleur prés d'un reservoir fluide (voir figure **I.8** à gauche).

 **-**Enceinte bidimensionnelle contenant un petit nombre de sources de chaleur montées sur la paroi latérale (voir figure **I.8** droite). Il apparaît que la distribution optimale des sources de chaleur est non uniforme, c-à-d que les distances entre eux ne sont pas uniforme. Lorsque le nombre de Rayleigh augmente ,les sources de chaleur prés de la région du début de la couche limite thermique doivent être placées l'un au voisinage de l'autre.

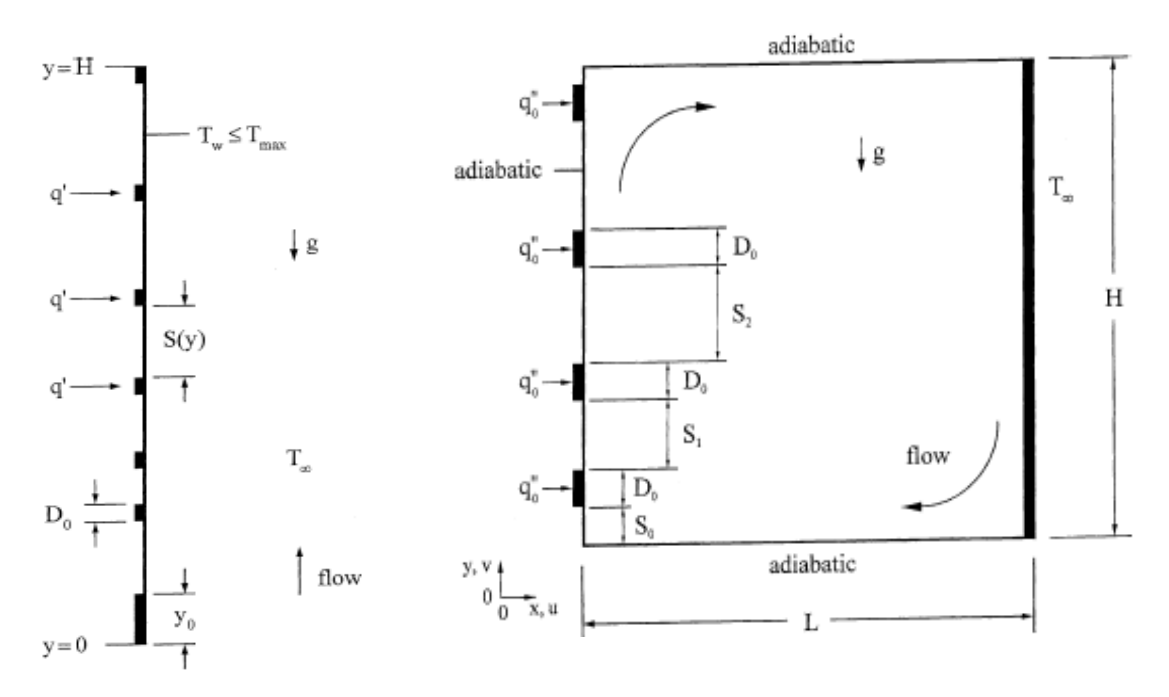

Figure **I.8 :**Géometrie du problème **[8]**

**Bae et Hyun [9]** ont étudié numériquement la convection naturelle instationnaire lors du refroidissement à air des trois composants chauffés montés sur une paroi d'une enceinte rectangulaire verticale (voir le schéma **I.9** gauche). Les conditions aux limites thermiques dans le bloc inférieur sont commandées par un mode d'interruption et d'allumage (en anglais **On-Off**) .Dans le premier et le deuxième cas, le bloc est soudainement éteint (de l'état On à l'état Off) puis allumé (de l'état **Off** à l'état **On**), respectivement. Dans le troisième cas, le

mode (**On-off**) est répété périodiquement avec le temps par un signale carré (voir le schéma **I.9** droite). Les résultats développés sur une gamme du nombre de Rayleigh de **10<sup>5</sup>** -**10<sup>7</sup>** , montrent l'influence des conditions aux limites thermiques du bloc inférieur sur les températures des autres sources. Pour les faibles nombres de Rayleigh, les séries de températures moyennes des sources sont peut affectées par le changement périodique. Pour les grands nombres de Rayleigh, la température des sources augmente jusqu'à un pic lorsque la période adimensionnelle des conditions aux limites prend une valeur intermédiaire.

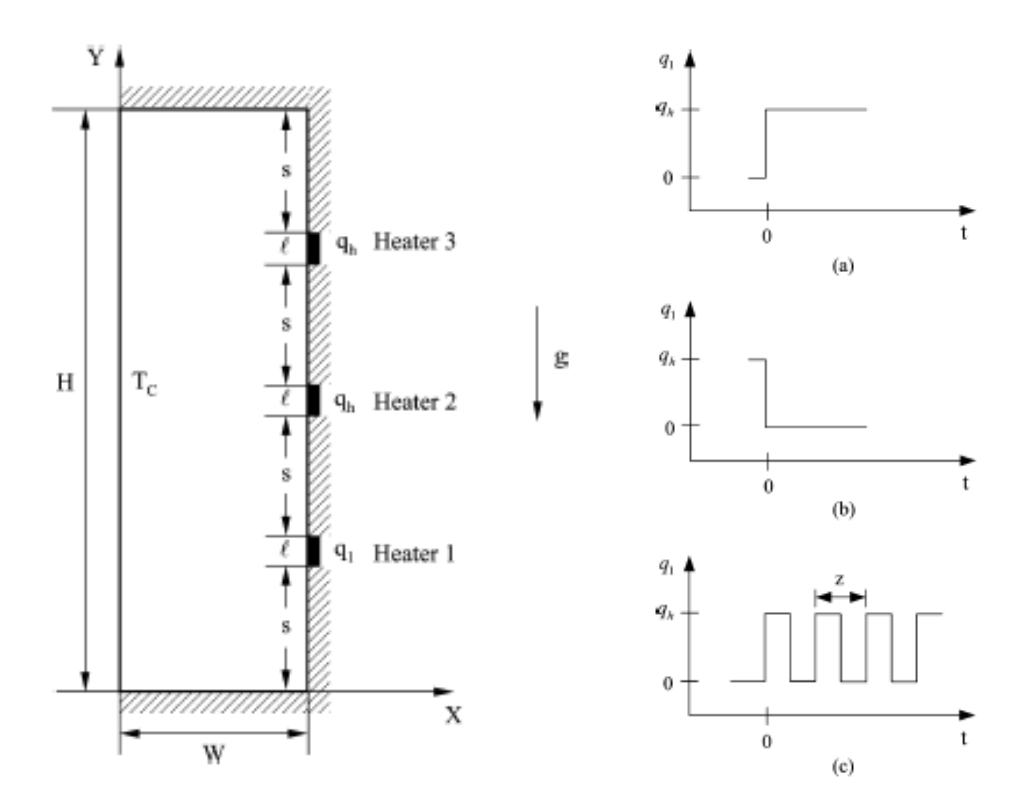

Figure **I.9 :** Géometrie du problème étudié à gauche **[9]** et les types des conditions aux limites dans le bloc **1** à droite.

**Chung et al. [10]** ont simulé numériquement l'influence des blocs chauffés sur l'écoulement du transfert de chaleur d'un cylindre oscillatoire placé à l'entrée d'un canal (Fig **I.10**). La méthode ALE (An Arbitrary Lagrangian Eleurian Method) a été adaptée pour

modéliser l'écoulement. La formulation des éléments finis a été appliquée pour résoudre les équations gouvernantes. L'effet du nombre de Reynolds, l'amplitude et les fréquences d'oscillations sur les caractéristiques du transfert de chaleur des blocs chauffés a été examiné. Les résultats obtenus montrent que pour des fréquences d'oscillations du cylindre, le transfert de chaleur dans les blocs chauffés s'améliore.

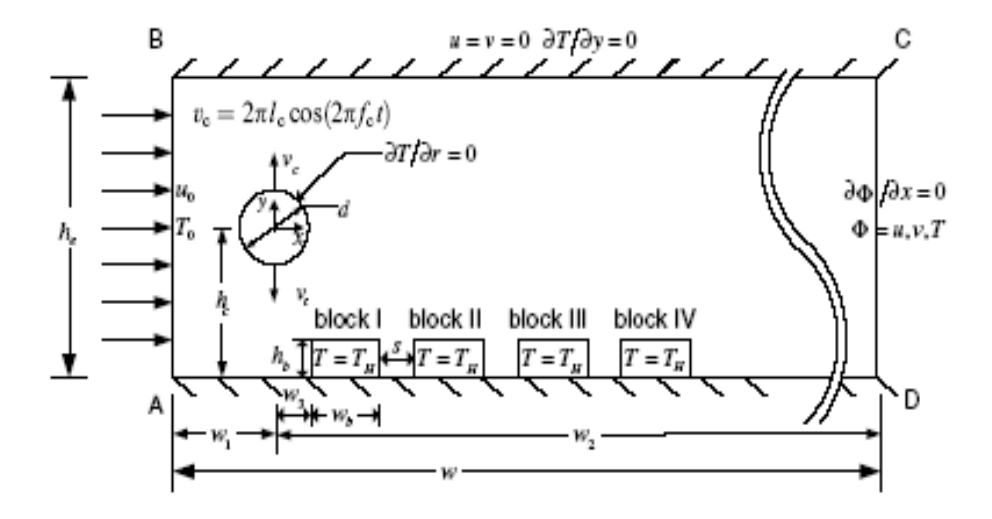

Figure **I.10** : Configuration du problème **[10]**.

**Jin et al. [11]** ont étudié la convection naturelle instationnaire dans une enceinte tournante autour de son axe horizontal, qui contient trois sources de chaleur montées sur la paroi inférieure (Fig **I.11**). Trois phénomènes physiques on été observés : oscillation uni périodique, oscillation multi périodique et oscillation chaotique. L'évolution de l'écoulement dans l'état mobile et l'état rotationelle a été étudiée. La rotation conduite a un déséquilibre entre les cellules qui tournent dans le sens horaire et les cellules qui tournent dans le sens anti-horaire, une augmentation du transfert de chaleur dans les mauvaises conditions, une réduction des oscillations du nombre de Nusselt et une amélioration des performances dans chaque cycle. La distribution optimale des sources de chaleur dans un fluide en rotation est identique que celle dans l'état stationnaire s'ils on les mêmes directions de circulation.

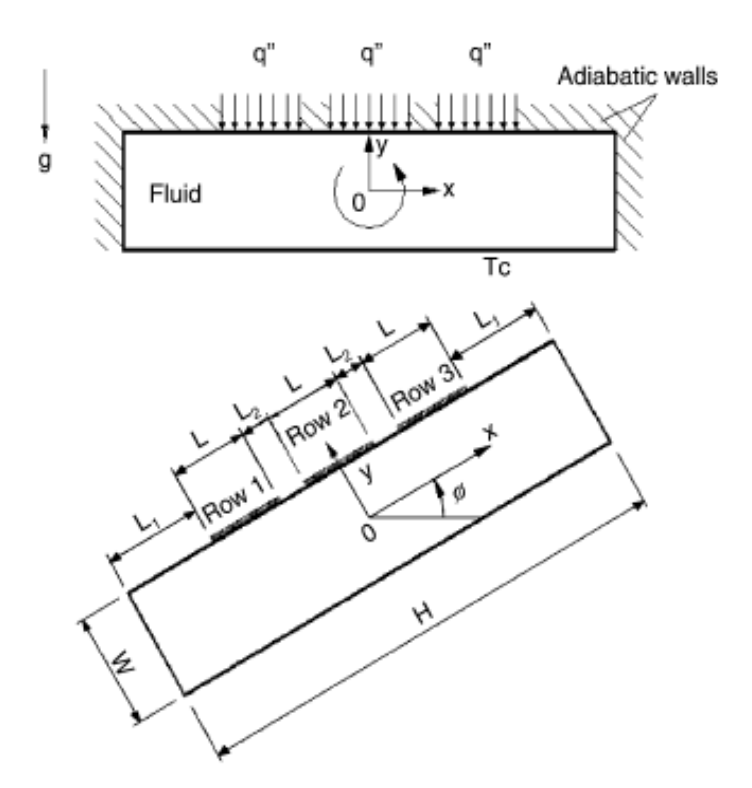

Figure **I.11 :** Géométrie du problème **[11].** 

 **Bhowmik et al [12]** ont étudié expérimentalement le transfert de chaleur convectif en régime permanent de l'eau dans un canal vertical contenant quatre composants électroniques (Fig **I.12**). Les données expérimentales couvrent une large gamme de l'écoulement laminaire de la convection naturelle, mixte et forcée avec le nombre de Reynolds, basé sur le diamètre hydraulique du canal, compris entre 40 et 2220 et le nombre de Reynolds basé sur la longueur de la source de chaleur compris entre 50 et 2775, respectivement. Le flux de chaleur généré par les composants a été évalué entre 0.1 W/cm<sup>2</sup> et 0.6 W/cm<sup>2</sup>. Le fluide entre à une température de 24 °C. Les effets du flux généré par les sources, le débit de l'écoulement et le nombre des composants ont été examinés. Les résultats expérimentaux montrent que le nombre de Reynolds influe sur le coefficient de transfert de chaleur et sa valeur augmente derrière le premier composant électronique. Finalement, une corrélation pour le nombre de Nusselt moyen en fonction du nombre de Reynolds et le nombre de Grashof a été obtenue.

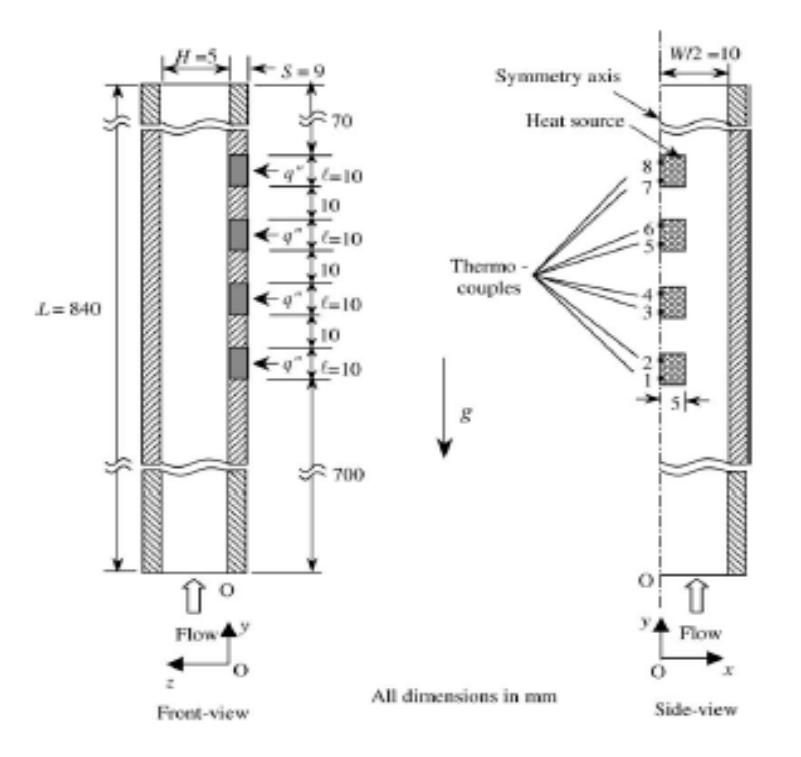

Figure **I.12** : Configuration du problème **[12]**

**Mohamed [13]** a étudié éxperiementalement les caractéristiques de l'air de refroidissement autour des composants électroniques chauffés montés sur des substrats carrés (Fig. **I.13 (a)**). La vitesse de l'air à l'entrée du canal a été évaluée entre 3.24 et 6.84 m/s, la hauteur du canal 0.02 ou 0.03 m et un largueur de 0.1 m. Le bloc est composé de l'aluminium et sa température de base est entre 40 et 100 °C, pour estimer le cœfficient de transfert de chaleur moyen. Les quatre modules contiennent 9, 16, 25 et 36 pôles carrées (composants électroniques) (Fig **I.13 (b)**), l'effet du rapport d'aspect *a* (hauteur du composant / hauteur du canal) a été étudié. Les résultats montrent que le cœfficient de transfert de chaleur moyen augmente légèrement avec l'augmentation de la température des modules, mais il devient important lorsque on augmente la vitesse de l'écoulement de l'air dans le canal. Ainsi, l'accroissement du rapport d'aspect *a* conduit a une élévation du cœfficient de transfert de chaleur moyen entre l'air et les surfaces des modules.

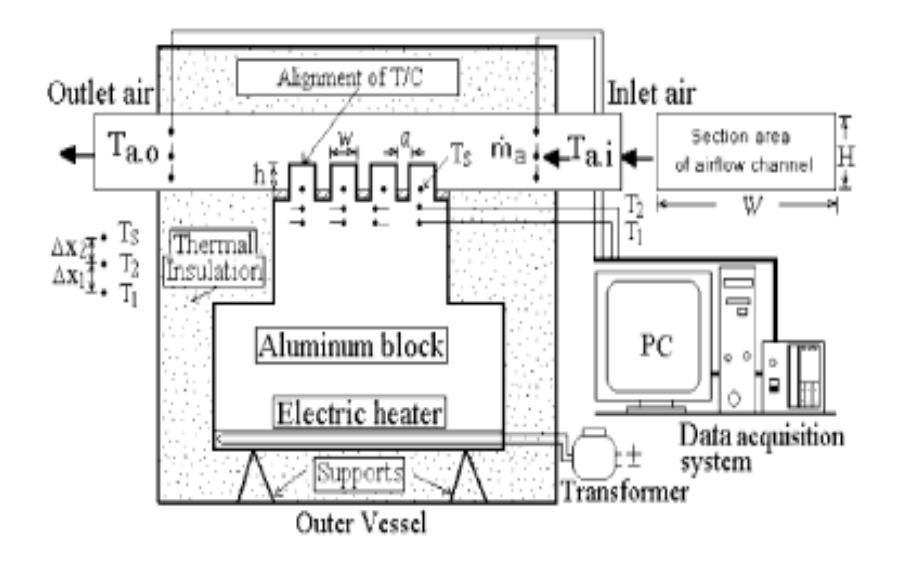

Figure **I.13 (a)** : Le montage éxperiemental du problème **[13].**

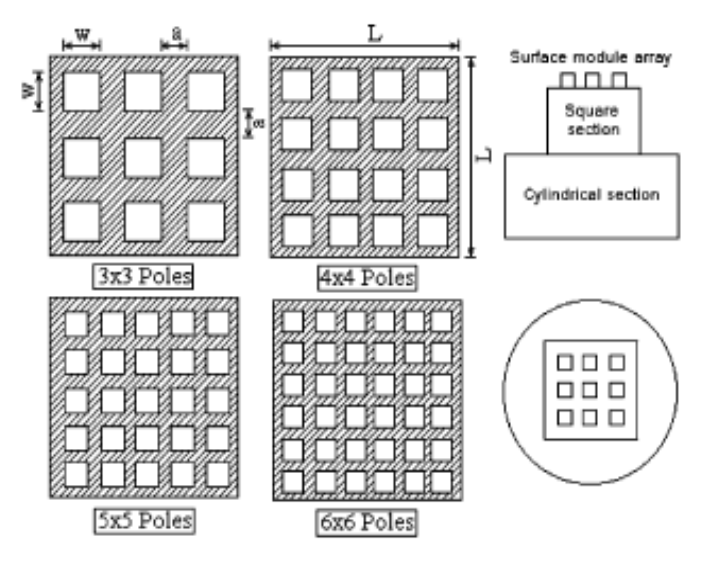

Figure **I.13 (b)** : Les différents modèles des modules utilisés dans le problème **[13].**

**Skouta et al. [14]** ont exploré numériquement, à l'aide de la méthode des différences finies, la route vers le chaos suivie par le système lorsque le nombre de Rayleigh *Ra*  augmente. Ils montrent que plus sa valeur est grande, plus les résultats sont sensibles aux choix des pas d'espace et de temps. L'attracteur transite d'un point limite à un cycle limite via une bifurcation de Hopf pour une valeur comprise de Ra entre  $1.1 \times 10^5$  et  $1.12 \times 10^5$ . Quand *Ra* continue d'augmenter, l'attracteur traverse une cascade sous harmonique. Un chaos semble apparaître lorsque ce nombre devient de l'ordre de  $1.13 \times 10^6$ .

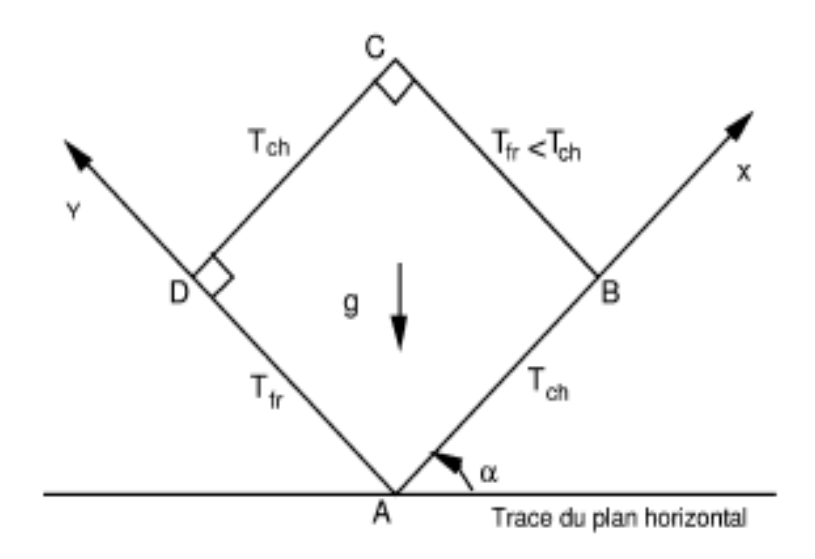

Figure **I.14 :** Géométrie du problème **[14].** 

**Weisman et al. [15]** ont étudié les écoulements d'air dans une cavité rectangulaire différentiellement chauffée à grand écart de température. Les équations asymptotiques de l'approximation du faible nombre de Mach sont celles obtenues par Paolucci par filtrage des ondes sonores. La transition à l'instationnaire des solutions a été étudiée par simulation numérique, à l'aide d'un code volumes finis basé sur une méthode à pas fractionnaire, dérivée des méthodes de projection en incompressible. Lorsque les propriétés physiques du fluide sont supposées constantes, la transition se produit suivant un schéma classique de passage d'une bifurcation de Hopf. Lorsque la viscosité dépend de la température suivant la loi de Sutherland, et que le nombre de Prandtl est constant, la transition est très différente.

**Song et al. [16]** ont étudié numériquement le comportement thermique de l'écoulement de l'air dans une enceinte rectangulaire de rapport d'aspect **A**=**L/H**=**4,** chauffée en bas à une température qui varié sinusoïdalement avec le temps ( $T = T_{h0} + e\Delta T \sin(2pt)$ ), où Th0 est la température moyenne, ε est l'amplitude d'oscillation, Δ*T* est la différence de température et *f* est la fréquence d'oscillation. L'objectif de ce travail était de savoir l'influence de cette condition sur le seuil de l'instabilité thermique et sur les performances du transfert de chaleur de la convection oscillatoire cellulaire prés des conditions critiques. Pour examiner l'effet de l'échauffement dans plusieurs conditions, l'inclinaison de l'enceinte a été considérée (voir figure **I.15**). Les résultats montrent que la modulation de la paroi inférieure avec une haute amplitude et/ou avec une basse fréquence mène à une stabilité relative. En

conclusion, cette étude présente plus de détaille concernant la structure de l'écoulement et également l'amélioration du coefficient de transfert local, qui sont des paramètres utiles pour la compréhension du mécanisme de modulation.

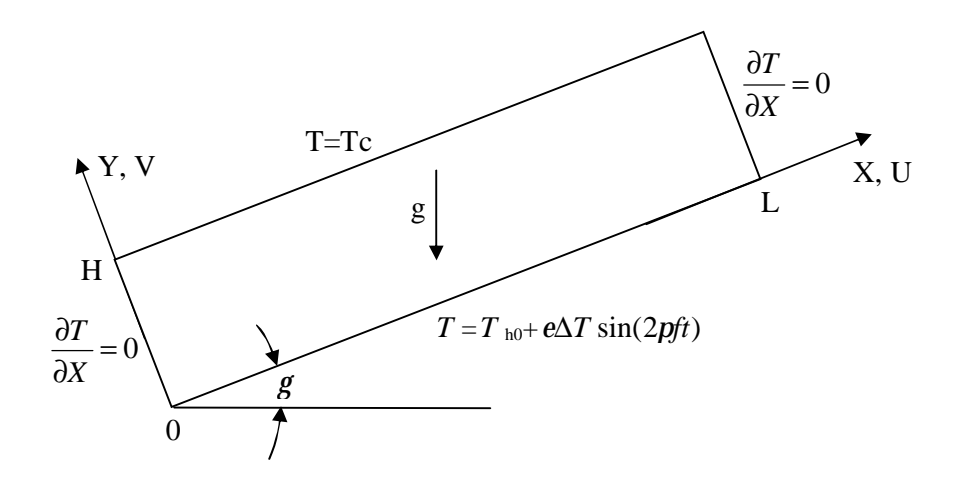

Figure **I.15** : Configuration de la référence **[16].** 

**Wakashima et al. [17]** ont obtenus numériquement une solution idéale dite «Benchmark» de la convection naturelle tridimensionnelle de l'air dans une enceinte cubique, chauffée différentiellement par les deux parois verticales et les autres sont adiabatiques. Les calculs ont été effectués pour trois nombres de Rayleigh  $10^4$ ,  $10^5$  et  $10^6$ . La méthode de résolution est **TSM** (time space method) proposée par Saitoh en 1991. Cette méthode est basée sur la discrétisation du quatrième ordre des termes spatiaux et troisième ordre en arrière des termes temporels. La stabilité numérique de cette méthode est assurée et le choix du pas de temps est arbitraire. Ce travail peut être utilisé pour valider les performances et l'exactitude de n'importe quelle méthode numérique.

 **Nateghi et Armfield [18]** ont étudié numériquement la convection naturelle dans une cavité ouverte inclinée (voir figure **I.16**) pour les deux régimes (transitoire et permanent). Les résultats de simulation ont été présentés sur une gamme du nombre de Rayleigh de **10<sup>5</sup>** -**10<sup>10</sup>** , les angles d'inclinaison varient de **0 °** -**90°** et le nombre de Prandtl **Pr=0.7**. Le régime est stationnaire pour les faibles nombres de Rayleigh pour tous les angles, puis il devient instationnaire pour des nombres de Rayleigh un peut plus grand. Le nombre de Rayleigh critique a été obtenu pour chaque angle d'inclinaison.

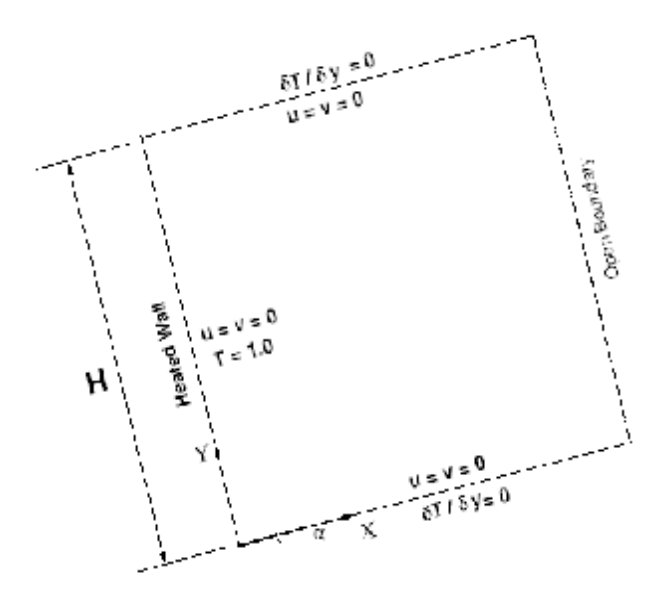

Figure **I.16 :** Géométrie du problème **[18].** 

**Kalabin et al. [19]** ont étudié numériquement la convection naturelle oscillatoire dans une enceinte carrée inclinée. L'une des parois verticales est maintenue à une température constante et la température de l'autre paroi variée sinusoïdalement avec le temps. Les deux autres parois sont adiabatiques (Fig **I.17**). Les équations de Navier–Stokes avec l'approximation de Boussinesq ont été résolues numériquement par utilisation de la méthode des volumes finis pour un nombre de Rayleigh égal à  $5 \times 10^5$  et un nombre de Prandtl Pr=1 sur une large gamme des fréquences d'oscillations. La dépendance du transfert de chaleur avec les fréquences d'oscillations a été investiguée pour différents angles d'inclinaisons. Il apparaît dans certains paramètres du problème, qu'il est possible de transférer la chaleur de la paroi froide vers la paroi chaude.

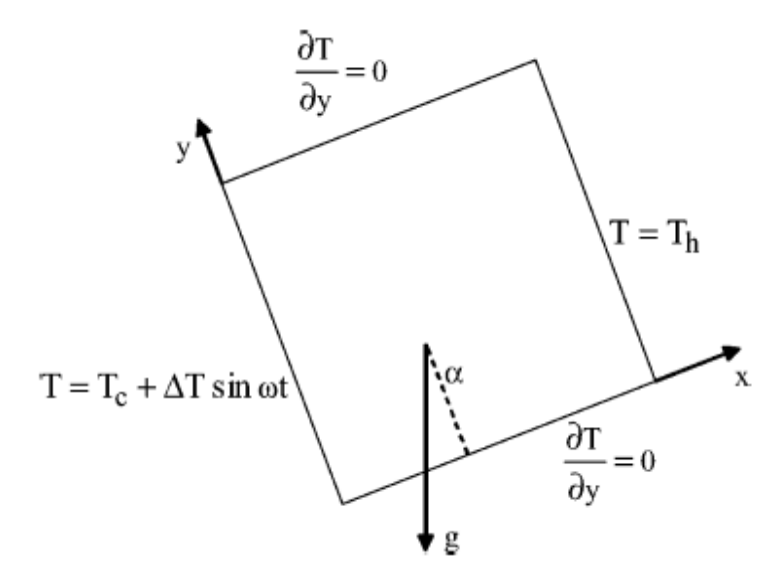

Figure **I.17 :** Géométrie du problème **[19].** 

L'objectif de cette étude est la détermination des instabilités hydrodynamiques et thermiques qui apparaissent pour une certaine valeur du nombre de Rayleigh critique, *Racr*, lors du refroidissement à air d'un et de deux composants électroniques, montés dans une enceinte rectangulaire, ayant un rapport d'aspect égale à 4. Ainsi, d'analyser l'effet de l'espace entre deux sources de chaleur et le rapport des conductivités thermiques (conductivité thermique du composant/conductivité thermique du fluide) sur la valeur de *Racr*. Cette étude permettra de donner des informations aux expérimentateurs et industriels sur les valeurs de *Racr* et les différentes bifurcations obtenues pour la géométrie considérée, afin d'optimiser le refroidissement et le prolongement de la vie des composants électroniques.

Le mémoire est divisé en quatre chapitres. Le premier décrit au dessus est consacré à la présentation d'une recherche bibliographique. Le second détaille la géométrie, le modèle mathématique ainsi que les conditions initiales et aux limites du problème étudié. Le troisième chapitre concerne la discrétisation des équations gouvernantes et la méthode numérique utilisée pour les résoudres. Dans le dernier chapitre, nous présentons nos résultats et ses discussions, suivie d'une conclusion et recommandation.

Dans ce chapitre, nous présentons les deux configurations considérées dans cette étude ainsi les équations gouvernantes et les conditions initiales et aux limites du phénomène physique étudié.

## **II.1 Configuration**

Une enceinte rectangulaire de dimension L× H et de rapport d'aspect A=L/H=4 contient de l'air initialement à la température ambiante et des sources de chaleur. La chaleur est générée par des composantes éléctroniques montés sur la paroi inférieure de l'enceinte.Ces composants éléctroniques de dimension  $1\times h$  sont composés respectivement soit : de l'aluminium, du silicone ou de la céramique de conductivités thermiques égales à : 204.00, 148.00 et 26.00 [W/m.k]. Nous considérons deux configurations : La premiére contient un seul composant éléctronique illustrée dans la figure II.1. La deuxième contient deux composants éléctroniques illustrée dans la figure II.2. Nous constatons que les deux géométries du problème présentent une symétrie par rapport à X=L/2.

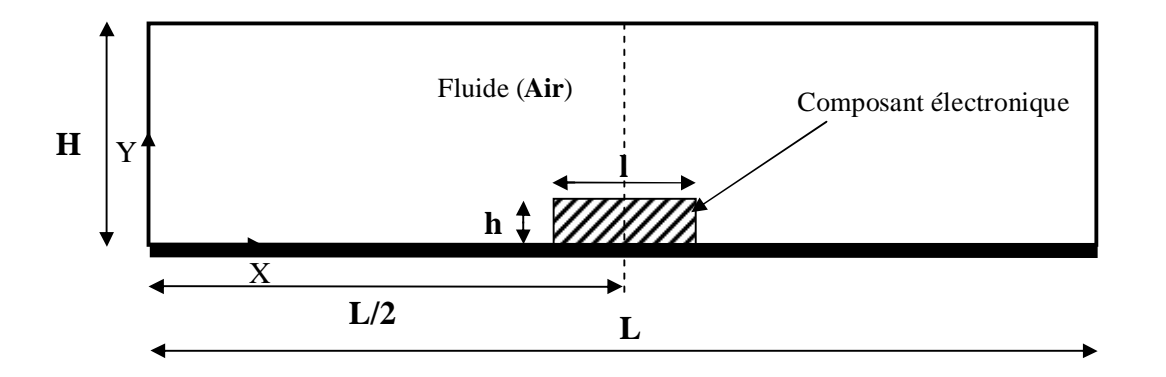

Figure **II.1 :** Enceinte contient un seul composant électronique chauffé uniformément.

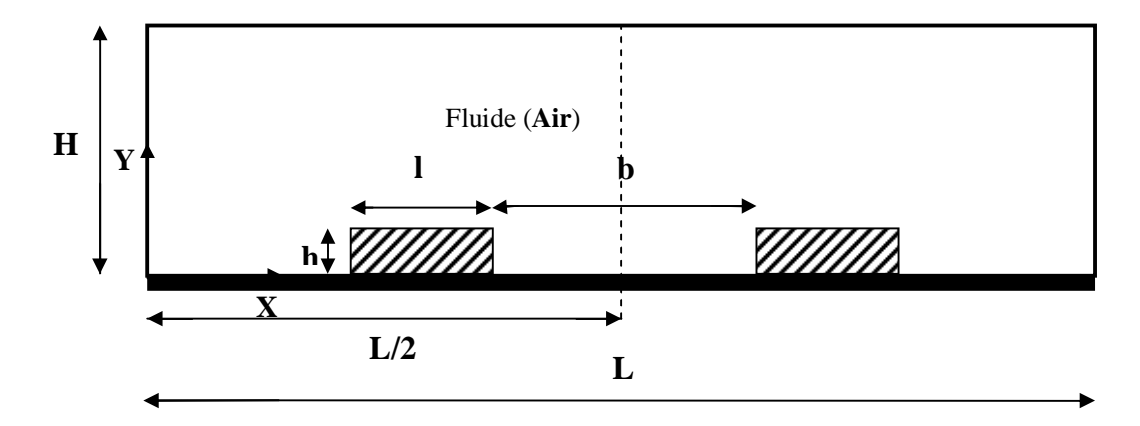

Figure **II.2 :** Enceinte contient deux composants électroniques chauffés uniformément.

## **II.2 Equations gouvernantes**

Les équations qui gouvernent le phénomène de convection naturelle dans l'enceinte sont :

#### *II.2.1 L'équation de continuité*

 Elle déduite du principe de conservation de masse et s'exprime sous forme tensorielle comme suit :

$$
\frac{\partial r}{\partial t} + \frac{\partial}{\partial x_j}(ru_j) = 0
$$
\n(II.1)

#### $(j=1, 2, 3:$  indice de sommation)

Pour un fluide Newtonien incompressible, l'équation *(II.1)* se réduit à :

$$
\frac{\partial u_j}{\partial x_j} = 0 \tag{II.2}
$$

#### *II.2.2 Les équations de quantité de mouvement*

D'après la deuxième loi fondamentale de la dynamique, le taux temporaire de changement de quantité de mouvement d'une particule fluide est égal à la somme des forces extérieures sur cette particule. L'équation de la dynamique sous forme tensorielle s'écrit alors comme suit :

$$
\frac{\partial}{\partial t}(ru_i) + \frac{\partial (ru_ju_i)}{\partial x_j} = F_i - \frac{\partial p}{\partial x_i} + \frac{\partial}{\partial x_j} \left[ m \left( \frac{\partial u_i}{\partial u_j} + \frac{\partial u_j}{\partial x_i} \right) \right]
$$
\n(II.3)

Où :

 $(ru_i)$ *t r* ∂  $\frac{\partial}{\partial x}(ru_i)$ : Représente le taux de variation de la quantité de mouvement.

 $(ru_ju_i)$ *j u u x r* ∂  $\frac{\partial}{\partial r}$  (*ru*<sub>i</sub>*u*<sub>i</sub>) : Représente le taux nette de transport de quantité de mouvement suivant la

direction i, par mouvement du fluide.

*Fi* : Représente les force du volume suivant la direction i.

*i x p* ∂  $\frac{\partial p}{\partial \rho}$ : Représente les forces dûe à la pression.

$$
\frac{\partial}{\partial x_j} \left[ m \left( \frac{\partial u_i}{\partial u_j} + \frac{\partial u_j}{\partial x_i} \right) \right] : \text{Représente les forces nettes de viscosité.}
$$

L'équation (II.3) représente la conservation de quantité de mouvement (équation de Navier Stokes) d'un fluide visqueux incompressible pour un régime transitoire.

#### *II.2.3 L'équation de l'énergie*

Elle est obtenue par l'application du premier principe de la thermodynamique. Cette équation pour un fluide Newtonien incompressible, s'écrit sous la forme suivante :

$$
\frac{\partial T}{\partial t} + \frac{\partial}{\partial x_j} (u_j T) = a \frac{\partial^2 T}{\partial x_j^2} + q
$$
\n
$$
\text{Où}: a = \frac{K}{rC_p}
$$
\n(II.4)

- *a* : La diffusivité thermique.
- *K* : La conductivité thermique.
- $C_P$ : La chaleur spécifique à pression constante.
- *q* : La génération de chaleur par unité de volume (densité de chaleur volumétrique).

## **II.3 Modèle mathématique du problème étudie**

## *II.3.1 Equations dimensionnelles*

 Considérons l'équation de quantité de mouvement suivant y qui est parallèle au vecteur de gravité **g**.

$$
r\left[\frac{\partial v}{\partial t} + \frac{\partial}{\partial x}(uv) + \frac{\partial}{\partial y}(vv)\right] = -\frac{\partial p}{\partial y} + \frac{\partial}{\partial x}(m\frac{\partial v}{\partial x}) + \frac{\partial}{\partial y}(m\frac{\partial v}{\partial y}) - rg
$$
 (II.5)

Sachant que :

$$
p' = p + r_0 gy \tag{II.6}
$$

Avec :

 $p$ : Pression hydrodynamique.

*p* : Pression totale.

 $r_0$ gy : Pression hydrostatique.

On a encore :

$$
-\frac{\partial p}{\partial y} = -\frac{\partial p'}{\partial y} + r_0 g \tag{II.7}
$$

Rajoutant aux deux membres de l'équation  $(II.7)$  le terme  $(-rg)$  on obtient :

$$
-\frac{\partial p}{\partial y} + (-rg) = -\frac{\partial p}{\partial y} + (r_0 - r)g\tag{II.8}
$$

On écrit le terme droite de l'équation *(II.8)* sous la forme :

$$
-\frac{\partial p}{\partial y} + (r_0 - r)g
$$

Négligeant la ' mais considérant que p est la pression hydrodynamique.

On considère l'hypothèse de Boussinesq qui exige que :

 $r = r_0$  dans tous les termes des équations de mouvement, sauf dans le terme de gravité (−*rg*), et en supposant que la masse volumique varie linéairement avec la température. En faisant un développement de Taylor d'ordre 1 de la masse volumique, on obtient :

$$
r = r_0 + \frac{\partial r}{\partial T}\bigg|_P (T - T_0) + o(\Delta T^2)
$$
\n(II.8.a)

$$
r = r_0 + \frac{1}{r_0} \frac{\partial r}{\partial T} \bigg|_P r_0 (T - T_0) + o(\Delta T^2)
$$
 (II.8.b)

D'où:

$$
r - r_0 = -br_0(T - T_0) \tag{II.9}
$$

Avec :

$$
b = -\frac{1}{r_0} \frac{\partial r}{\partial T}
$$
 (II.10)

*b* : Le coefficient d'expansion thermique.

En substituant l'équation *(II.10)* dans *(II.8)* on aura :

$$
-\frac{\partial p}{\partial y} + (r_0 - r)g = -\frac{\partial p}{\partial y} + r_0 g b (T - T_0)
$$
\n(II.11)

Avec les hypothèses du fluide Newtonien incompressible, l'hypothèse de Boussinesq est vérifiée, la convection naturelle bidimensionnelle se modélise alors comme suit :

A t=0, le fluide est à la température ambiante et il est immobile.

$$
u = v = 0 \quad \text{et} \qquad T = T_0
$$

Pour t>0, les sources de chaleur provoquant la convection dans l'enceinte (voir figure II.3), on a :

• *Equation de continuité :*

$$
\frac{\partial u}{\partial x} + \frac{\partial v}{\partial y} = 0 \tag{II.12}
$$

• *Equation de quantité de mouvement suivant la direction X :* 

$$
r_0 \left[ \frac{\partial u}{\partial t} + \frac{\partial}{\partial x} (uu) + \frac{\partial}{\partial y} (vu) \right] = -\frac{\partial p}{\partial x} + \frac{\partial}{\partial x} (m \frac{\partial u}{\partial x}) + \frac{\partial}{\partial y} (m \frac{\partial u}{\partial y})
$$
(II.13)

Avec les conditions aux limites :

Suivant X :

A  $x=0$  et  $x=L$  0 $\lt y \lt H$ ;  $u=0$  (parois solides) Suivant Y :

A  $y=0$  et  $y=H$  0  $0 < x < L$ ;  $u=0$  (parois solides)

#### • *Equation de quantité de mouvement suivant la direction Y :*

$$
r_0 \left[ \frac{\partial v}{\partial t} + \frac{\partial}{\partial x} (uv) + \frac{\partial}{\partial y} (vv) \right] = -\frac{\partial p}{\partial y} + \frac{\partial}{\partial x} (m \frac{\partial v}{\partial x}) + \frac{\partial}{\partial y} (m \frac{\partial v}{\partial y}) + r_0 g b (T - T_0)
$$
 (II.14)

Suivant X:

A  $x=0$  et  $x=L$  0 $\lt y \lt H$ ;  $v=0$  (parois solides) Suivant Y :

A y=0 et y=H  $0 < x < L$ ; v=0 (parois solides)

• *Equation de l'énergie :*

$$
r_0 C p \left[ \frac{\partial T}{\partial t} + \frac{\partial}{\partial x} (u) + \frac{\partial}{\partial y} (v) \right] = \frac{\partial}{\partial x} (K \frac{\partial T}{\partial x}) + \frac{\partial}{\partial y} (K \frac{\partial T}{\partial y}) + q
$$
 (II.15)

Les deux parois verticales et supérieures de l'enceinte sont maintenues à la température ambiante et la paroi inférieure est adiabatique, alors on a :

Suivant X :

A x=0 et x=L  $0 < y < H$ ; T=T<sub>0</sub>

Suivant Y :

A y=0 
$$
0 < x < L
$$
;  $\frac{\partial T}{\partial y} = 0$  (paroi adiabatique)  
y=H  $0 < x < L$ ; T=T<sub>0</sub>

Les conditions aux limites sont illustrées dans les figures **II.3** et **II.4**.

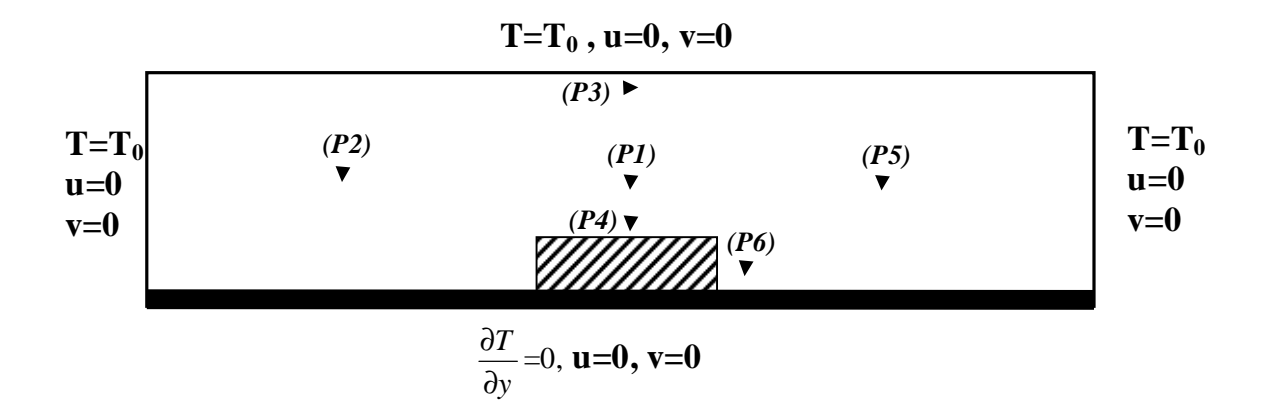

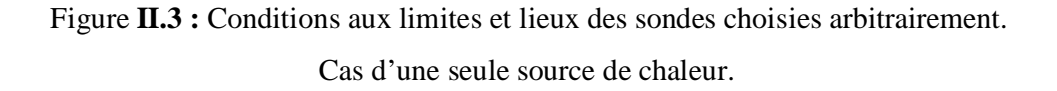

Pour déterminer la nature du régime d'écoulement, on a choisi quelques locations dans le domaine de calcul (Tableau **II.1**) pour suivre l'évolution temporelle de la vitesse et la température.

| Coordonnés   | P1(100,41)    | P2(50,41)     | P3 (101,80)    | P4(100,7)     | P <sub>5</sub> (151,41) | P6(125,3)      |
|--------------|---------------|---------------|----------------|---------------|-------------------------|----------------|
| logiques     |               |               |                |               |                         |                |
| Coordonnées  | (2.00, 0.520) | (0.997, 0520) | (2.029, 0.986) | (2.00, 0.092) | (3.016, 0.520)          | (2.505, 0.030) |
| cartésiennes |               |               |                |               |                         |                |

Tableau **II.1 :** Coordonnés logiques et cartésiennes des sondes choisies arbitrairement.

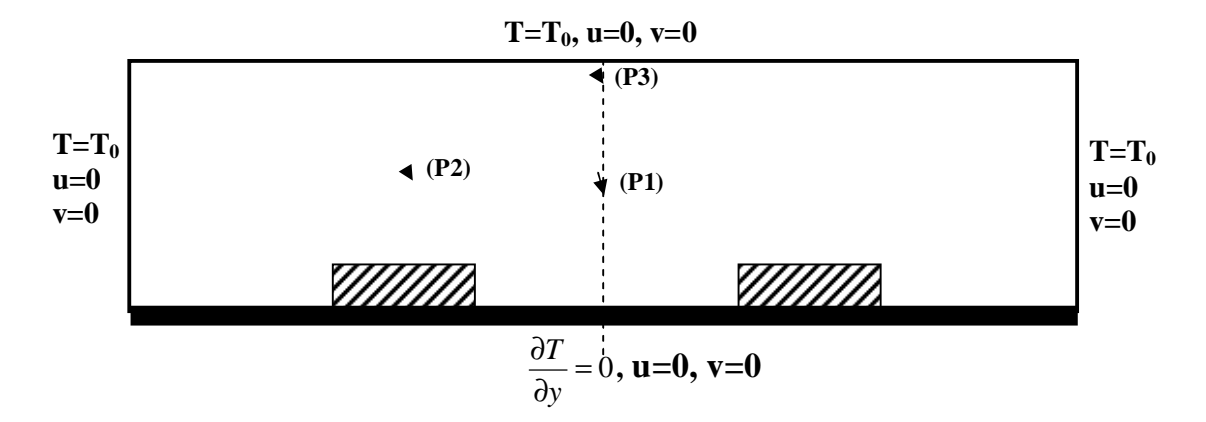

Figure **II.4 :** Conditions aux limites et lieux des sondes. Cas de deux sources de chaleur.

## **II.3.2 Equations adimensionnelles**

Au lieu de parler des coordonnées x, y d'une particule à l'instant t, de composante u, v d'une vitesse et de pression p, nous utiliserons de nouvelles variables définies de la manière suivante :

$$
X = \frac{x}{H}, Y = \frac{y}{H}, t = \frac{t}{(H^2 / a_{air})}
$$
  
\n
$$
U = \frac{u}{(a_{air} / H)}, V = \frac{v}{(a_{air} / H)}, P = \frac{p}{r_0 (a_{air} / H)^2}
$$
  
\n
$$
q = \frac{T - T_0}{(qH^2 / Ks)}, n^* = \frac{n}{n_{air}}, K^* = \frac{Ks}{K_{air}}
$$
\n(II.16)

L'emploi des variables réduites dans les équations *(II.12-II.15)* permet de s'approcher de la réalité des phénomènes physiques, car leurs existences et leurs déroulements sont indépendants du système d'unités de mesure utilisé. Les équations adimensionnelles deviennent alors :

A  $t = 0$ , on a  $U=V=q=0$ Pour  $t > 0$ , on a:

• *Equation de continuité :* 

$$
\frac{\partial U}{\partial X} + \frac{\partial V}{\partial Y} = 0 \tag{II.17}
$$

• *Equation de quantité de mouvement suivant la direction X :* 

$$
\frac{\partial U}{\partial t} + U \frac{\partial U}{\partial X} + V \frac{\partial U}{\partial Y} = -\frac{\partial P}{\partial X} + \text{Pr}\left\{\frac{\partial}{\partial X}(n^* \frac{\partial U}{\partial X}) + \frac{\partial}{\partial Y}(n^* \frac{\partial U}{\partial Y})\right\} \qquad (II.18)
$$

• *Equation de quantité de mouvement suivant la direction Y :* 

$$
\frac{\partial V}{\partial t} + U \frac{\partial V}{\partial x} + V \frac{\partial V}{\partial y} = -\frac{\partial P}{\partial y} + \Pr \left\{ \frac{\partial}{\partial x} (n^* \frac{\partial V}{\partial x}) + \frac{\partial}{\partial y} (n^* \frac{\partial V}{\partial y}) \right\} + Ra. \Pr. q \qquad (II.19)
$$

Où :

- $n^* =$  $\overline{\phantom{a}}$  $\mathsf{L}$  $\vert$ ₹  $\left| \right|$ 1 dansla région fluide  $10^{20}$  dans les sources de chaleur
	- *Equation d'énergie :*

$$
\frac{\partial q}{\partial t} + U \frac{\partial q}{\partial x} + V \frac{\partial q}{\partial y} = \frac{\partial}{\partial x} (K^* \frac{\partial q}{\partial x}) + \frac{\partial}{\partial y} (K^* \frac{\partial q}{\partial y}) + S
$$
 (II.20)

Où :

$$
S = \begin{cases} \frac{Ks}{K_{air}} \text{ dans les sources de chaleur, où} \\ \text{ii y a apport de chaleur.} \\ 0 \qquad \text{autre part.} \end{cases}, \qquad K^* = \begin{cases} \frac{Ks}{K_{air}} \text{ dans les sources de chaleur.} \\ 1 \qquad \text{dans la région fluide.} \end{cases}
$$

Avec les conditions aux limites :

$$
\begin{aligned}\n\dot{A} \quad X=0 \,, & 0 \le Y \le 1 \;, \quad U=V=0, & q=0 \\
\dot{A} \quad X=4, & 0 \le Y \le 1 \;, \quad U=V=0, & q=0 \\
\dot{A} \quad Y=0, & 0 \le X \le 4 \;, \quad U=V=0, & \frac{\partial q}{\partial Y}=0 \\
\dot{A} \quad Y=1, & 0 \le X \le 4, \quad U=V=0, & q=0\n\end{aligned}
$$

Les équations (II.17-20) sont appelées équations adimensionnelles .Elles sont sans dimensions et ne font intervenir maintenant que deux nombres adimensionnels qui sont:

Le nombre de Rayleigh (ou nombre de Rayleigh modifié) : Ra= *Ks g qH air air* 5 *a n b*

$$
\text{Où}: \ \ q = \frac{Q}{l \times h \times 1m} \ [\text{W/m}^3].
$$

Le nombre de Prandtl : *Pr* = *air air a*  $\frac{n_{air}}{=}$  = 0.71.

## **III.1 Introduction :**

Il existe à l'heure actuel trois grands types de discrétisations des équations aux dérivées partielles (E.D.P): les différences finies, les volumes finis et les éléments finis.

- *Les différences finies :* C'est la méthode la plus ancienne, introduite par Euler au XVIII<sup>e</sup> siècle. C'est une des plus simples et efficaces pour développer des schémas d'ordres élevés sur des maillages réguliers. Ses principaux inconvénients sont, d'une part, de ne pas respecter en générale les équations intégrales de conservation et, d'autre part, de ne pas pouvoir prendre en compte facilement des géométries complexes.
- *Les volumes finis :* Dans cette méthode, on intègre des équations de conservation que l'on applique sur chaque volume de contrôle élémentaire. A partir des variables connues aux centres des volumes, on évalue les flux aux surfaces des volumes par interpolation. La grille est a priori quelconque, permettant ainsi de traiter des écoulements à géométrie complexe. Cette méthode donne de très bon résultat, car elle garantie la conservation des bilans massique et thermique sur tout le domaine étudié.
- *Les éléments finis :* La technique des éléments finis est similaire à celle des volumes finis pour la discrétisation : maillage non structuré, avec pour volume de contrôles élémentaires des tétraèdres ou hexaèdres en 3-D. Sur chaque des volumes, on introduit une fonction de pondération, généralement, un polynôme de degré plus élevé, avant d'intégrer les équations de conservation. La solution s'obtient alors par minimisation du résidu. Parmi les avantages de cette approche, retenons l'étude des géométries très compliquées, et le formalisme permettant de développer un certain nombre de résultats mathématiques. Les matrices à traiter sont, en général, sans propriétés particulières, contrairement aux matrices obtenues avec des grilles régulières.

Dans notre étude nous choisissons la méthode des volumes finis pour discrétiser les équations de transport exposées dans le deuxième chapitre.

## **III.2 Maillage**

Les équations différentielles ponctuelles qui gouvernent notre phénomène sont écrites dans chaque point du domaine physique. Pour les projeter sur ce domaine nous construisons une grille divisée en un certain nombre de volumes finis, et en chaque volume, on considère des points situés en son milieu. Les faces d'un volume de contrôle typique sont localisées aux points **e, w, n, s** (Fig **III.1**). Notons P le centre du volume de contrôle considéré et **E, W, N, S**  sont les centres des volumes de contrôles adjacents situés respectivement à l'Est, l'Ouest, le

Nord et le Sud de celui contenant **P**. Les quantités scalaires (pression et température) sont stockées aux centres des volumes finis (Fig **III.1**). Par contre, les quantités vectorielles (composantes u et v) sont stockées respectivement aux faces Est et Nord (Fig **III.2**) et (Fig **III.3**). Pour éviter certains problèmes numériques, les équations de quantité de mouvement sont résolues dans des volumes finis décalées vers la droite pour l'impulsion suivant X et vers le haut pour l'impulsion suivant Y.

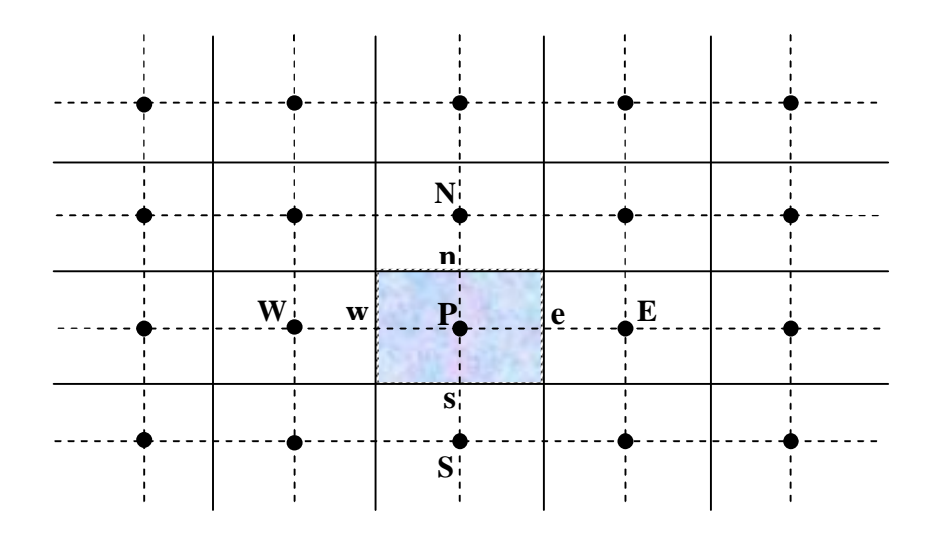

Figure **III.1 :** Volume de contrôle bidimensionnel.

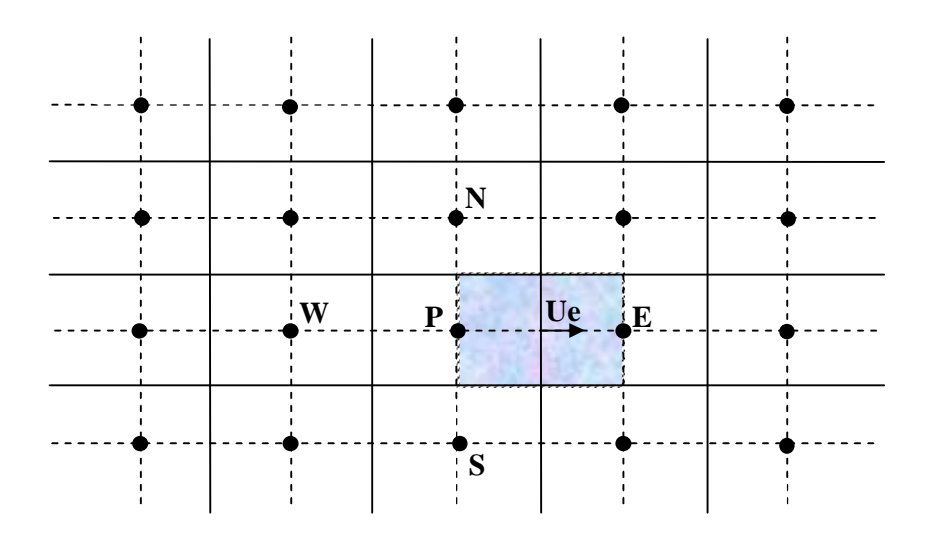

Figure **III.2 :** Volume de contrôle décalé vers la droite.

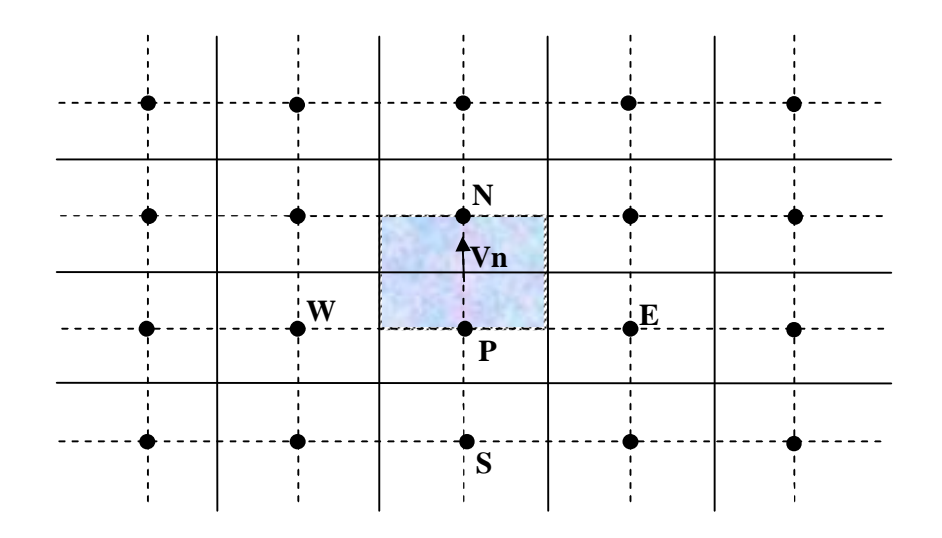

Figure **III.3 :** Volume de contrôle décalé vers le haut.

# **III.3 Intégration d'une équation générale de transport**

## *III.3.1 Equation générale de transport*

Considérons l'équation de transport de la variable *f* :

$$
\frac{\partial f}{\partial t} + \frac{\partial}{\partial x_j} (U_j f) = \frac{\partial}{\partial x_j} \left( \Gamma \frac{\partial f}{\partial x_j} \right) + S_f
$$
\n(j : induce de somme ; j=1, 2 dans le cas bidimensionnel)

$$
\frac{\partial f}{\partial t}
$$
: le terme transitoire.  

$$
\frac{\partial}{\partial t} G(t) = \frac{1}{2} \left( \frac{1}{2} \sum_{n=1}^{\infty} \frac{1}{2} \right)
$$

$$
\frac{\partial}{\partial X_j}(U_j f) : \text{le transport par convection de } f.
$$

$$
\frac{\partial}{\partial X_j} \left( \Gamma \frac{\partial f}{\partial X_j} \right)
$$
: le transport par diffusion de *f*.

*Sf* : le terme source.

Pour notre problème nous donnons la définition de*f* ,Γ et S*<sup>f</sup>* dans la tableau suivant :

| Equation                        |   | Г                     | $S_f$                                                                  |
|---------------------------------|---|-----------------------|------------------------------------------------------------------------|
| Continuité                      |   | 0                     |                                                                        |
| Quantité de mouvement suivant X |   | *<br>$\boldsymbol{n}$ | $\partial P$<br>$\partial X$                                           |
| Quantité de mouvement suivant Y | V | *<br>$\boldsymbol{n}$ | $\frac{\partial P}{\partial Y} + Ra \Pr{q}$                            |
| Energie                         | q | $K^*$                 | $K^* = \frac{K_s}{K_{air}}$ Dans les sources<br>$\theta$<br>Autre part |

Table **III.1** : Définition de  $f$ ,  $\Gamma$  et  $S_f$  des équations gouvernantes.

## *III.3.2 Intégration sur un volume de contrôle typique*

Pour obtenir l'équation de discrétisation de la variable dépendante *f* dans un domaine cartésien bidimensionnel, on intègre l'équation générale de transport (équation (III.1)) sur un volume de contrôle (Fig **III.4)** :

$$
\int_{t}^{t+\Delta t} \int_{s}^{n} \int_{\partial t}^{\partial t} \frac{\partial f}{\partial t} dX dY dt + \int_{t}^{t+\Delta t} \int_{s}^{n} \int_{w}^{\partial t} \frac{\partial J_{x}}{\partial X} dX dY dt + \int_{t}^{t+\Delta t} \int_{s}^{n} \int_{w}^{\partial t} \frac{\partial J_{y}}{\partial Y} dX dY dt = \int_{t}^{t+\Delta t} \int_{s}^{n} \int_{w}^{\partial t} S_{f} dX dY dt
$$
\n(III.2)\n  
\nAvec:

$$
J_{-}=Uf
$$

$$
J_x = Uf - \Gamma \frac{\partial T}{\partial X}
$$

$$
J_y = Vf - \Gamma \frac{\partial f}{\partial Y}
$$

Le résultat de l'intégration de l'équation (III.7) et la division par Δ*t* donne :

$$
\frac{f_p^{n+1} - f_p^n}{\Delta t} \Delta X \Delta Y + J_e^{n+1} - J_w^{n+1} + J_n^{n+1} - J_s^{n+1} = \overline{S_f} \Delta X \Delta Y \qquad (III.3)
$$

Où : *n* et *n* +1 correspondant les incréments du temps  $t \, \text{et} \, t + \Delta t$ .

$$
J_e = U_e f_e \Delta Y - \Gamma \frac{\partial f}{\partial X} \Big|_e \Delta Y
$$
  
\n
$$
J_w = U_w f_w \Delta Y - \Gamma \frac{\partial f}{\partial X} \Big|_w \Delta Y
$$
  
\n
$$
J_n = V_n f_n \Delta X - \Gamma \frac{\partial f}{\partial Y} \Big|_n \Delta X
$$
  
\n
$$
J_s = V_s f_s \Delta X - \Gamma \frac{\partial f}{\partial Y} \Big|_s \Delta X
$$
  
\n(III.4)

Les quantités  $J_e$ ,  $J_w$ ,  $J_n$  et  $J_s$  sont les flux aux interfaces (e,w,n,s). Le terme  $S_f$  est supposé être constant dans le volume de contrôle. *<sup>f</sup> S* est évalué au centre du volume de contrôle.

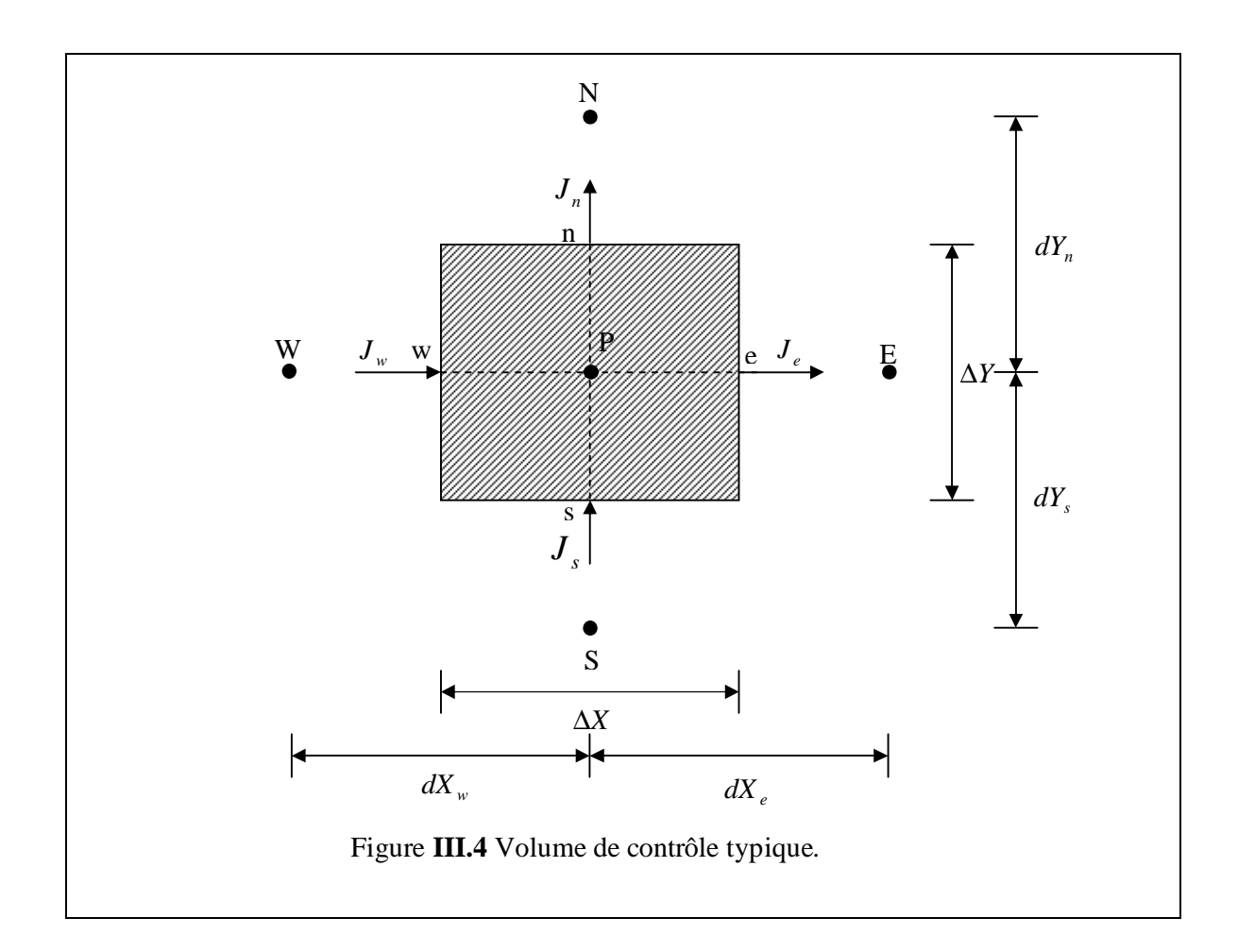

## *III.3.3 Les Schémas numériques*

Nous allons présenté une forme générale de l'équation algébrique discrétisée où le flux total de convection et diffusion est calculé par une fonction  $A(P|)$  (voir le tableau III.2), on peut écrire l'équation III.8 sous forme compact comme :

$$
A_p \mathbf{f}_p^{n+1} = A_E \mathbf{f}_E^{n+1} + A_W \mathbf{f}_W^{n+1} + A_N \mathbf{f}_N^{n+1} + A_S \mathbf{f}_S^{n+1} + b
$$
\n(III.5)  
\nAvec:  
\n
$$
A_E = D_e A(|P_e|) + \max(-F_e, 0)
$$
  
\n
$$
A_W = D_w A(|P_w|) + \max(F_w, 0)
$$
  
\n
$$
A_N = D_n A(|P_n|) + \max(-F_n, 0)
$$
  
\n
$$
A_S = D_s A(|P_s|) + \max(F_s, 0)
$$
  
\n
$$
b = (\overline{S}_f + \frac{f^n}{\Delta t}) \Delta X \Delta Y
$$
\n(III.6)

$$
A_{P} = A_{E} + A_{W} + A_{N} + A_{S} + (F_{e} - F_{w} + F_{n} - F_{s}) + \frac{\Delta X \Delta Y}{\Delta t}
$$
\n(III.7)

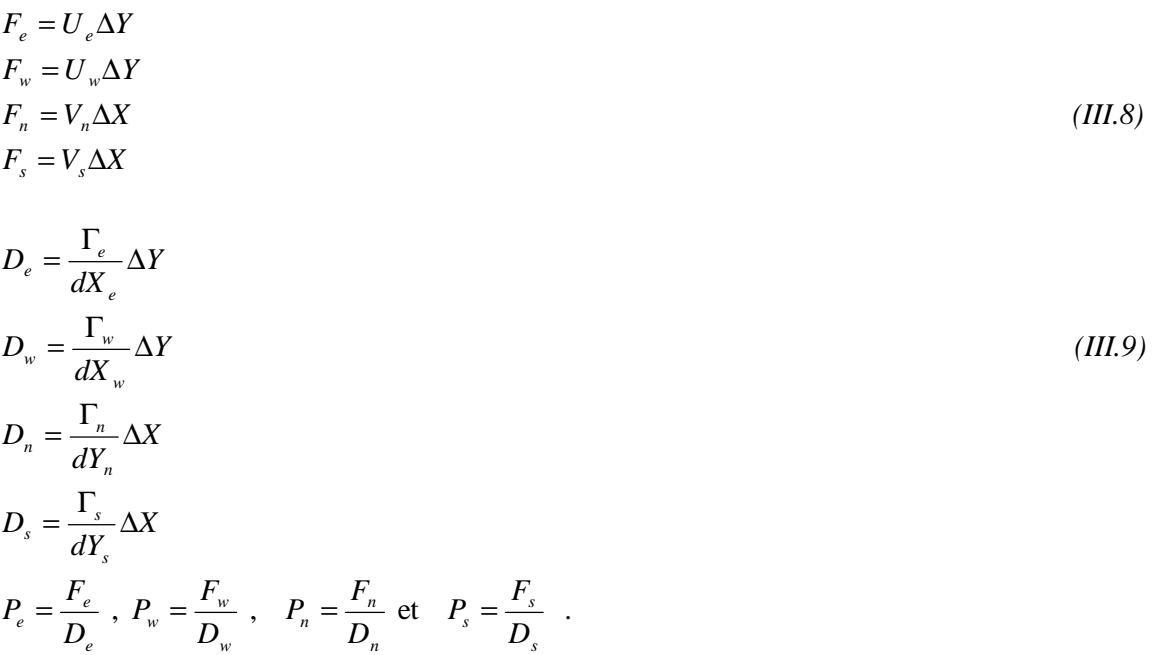

Où :  $(F_e, F_w, F_n, F_s)$ ,  $(D_e, D_w, D_n, D_s)$  et  $(P_e, P_w, P_n, P_s)$  sont respectivement, les flux convectifs et diffusifs, et les nombres de Peclet aux interfaces e,w,n et s

## *III.3.4* **Fonction** *A*( *P* ) **pour différents schémas numériques :**

Le tableau ci-dessous donne les expressions de la fonction  $A(P)$  pour différents schémas numériques.

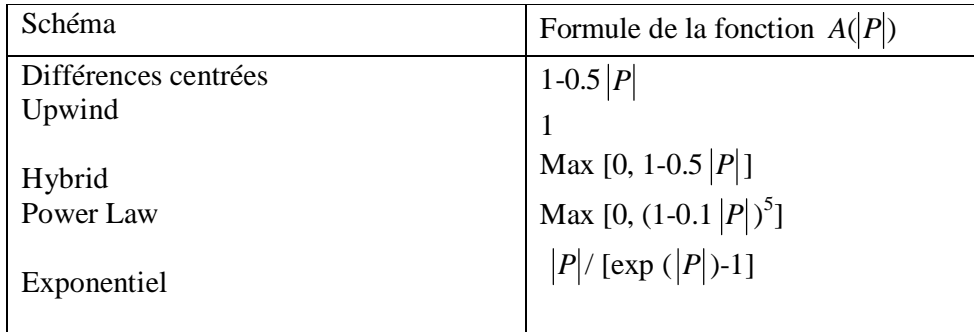

Table **III.2 :** Fonction *A*( *P* ) pour différents schémas numériques **[20]**.

 Dans le présent travail nous utilisons le schéma des différences centrées. La stabilité numérique de ce schéma exige que tous les nombres de Peclet doivent être inférieur à 2 en valeurs absolus :  $|P_{e,w,n,s}| < 2$  [20]. Ce schéma est mieux placé pour capter les instabilités physiques contrairement au schéma power-law (voir les travaux de Sim et Zebib **[21]**, **[22]** , Afrid et Zebib **[23]**).

## **III.4 Discrétisation de l'équation de quantité de mouvement suivant X :**

L'intégration de l'équation de quantité de mouvement suivant X sur un volume de contrôle décalé vers la droite (voir Figure **III.2**) donne l'équation algébrique :

$$
A_p(i, j)U^{n+1}(i, j) = A_E(i, j)U^{n+1}(i+1, j) + A_W(i, j)U^{n+1}(i-1, j) + A_N(i, j)U^{n+1}(i, j+1) + A_S(i, j)U^{n+1}(i, j-1) + b(i, j)
$$
\n(III.10)

Avec :

$$
A_{E}(i, j) = D_{e}A(|P_{e}|) + \max(-F_{e}, 0)
$$
  
\n
$$
A_{W}(i, j) = D_{w}A(|P_{w}|) + \max(F_{w}, 0)
$$
  
\n
$$
A_{N}(i, j) = D_{n}A(|P_{n}|) + \max(-F_{n}, 0)
$$
  
\n
$$
A_{S}(i, j) = D_{S}A(|P_{S}|) + \max(F_{S}, 0)
$$
\n(III.11)

$$
b(i, j) = [P(i, j) - P(i + 1, j)]\Delta Y(j) + \frac{U^{(i)}(i, j)}{\Delta t} dX(i)\Delta Y(j)
$$
 (III.12)

$$
A_{p} = A_{E}(i, j) + A_{W}(i, j) + A_{N}(i, j) + A_{S}(i, j) + \frac{dX(i)\Delta Y(j)}{\Delta t}
$$
 (III.13)

Les termes convectifs :

$$
F_e = \frac{1}{2} [U(i+1, j) + U(i, j)] \Delta Y(j)
$$
  
\n
$$
F_w = \frac{1}{2} [U(i-1, j) + U(i, j)] \Delta Y(j)
$$
  
\n
$$
F_n = \frac{1}{2} [V(i, j) + V(i+1, j)] dX(i)
$$
  
\n
$$
F_s = \frac{1}{2} [V(i, j-1) + U(i+1, j-1)] dX(i)
$$

Les termes diffusifs (pour plus de détail, voir la référence **[24]**) :

$$
D_e = \Pr \frac{n(i, j)\Delta Y(j)}{\Delta X(i+1)}, \ D_n = \Pr \frac{\Delta X(i+1)}{\Delta Y(j)} + \frac{\Delta Y(j+1)}{n(i+1, j+1)} + \Pr \frac{\Delta X(i)}{\Delta Y(j)} + \frac{\Delta Y(j+1)}{n(i, j+1)}
$$
  

$$
D_w = \Pr \frac{n(i, j)\Delta Y(j)}{\Delta X(i)}, \ D_s = \Pr \frac{\Delta X(i+1)}{\Delta Y(j)} + \frac{\Delta Y(j+1)}{n(i+1, j+1)} + \Pr \frac{\Delta X(i)}{\Delta Y(j)} + \frac{\Delta Y(j+1)}{n(i, j)} \tag{III.15}
$$

# **III.5 Discrétisation de l'équation de quantité de mouvement suivant Y :**

L'intégration de l'équation de quantité de mouvement suivant Y sur un volume de contrôle décalé vers le haut (voir Figure **III.3**) donne l'équation algébrique :

$$
A_p(i, j)V^{n+1}(i, j) = A_E(i, j)V^{n+1}(i+1, j) + A_W(i, j)V^{n+1}(i-1, j) + A_N(i, j)V^{n+1}(i, j+1) + A_S(i, j)V^{n+1}(i, j-1) + b(i, j)
$$
\n(III.16)

Avec :

$$
A_{E}(i, j) = D_{e}A(|P_{e}|) + \max(-F_{e}, 0)
$$
  
\n
$$
A_{W}(i, j) = D_{w}A(|P_{w}|) + \max(F_{w}, 0)
$$
  
\n
$$
A_{N}(i, j) = D_{n}A(|P_{n}|) + \max(-F_{n}, 0)
$$
  
\n
$$
A_{S}(i, j) = D_{S}A(|P_{S}|) + \max(F_{S}, 0)
$$
  
\n
$$
b(i, j) = [P(i, j) - P(i, j + 1)]\Delta X(i) + \frac{V''(i, j)}{\Delta t} \Delta X(i)dY(j)
$$
  
\n
$$
+ Ra \cdot Pr \frac{1}{2}[q(i, j) + q(i, j + 1)]\Delta X(i)dY(j)
$$
\n(III.18)

$$
A_p(i, j) = A_E(i, j) + A_W(i, j) + A_N(i, j) + A_S(i, j) + \frac{\Delta X(i)dY(j)}{\Delta t}
$$
 (III.19)

Les termes convectifs :

$$
F_e = \frac{1}{2} [U(i, j) + U(i, j + 1)]dY(j)
$$
  
\n
$$
F_w = \frac{1}{2} [U(i - 1, j) + U(i - 1, j + 1)]dY(j)
$$
  
\n
$$
F_n = \frac{1}{2} [V(i, j + 1) + V(i, j)]\Delta X(i)
$$
  
\n
$$
F_s = \frac{1}{2} [V(i, j - 1) + V(i, j)]\Delta X(i)
$$

Les termes diffusifs **[24]** :

$$
D_e = \Pr \frac{\Delta Y(j+1)}{\Delta X(i)} + \frac{\Delta X(i+1)}{n^*(i,j+1)} + \Pr \frac{\Delta Y(j)}{\Delta X(i)} + \frac{\Delta X(i+1)}{n^*(i,j)} \cdot D_n = \Pr \frac{n^*(i,j+1)\Delta X(i)}{\Delta Y(i+1)}
$$
  

$$
D_w = \Pr \frac{\Delta Y(j+1)}{\Delta X(i-1)} + \frac{\Delta X(i)}{n^*(i,j+1)} + \Pr \frac{\Delta Y(j)}{\Delta X(i-1)} + \frac{\Delta Y(j)}{n^*(i-1,j)} \cdot D_s = \Pr \frac{n^*(i,j)\Delta X(i)}{\Delta Y(i)} \quad (III.21)
$$

# **III.6 Discrétisation de l'équation de l'énergie :**

L'intégration de l'équation de l'énergie adimensionnelle (*II.20*) sur un volume de contrôle typique (voir figure *III.1*) donne l'équation algébrique :

$$
A_p(i, j)q^{n+1}(i, j) = A_E(i, j)q^{n+1}(i+1, j) + A_w(i, j)q^{n+1}(i-1, j) + A_N(i, j)q^{n+1}(i, j+1) + A_s(i, j)q^{n+1}(i, j-1) + b(i, j)
$$
(III.22)

Avec :

$$
A_E(i, j) = D_e A(|P_e|) + \max(-F_e, 0)
$$
  
\n
$$
A_W(i, j) = D_w A(|P_w|) + \max(F_w, 0)
$$
  
\n
$$
A_N(i, j) = D_n A(|P_n|) + \max(-F_n, 0)
$$
  
\n
$$
A_S(i, j) = D_s A(|P_s|) + \max(F_s, 0)
$$
 (III.23)

$$
b(i, j) = \frac{q^{n}(i, j)}{\Delta t} \Delta X(i) \Delta Y(j) + K^* \Delta X(i) \Delta Y(j)
$$
 pour (*is*1 ≤ *i* ≤ *is*2 ; *js*1 ≤ *j* ≤ *j* ≤ 2)  
Od*i, is*2, *is*1, *is*2 sont les points limites des sources de chaleur dans les deux directions X

is1, is2, js1, js2 sont les points limites des sources de chaleur dans les deux directions X et Y. ( *III.24)*

$$
b(i, j) = \frac{q^{n}(i, j)}{\Delta t} \Delta X(i) \Delta Y(j)
$$
autrement.

$$
A_p(i, j) = A_E(i, j) + A_w(i, j) + A_N(i, j) + A_S(i, j) + \frac{\Delta X(i)dY(j)}{\Delta t}
$$
 (III.25)

Les termes convectifs :

$$
F_e = U(i, j)\Delta Y(j)
$$
  
\n
$$
F_w = U(i-1, j)\Delta Y(j)
$$
  
\n
$$
F_n = V(i, j)\Delta X(i)
$$
  
\n
$$
F_s = V(i, j-1)\Delta X(i)
$$
 (III.26)

Les termes diffusifs **[24]** :

$$
D_e = \frac{2\Delta Y(j)}{\Delta X(i)} + \frac{\Delta X(i+1)}{K^*(i,j)} \qquad , \qquad D_w = \frac{2\Delta Y(j)}{\Delta X(i-1)} + \frac{\Delta X(i)}{K^*(i-1,j)} + \frac{\Delta X(i)}{K^*(i,j)}
$$
  

$$
D_n = \frac{2\Delta X(i)}{\Delta Y(j)} + \frac{\Delta Y(j+1)}{K^*(i,j+1)} \qquad , \qquad D_s = \frac{2\Delta X(i)}{\Delta Y(j-1)} + \frac{\Delta Y(j)}{K^*(i,j)} \qquad (III.27)
$$
## **III.7 Discrétisation des conditions aux limites**

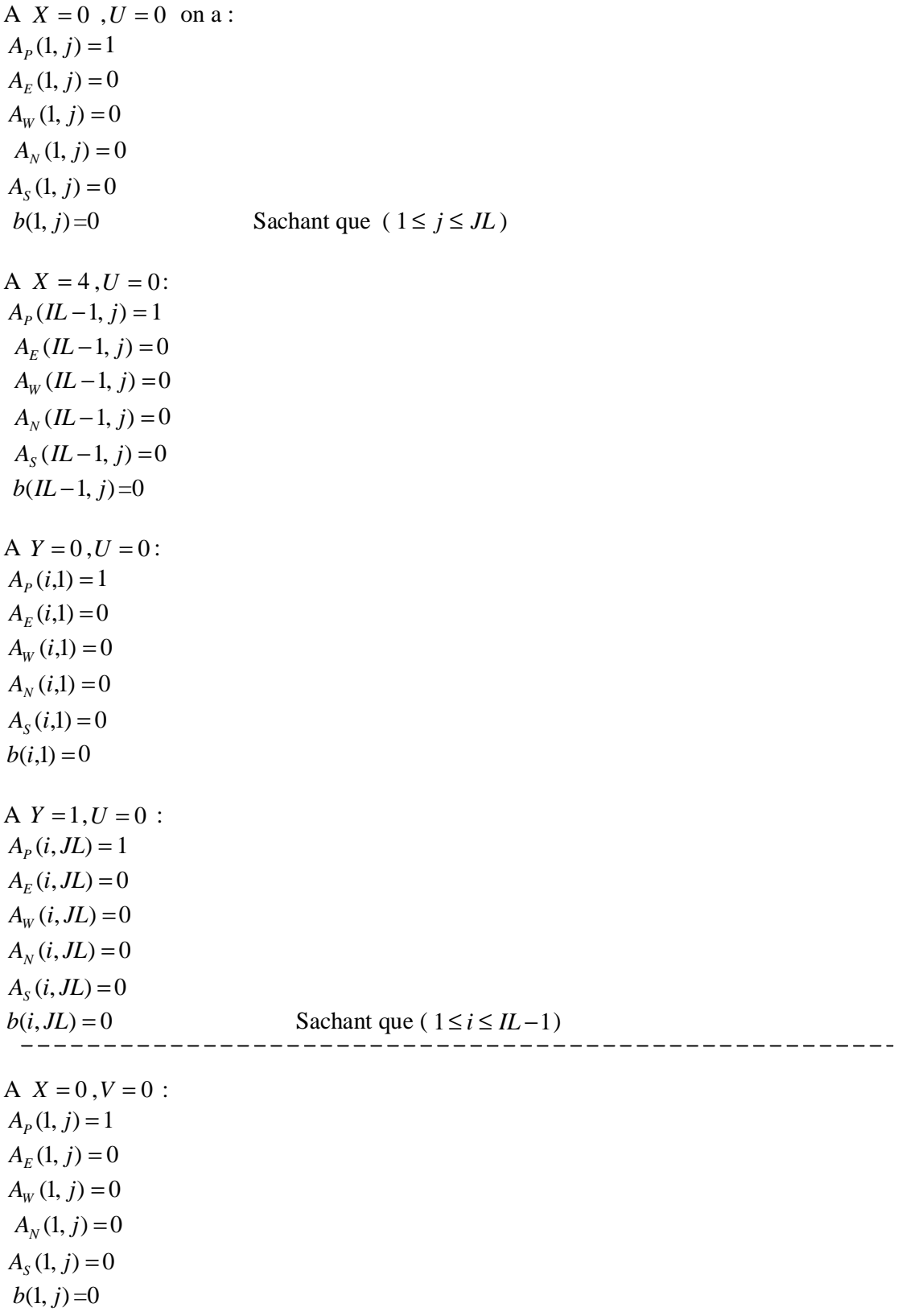

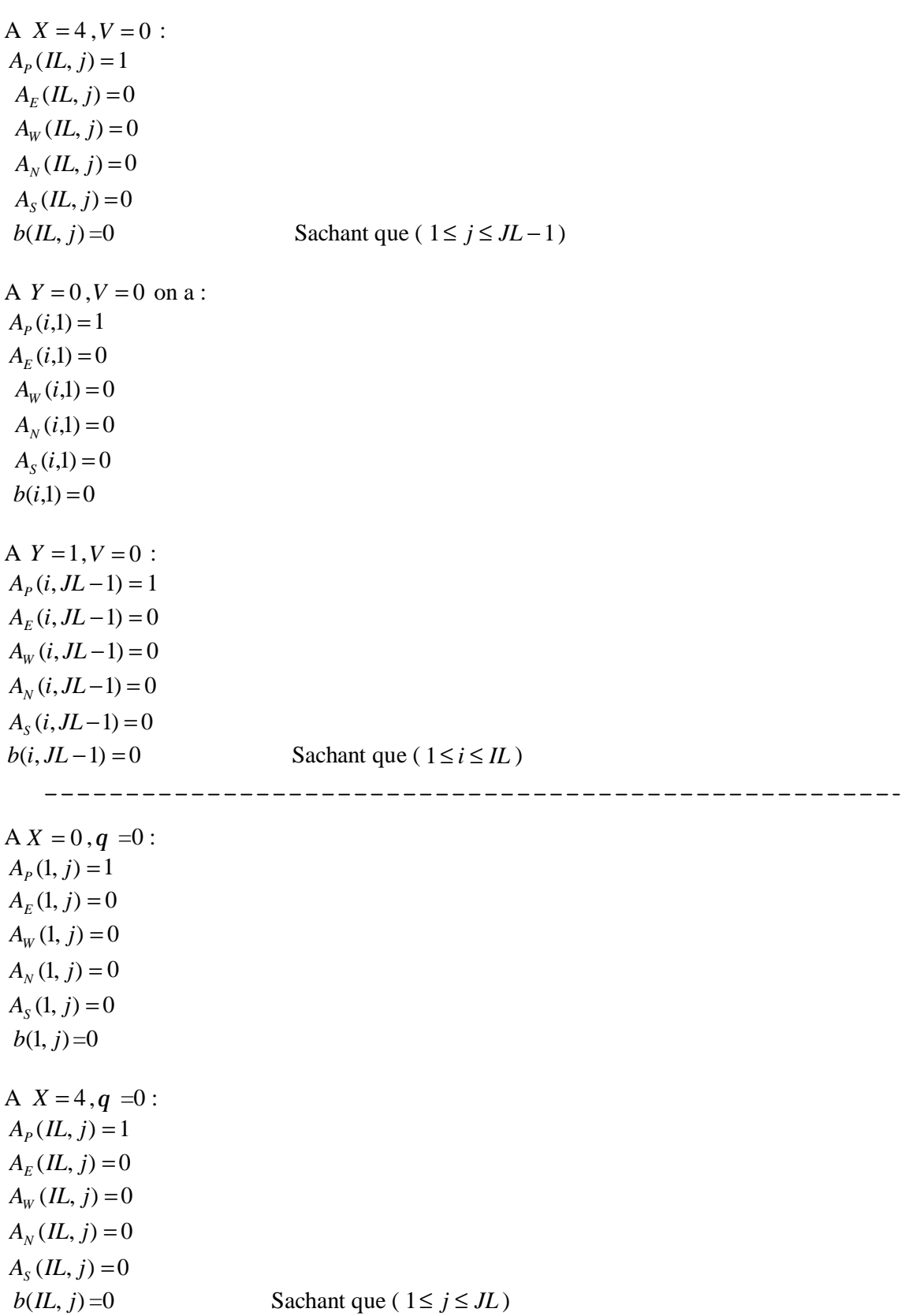

 $A Y = 0$ , ∂*Y*  $\frac{\partial q}{\partial x} = 0$ :  $A_{P}$  (*i*,1) = 1  $A_E(i,1) = 0$  $A_W(i,1) = 0$  $A_N(i,1) = 1$  $A_s(i,1) = 0$  $b(i,1) = 0$ A  $Y = 1, q = 0$ :  $A_{P}$  (*i*, *JL*) = 1  $A_E(i, J_L) = 0$  $A_W$  (*i*, *JL*) = 0  $A_N(i, JL) = 0$  $A_s$  (*i*, *JL*) = 1  $b(i, JL) = 0$  Sachant que (  $1 \le i \le IL$  )

#### **III.8 Algorithme SIMPLER [20]** :

Les différents séquences de l'algorithme SIMPLER sont comme suit :

- 1. Estimer un champ de vitesse.
- 2. Calculer les coefficients des équations de quantité de mouvement et calculer les pseudovitesses  $\hat{U}$  et  $\hat{V}$ .

$$
\hat{U} = \frac{\left[\sum_{nb=E,W,N,S} (A_{nb}(i,j)U_{nb}(i,j) + b^{u}(i,j))\right]}{A_{p}(i,j)}, \quad \hat{V} = \frac{\left[\sum_{nb=E,W,N,S} (A_{nb}(i,j)U_{nb}(i,j) + b^{v}(i,j))\right]}{A_{p}(i,j)}
$$
(III.28)

 $b^u(i, j)$ : contient les termes sources de l'équation discrétisée de quantité de mouvement suivant X , sauf le terme de pression.

 $b^{\nu}(i, j)$ : contient les termes sources de l'équation discrétisée de quantité de mouvement suivant Y, sauf le terme de pression.

3. Calculer les coefficients de l'équation de pression discrétisée et résoudre cette équation pour obtenir le champ de pression P.

$$
A_p(i, j)P(i, j) = A_E(i, j)P(i + 1, j) + A_w(i, j)P(i - 1, j) + A_N(i, j)P(i, j + 1) + A_S(i, j)P(i, j - 1) + b(i, j)
$$
\n(III.29)

4. Considérer le champ de pression obtenu comme une estimation  $P^*$  et résoudre les équations de quantités de mouvement discrétisées pour obtenir  $U^*$  et  $V^*$ 

$$
A_p(i, j)U^*(i, j) = A_E(i, j)U^*(i+1, j) + A_W(i, j)U^*(i-1, j) + A_N(i, j)U^*(i, j+1) + A_S(i, j)U^*(i-1, j) + (P^*(i, j) - P^*(i+1, j))\Delta Y(j) + b^*(i, j)
$$
(III.30)

Et

$$
A_p(i, j)V^*(i, j) = A_E(i, j)V^*(i + 1, j) + A_W(i, j)V^*(i - 1, j) + A_N(i, j)V^*(i, j + 1) + A_S(i, j)V^*(i, j - 1) + (P^*(i, j) - P^*(i, j + 1))\Delta X(i) + b^*(i, j)
$$
(III.31)

5. Calculer le terme b de l'équation de correction de pression et résoudre cette équation pour obtenir *P*′

$$
A_p(i, j)P'(i, j) = A_E(i, j)P'(i+1, j) + A_W(i, j)P'(i-1, j) + A_N(i, j)P'(i, j+1) + A_S(i, j)P'(i, j-1) + b(i, j)
$$
 (III.32)

6. Corriger le champ de vitesse en utilisant les équations de correction de vitesses  $U(i, j) = U^*(i, j) + P_u(i, j)(P^*(i, j) - P^*(i+1, j))$ 

$$
V(i, j) = V^*(i, j) + P_V(i, j)(P'(i, j) - P'(i, j+1))
$$
\n(III.33)

- 7. Résoudre l'équation algébrique discrétisée d'énergie *(III.22)* pour obtenir la température*q* .
- 8. Considérer le champ de vitesses comme une nouvelle estimation des vitesses et retourner à l'étape (2) jusqu'à l'obtention de la convergence.

### **III.9 Les méthodes numériques :**

Le système des équations obtenues étant non linéaires car les coefficients qui apparaissent dans l'équation de discrétisation dépendent des variables elles mêmes.

On va résoudre le système d'équations itérativement par double balayage en utilisant l'algorithme de THOMAS **[20]**.

L'équation algébrique *(III.10)* peut être écrite sous forme unidimensionnelle qui contient seulement trois inconnus :  $f^{n+1}(i, j)$ ,  $f^{n+1}(i, j+1)$  et  $f^{n+1}(i, j-1)$  comme suit :

$$
A_p(i,j)f^{n+1}(i,j) = A_N(i,j)f^{n+1}(i,j+1) + A_S(i,j)f^{n+1}(i,j-1) + b'(i,j)
$$
\n(III.34)

Avec :  $b'(i, j) = A_F(i, j)f(i+1, j) + A_W(i, j)f(i-1, j) + b(i, j)$ 

Pour résoudre le système d'équations *(III.34)* au point *i* , on a :

$$
a_j f_j = b_j f_{j+1} + c_j f_{j-1} + d_j \tag{III.35}
$$

La relation de récurrence pour  $f_j$  est donnée par :

$$
\mathbf{f}_j = P_j \mathbf{f}_{j+1} + Q_j \tag{III.36}
$$

Calculons  $f_{j-1}$ :

$$
f_{j-1} = P_{j-1}f_j + Q_{j-1} \tag{III.37}
$$

En substituant l'équation *(III.37)* dans *(III.35),* on obtient :

$$
a_j f_j = b_j f_{j+1} + c_j (P_{j-1} f_j + Q_{j-1}) + d_j
$$
\n(III.38)

En réarrangeant cette équation, les coefficients  $P_j$  et  $Q_j$  s'obtient comme suit :

$$
P_j = \frac{b_j}{a_j - c_j P_{j-1}} \; ; \; Q_j = \frac{d_j + c_j P_{j-1}}{a_j - c_j P_{j-1}} \tag{III.39}
$$

L'algorithme de Thomas se résume comme suit :

1. Calculer les quantités  $P_1$  et  $Q_1$  par :

$$
P_1 = \frac{b_1}{a_1}
$$
 et  $Q_1 = \frac{d_1}{a_1}$ 

- 2. Utiliser les relations *(III.39)* pour obtenir les quantités  $P_j$  et  $Q_j$  pour  $j = 1, 2, 3, \dots, JL$
- 3. Poser  $f_{jl} = Q_{jl}$
- 4. Utiliser l'équation *(III.36)* pour *j* = *JL* −1, *JL* − 2......3,2,1 pour obtenir*fJL*−<sup>1</sup> ,*fJL*−<sup>2</sup>  $, \ldots, \ldots, f_{3}, f_{2}, f_{1}$ .

#### **III.10 Critère de convergence**

Le régime permanent et l'équilibre thermique sont atteints lorsque le bilan d'énergie est satisfait : apport de chaleur volumétrique égal aux pertes d'énergies à travers les parois de l'enceinte **[24]**. A ce moment, le maximum des vitesses et température dans le domaine de calcul entre le temps  $t \neq t +1$  est négligeable.

Les pertes d'énergies à travers les parois verticales et supérieure de l'enceinte sont données par :

$$
Q_{1X} = \sum_{j=1}^{JL} K^*(2, j) \frac{q(2, j) - q(1, j)}{dX(1)} \Delta Y(j)
$$
 (Paroi verticale gauche)  

$$
Q_{2X} = \sum_{j=1}^{JL} K^*(IL-1, j) \frac{q(IL-1, j) - q(IL, j)}{dX(IL-1)} \Delta Y(j)
$$
 (Paroi verticale droite) (III.40)

$$
Q_y = \sum_{i=1}^{L} K^*(i, JL-1) \frac{q(i, JL-1) - q(i, JL)}{dY(JL-1)} \Delta X(i)
$$
 (Paroi horizontale en haut).

L'énergie dégagée à l'extérieur de l'enceinte est : Eout=  $Q_{1X} + Q_{2X} + Q_y$  *(III.41)* L'apport de l'énergie représente la génération de chaleur dans les sources de chaleur :

$$
\text{Ein} = \sum_{i=is}^{i=i s} \sum_{j=js1}^{j=j s2} K^*(i, j) \Delta X(i) \Delta Y(j) \qquad \text{pour le cas d'une seule source de chaleur.}
$$

et Ein =  $\sum_{i=is^2}^{i=is^2} \sum_{j=is^2}^{i} K^*(i, j) \Delta X(i) \Delta Y(j)$ 1 2 1 <sup>4</sup>  $\sum_{\mathbf{V}}^{j=js}$ 3  $\sum_{i=is}^{i=is\,2} \sum_{j=is\mathcal{A}}^{i=js\mathcal{A}} \sum_{j=is\mathcal{A}}^{i=js\mathcal{A}} K^*(i,j) \Delta X(i) \Delta Y(j)$ *i is j js j js i is*  $\sum_{i=is1}^{i=is2}\sum_{i=is3}^{j=is4}\sum_{j=js1}^{j=js2}\!\!K^{*}(i,j)\Delta\!X(i)\Delta$ = = = = = pour le cas de deux sources de chaleur

Mathématiquement, l'équilibre thermique est atteint lorsque : **Ein=Eout** 

## **III.11 Structure du code de calcul**

Le code de calcul est constitué d'un programme principal en langage Fortran développé par M. Afrid et A. Zebib à l'Université de Rutgers (U.S.A). Ce programme fait appel aux subroutines suivantes :

Subroutine Init : Initialise les vitesses et les température et les propriété de transport.

Subroutine Mesh : Détermine le maillage.

Subroutine Zero : Met à zero les coefficients des équations algébriques de discrétisation avant de les réutiliser.

Subroutine Xmom : Calcul les coefficients de l'équation de discrétisation de quantité de mouvement suivant X.

Subroutine Ymom : Calcul les coefficients de l'équation de discrétisation de quantité de mouvement suivant Y.

Subroutine Coefp : Calcul les coefficients de l'équation de discrétisation de quantité de pression.

Subroutine Energy : Calcul les coefficients de l'équation de discrétisation de température.

Subroutine Boundu : Met à jours les valeurs des conditions aux limites de la vitesse horizontale *U*.

Subroutine Boundv : Met à jours les valeurs des conditions aux limites de la vitesse verticale *V*.

Subroutine Boundt : Met à jours les valeurs des conditions aux limites de la température*q* .

Subroutine Xsweep: Transforme l'équation algébrique de discrétisation multidimensionnelle en une équation unidimensionnelle suivant la direction X et fait l'appelle à TDMA pour résoudre le système d'équations tridiagonal.

Subroutine Ysweep: Transforme l'équation algébrique de discrétisation multidimensionnelle en une équation unidimensionnelle suivant la direction Y et fait l'appelle à TDMA pour résoudre le système d'équation tridiagonal.

Subroutine TDMA : Résoudre le système d'équation obtenue par l'algorithme à matrice tridiagonal.

Subroutine Interp : Pour interpoler les vitesses entre les nœuds i, i+1 et j, j+1. Subroutine Balanc : Calcul le bilan énergétique.

Subroutine Diftt : Calcul le maximum des différences variables calculées aux temps *t* et *t* + 1 en tous les points.

Subroutine Vortic : Calcul les lignes de courants et la vorticité de l'écoulement.

Subroutine Print : Pour l'impression des résultats.

Nos résultats sont présentés en deux parties :

- La première partie concerne l'enceinte contenant un seul composant électronique (Figure **I.1**), la source de chaleur est chauffée uniformément et assimilée comme un corps solide rectangulaire localisé au centre de la paroi inférieure. Dans cette partie, nous intéressons à étudier l'influence du rapport des conductivités (conductivité thermique du composant /conductivité thermique du fluide) sur l'écoulement et le transfert thermique. Les simulations numériques sont présentées en faisant varier le nombre de Rayleigh sur une gamme de **10<sup>4</sup>** - **1.02**×**10<sup>5</sup>** pour trois différents matériaux (l'aluminium, le silicone et la céramique), ayant respectivement des conductivités thermiques : **204.00, 148.00**  et **26.00 [w/m.k]**. Ces matériaux sont largement utilisés pour la fabrication des composants électroniques. Dans chaque cas, nous présentons les instabilités hydrodynamiques et thermiques qui apparaissent à un certain nombre de Rayleigh qui s'appel nombre de Rayleigh critique,*Racr* .
- La deuxième concerne l'enceinte contenant deux composants électroniques (voir la figure **I.2**). Dans cette partie, nous déterminons l'effet de la présence des deux sources de chaleur aussi leurs positions sur les valeurs du nombre de Rayleigh critique, *Ra*<sub>cr</sub> et de la fréquence critique, Fr<sub>cr</sub>.

Les résultas obtenus des simulations numériques sont présentés par des contours de fonction de courant, des isothermes, des vecteurs vitesses, des contours de suivi de particules, des profiles de vitesses et de température dans différents stations de l'enceinte, ainsi que des courbes d'évolutions temporelles de la vitesse horizontale *U* et verticale *V* et la température*q* . Tous les résultats sont présentés en valeurs adimensionnelles.

Les lignes de courant sont tracées à l'aide de la fonction de courant *y* définie par :

$$
U = \frac{\partial y}{\partial Y} \tag{IV.1}
$$

 Physiquement, la différence entre deux lignes de courant représente le débit du fluide écoulé à travers la distance séparant ces deux lignes :

$$
\int_{1}^{2} \partial y = \int_{1}^{2} U dY
$$
 (IV.2)

Après integration, on a : 
$$
y_2 - y_1 = \int_1^2 U dY = U \Delta Y
$$
 (IV.3)

 Par définition, une isotherme est une ligne qui passe par tous les points ayant les mêmes températures. Les isothermes sont obtenues après la résolution de l'équation de l'énergie (équation (II.20)) dans tout le domaine physique étudié.

Un vecteur vitesse est la résultante des deux composantes de la vitesse (*U* et*V* ), dont

son module : 
$$
\|\vec{Vv}\| = \sqrt{\|\vec{U}\|^2 + \|\vec{V}\|^2}
$$
 (IV.4)

Les suivis de particules sont des lignes de courant combinées avec des vecteurs vitesses. Ce sont des lignes où les particules fluides se déplacent.

La représentation graphique est obtenue en utilisant les logiciels graphiques tels que : Tecplot, Origin, Surfer.

Tous les calculs ont été réalisés sur un micro-ordinateur **Pentium IV** (d'une fréquence 1.6 GHz et 256 Mo de Ram).

#### **IV.1 Effet du maillage :**

L'étude a été menée pour trois maillages :  $100\times40$ ,  $202\times82$  et  $302\times102$  nœuds. Le tableau **IV.1** montre la variation des grandeurs maximales ( $y_{\text{max}}$ ,  $U_{\text{max}}$ ,  $V_{\text{max}}$ ,  $q_{\text{max}}$ ) avec la taille du maillage lorsque le regime d'écoulement dans l'enceinte est permanent (*Ra*=10<sup>4</sup>). Le tableau **IV.2** montre que plus la valeur du nombre de Rayleigh est élevée, plus les résultats sont sensibles aux choix des pas d'espaces. Le maillage 100×40 noeuds est insuffisant pour bien cerner quantitativement les paramètres critiques ( $Ra_{cr}$ , Fr<sub>cr</sub>). Pour minimiser le temps et le coût de calcul nous choisissons le maillage 202×82 noeuds. Le pas du temps adimensionnel  $\Delta t$  varie dans la gamme de 10<sup>-4</sup>-5×10<sup>-6</sup> en fonction de l'augmentation du *Ra*, pour la stabilité de la solution obtenue.

| Maillage       | max   | $U_{max}$ | $V_{max}$ | $\boldsymbol{q}_{\text{max}}$ |
|----------------|-------|-----------|-----------|-------------------------------|
| $100\times40$  | 31.51 | 231.60    | 282.49    | 51.43                         |
| $202\times82$  | 31.20 | 238.23    | 300.45    | 52.36                         |
| $302\times102$ | 31 17 | 238.04    | 300.54    | 52.83                         |

Tableau **IV.1** : Effect du maillage sur les grandeurs maximales ( $y_{max}$ ,  $U_{max}$ ,  $V_{max}$ ,  $q_{max}$ ), pour  $Ra = 10^4$  et *Ks* /  $K_{air} = 5692.30$  (cas du silicone). Dans ce cas, le régime d'écoulement est laminaire permanent.

| Maillage       | $Ra_{cr}$           | $Fr_{cr}$ |
|----------------|---------------------|-----------|
| $100\times40$  | $2.6 \times 10^{4}$ | 126       |
| $202\times82$  | $1.9 \times 10^{4}$ | 114       |
| $302\times102$ | $1.85\times10^{4}$  | 100       |

Tableau IV.2 : Effet du maillage sur les paramètres critiques ( $Ra_{cr}$  et Fr<sub>cr</sub>), pour  $Ks/K_{air}$  =5692.30. Dans ce cas, le régime d'écoulement est transitoire (oscillatoire).

#### **IV.2 Validation du code :**

#### **IV.2.1 Régime permanent :**

Afin d'élaborer une comparaison constructive et objective des résultats obtenus par nos simulations numériques avec des travaux expérimentaux disponibles dans la littérature, et de donner des interprétations aux phénomènes observés, il est utile de valider au préalable le code de calcul.

Une première comparaison avec un travail expérimental investigué par Chen et al. **[25]**, où il considèrent une enceinte rectangulaire ayant un rapport d'aspect **L/H**=2 contient de l'eau, dont le nombre de Prandtl Pr =7.

Les figures **IV.1(a), IV.1(b), IV.1(c)** et **IV.1(d)** montrent que nos profils de températures sont en bonne accord avec les données expérimentales **[25]**. Notons qu'il est difficile de maintenir les parois horizontales aux conditions adiabatiques, pour cela nous remarquons un gradient de température issu des mesures non nul prés des bord supérieurs et inférieurs (voir par exemple la figure **IV.1 (a)**).

 Une deuxième comparaison a été effectuée avec des traveaux dite « solution de **benchmark** » présentée par **Elba O**.et al. **[26]**, **De Vahl Davis [27]** et **M.Hortmann [28]**. Ces travaux considèrent une enceinte carrée, chauffée différentiélement, remplie d'air (Pr =0.71). Pour ce cas, ils examinent un maillage uniforme de tailles  $40 \times 40$  et  $80 \times 80$  nœuds pour des nombres de Rayleigh  $Ra = 10^4$ ,  $Ra = 10^5$  et  $Ra = 10^6$ .

Les résultas sont représentés dans les tableau **IV.3, IV.4** et **IV.5** tel que :

 $y|_{\text{max}}$ : La fonction de courant maximale.

 $U_{\text{max}}$ : La vitesse maximale *U* à  $X = 1/2$ 

 $V_{\text{max}}$ : La vitesse maximale *V* à  $Y = 1/2$ 

 $\overline{Nu}$  : Le nombre de Nusselt moyen.

Nous remarquons que nos calculs sont bon accord avec ceux mentionnés auparavant, et les erreurs relatives de calculs ne dépassent 5%.

Une autre validation a été faite avec une solution **benchmark** de Wakashima **[17]** de la convection naturelle tridimensionnelle dans une enceinte cubique (rapport d'aspect égale à 1) qui contient de l'air ( Pr =0.71), chauffée différentiélement et les autres parois sont adiabatiques. Pour obtenir les mêmes valeurs, nous transformons notre système d'équations gouvernantes de telles façons qu'il sera similaire de Wakashima **[17]**, c à d, les mêmes variables adimensionnelles.

Les isothermes, la vorticité, les lignes de courants et les contours des vitesses sont présentés dans les figure **IV.2** et **IV.3**, qui sont en bonne accord avec ceux de Wakashima **[17]**.

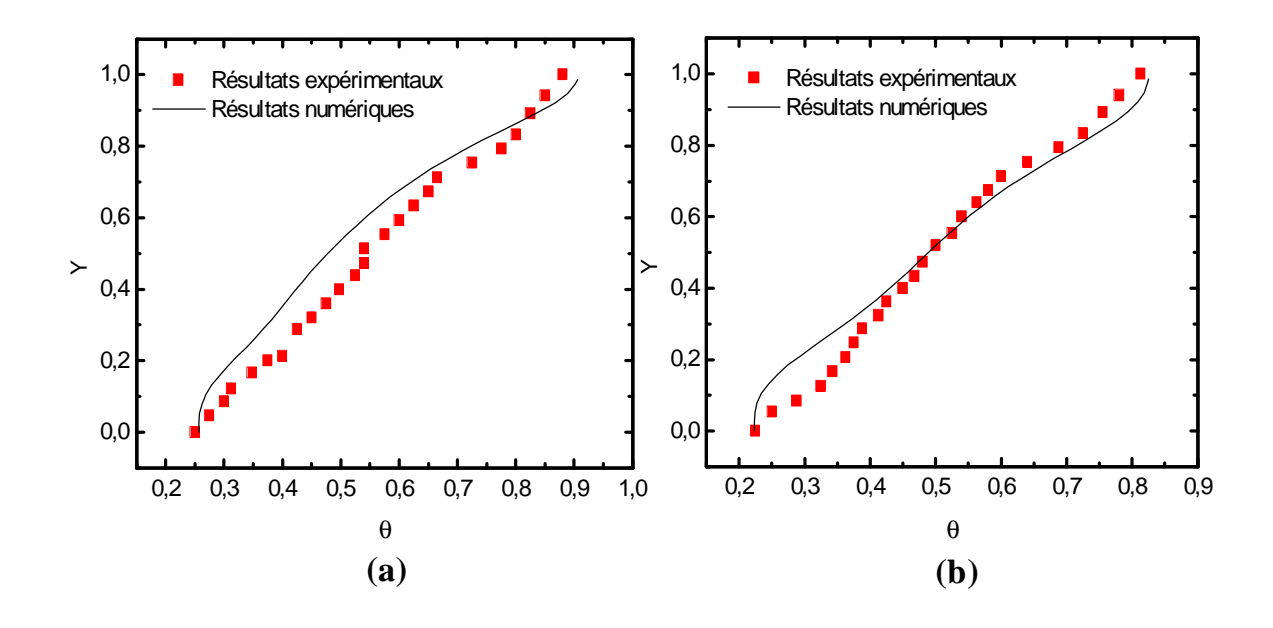

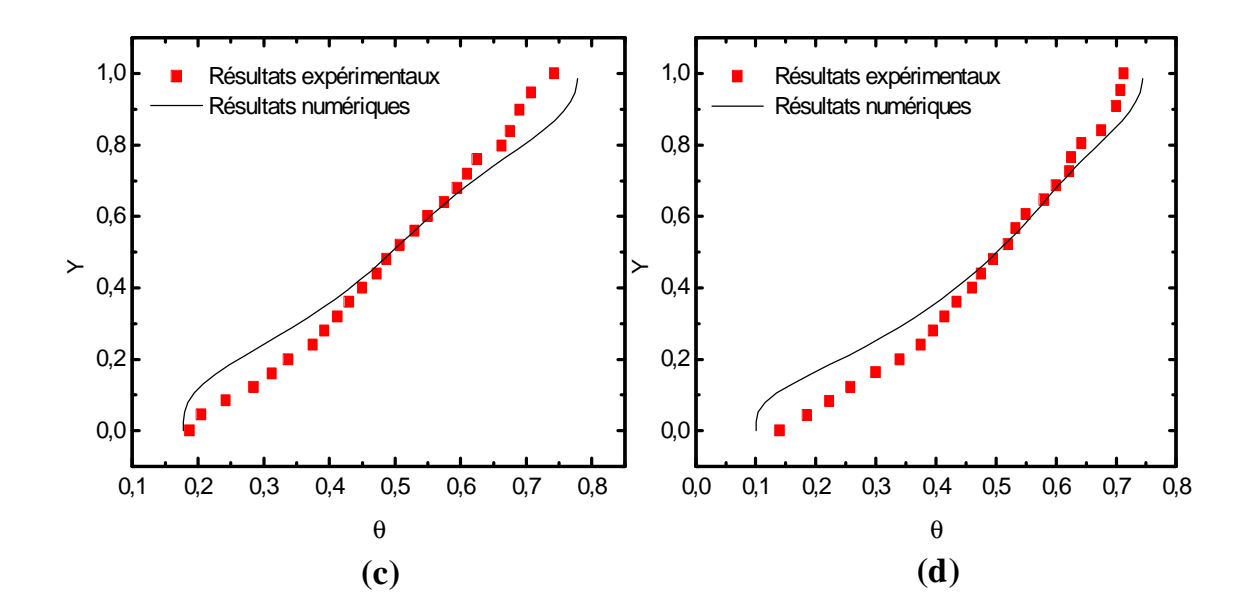

Figure **IV.1 :** Distribution de la température dans différentes stations de l'enceinte. Comparaison avec les résultats expérimentaux [25], pour  $Ra = 10^4$ . (a):  $X=0.25$ , (b): *X***=0.75, (c) :** *X***=**1.25**, (d) :** *X***=**1.75.

| Maillage     | У<br>l max | max     | max     | Nu     | Références                |
|--------------|------------|---------|---------|--------|---------------------------|
|              |            |         |         |        |                           |
| $40\times40$ | 4.9279     | 16.0051 | 19.2628 | 2.2053 | Nos calculs               |
|              | 5.0917     | 16.0367 | 19.5146 | 2.2492 | Elba O.et al. $[26]$      |
|              |            | 16.0955 | 19.5303 | 2.2436 | Hortmann et al. [27]      |
|              |            | 16.182  | 19.509  | 2.2340 | De vahl Davis et al. [28] |
|              | 4.9981     | 16.0980 | 19.4373 | 2.2214 | Nos calculs               |
| $80\times80$ | 5.00775    | 16.1615 | 16.6141 | 2.2470 | Elba O.et al. $[26]$      |
|              |            | 16.1630 | 19.6082 | 2.2446 | Hortmann et al. [27]      |

Tableau IV.3 : Comparaisons des résultats obtenus pour  $Ra = 10^4$  avec ceux trouvés dans la littérature.

| Maillage     | v<br>max | $\boldsymbol{U}$<br>max | max     | Nu     | Références                |
|--------------|----------|-------------------------|---------|--------|---------------------------|
|              |          |                         |         |        |                           |
| $40\times40$ | 9.5147   | 35.1163                 | 68.0540 | 4.5222 | Nos calculs               |
|              | 9.7271   | 33.9648                 | 67.5619 | 4.5473 | Elba O.et al. $[26]$      |
|              |          | 34.7396                 | 68.8438 | 4.6165 | Hortmann et al.[27]       |
|              | 9.7390   |                         | 66.7300 | 4.4870 | De vahl Davis et al. [28] |
|              | 9.5433   | 34.8818                 | 68.0370 | 4.4958 | Nos calculs               |
| $80\times80$ | 9.6313   | 34.7716                 | 68.3291 | 4.5395 | Elba O. et al. $[26]$     |
|              |          | 34.7132                 | 68.5383 | 4.5255 | Hortmann et al.[27]       |
|              | 9.6440   | 34.8100                 | 68.2200 | 4.5100 | De vahl Davis et al.[28]  |

Tableau **IV.4** : Comparaisons des résultats obtenus pour  $Ra = 10^5$  avec ceux trouvés dans la littérature.

| Maillage     | max     | U<br>max | max      | Nu     | Références                |
|--------------|---------|----------|----------|--------|---------------------------|
|              |         |          |          |        |                           |
| $40\times40$ | 17.0583 | 66.2529  | 219.5014 | 9.2591 | Nos calculs               |
|              | 18.7810 | 63.9505  | 209.7110 | 8.7817 | Elba O.et al. $[26]$      |
|              |         | 63.3710  | 223.4120 | 9.4216 | Hortmann et al. [27]      |
|              | 17.6130 | 67.4900  | 206.3200 | 8.8100 | De vahl Davis et al [28]  |
|              | 16.8121 | 65.3039  | 217.7461 | 8.8918 | Nos calculs               |
| $80\times80$ | 16.6521 | 64.0822  | 214.1256 | 8.8410 | Elba O.et al. $[26]$      |
|              |         | 64.9944  | 218.3112 | 8.9771 | Hortmann et al. [27]      |
|              | 16.9610 | 65.3300  | 216.7500 | 8.7980 | De vahl Davis et al. [28] |

Tableau **IV.5** : Comparaisons des résultats obtenus pour *Ra* = 10<sup>6</sup> avec ceux trouvés dans la littérature.

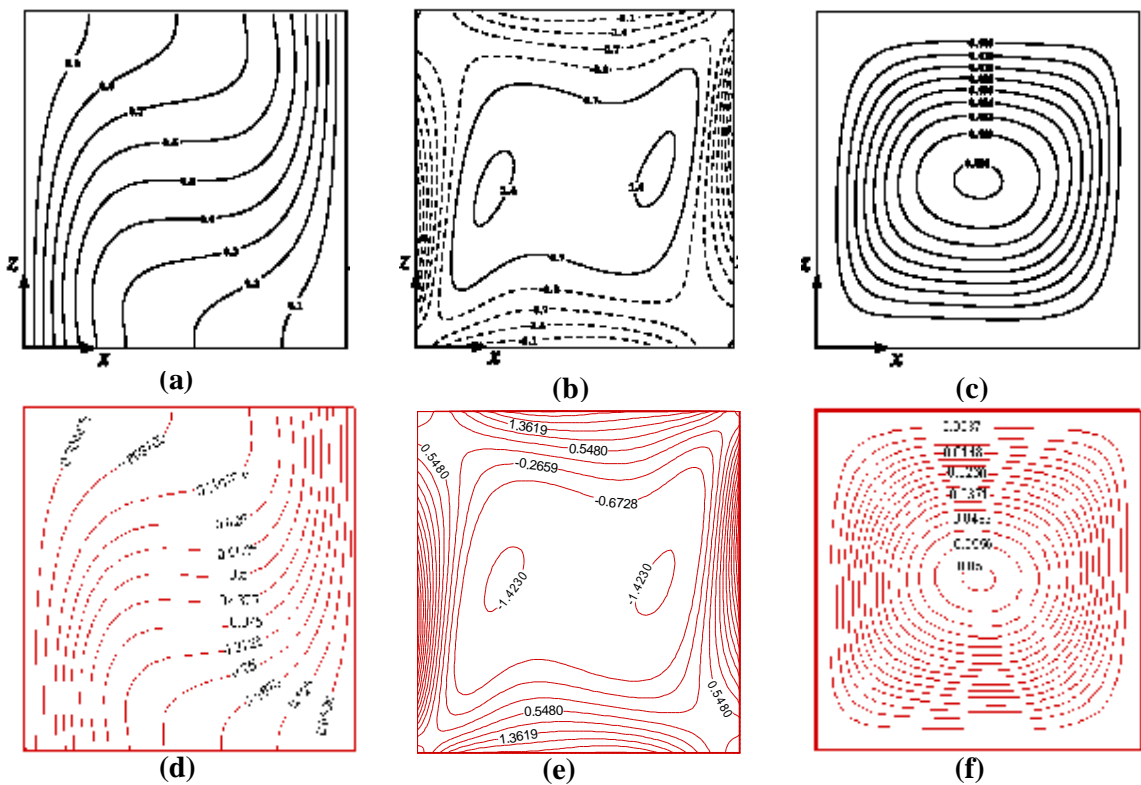

Figure IV.2 : Comparaison des isothermes, vorticité et la fonction de couran respectivement de gauche à droite pour, *Ra* **=10<sup>4</sup> (a), (b), (c) Wakashima [17] ;(d), (e), (f)** le présent travail.

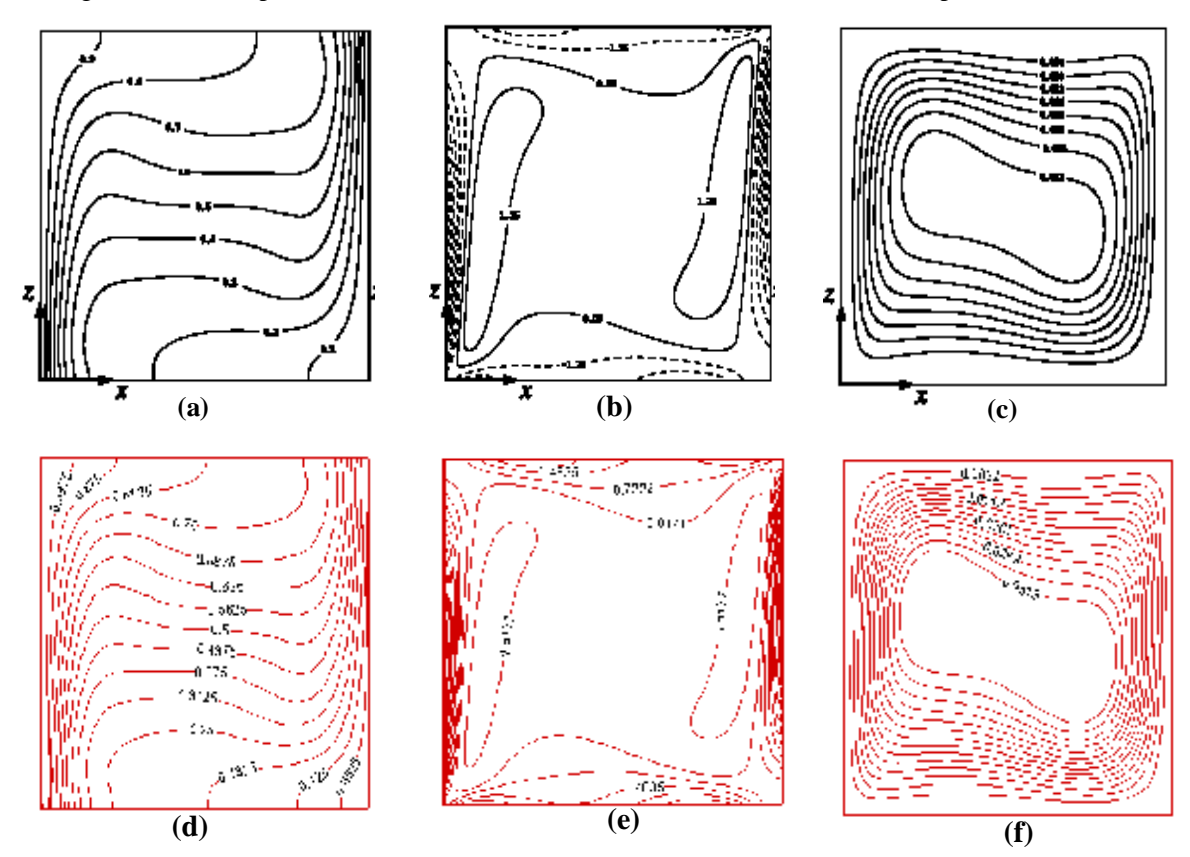

Figure **IV.3 :** Comparaison des isothermes, vorticité et de la fonction de courant respectivement de gauche à droite, pour *Ra* **=10<sup>5</sup>(a), (b), (c) Wakashima [17] et (d), (e), (f)** le présent travail**.** 

#### **IV.2.2 Régime transitoire :**

Le code de calcule a été aussi validé dans le régime instationnaire avec le travail de Semma et al. **[29]**. Cette étude considère une enceinte carrée contenant un fluide ayant un nombre de Prandtl Pr=0.01. Les conditions aux limites sont représentées dans la figure **IV.4**. Les résultats des simulations numériques de cette configuration sont disponibles dans la littérature, précisément le travail de Larroudé et al .1994 **[30]**, basé sur une approximation spectrale. Pour un faible nombre de Rayleigh, la solution est stationnaire et la fonction de courant est composée de deux cellules contres-rotatifs. La première transition apparaît à *Ra*=3500 **[29]** et autour de *Ra* ≈3000 avec la méthode spectrale (Larroudé et al. **[30])**. Cette transition est illustrée dans les figures **IV.5** et **IV.6**. Nous remarquons que l'écoulement bifurque entre deux branches : la première correspond une solution symétrique et l'autre correspond la solution asymétrique. Ce dernier se développe vers un régime permanent symétrique après un temps long.

La deuxième transition vers un écoulement oscillatoire apparaît à *Ra*=17500 et autour de *Ra*=20000 obtenue à l'aide de la méthode spectrale. La solution asymétrique garde la même structure et la cellule dominante varie entre une forme quasi circulaire et une forme circulaire déformée, avec des cellules secondaires qui se développent prés des coins. Nous constatons que nos résultats sont en bon accord avec les travaux cité auparavant.

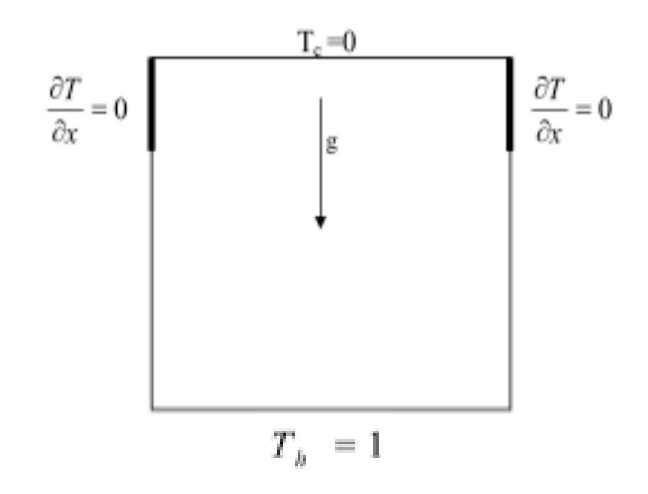

Figure **IV.4** : Configuration considérée par Semma et al**. [29]**.

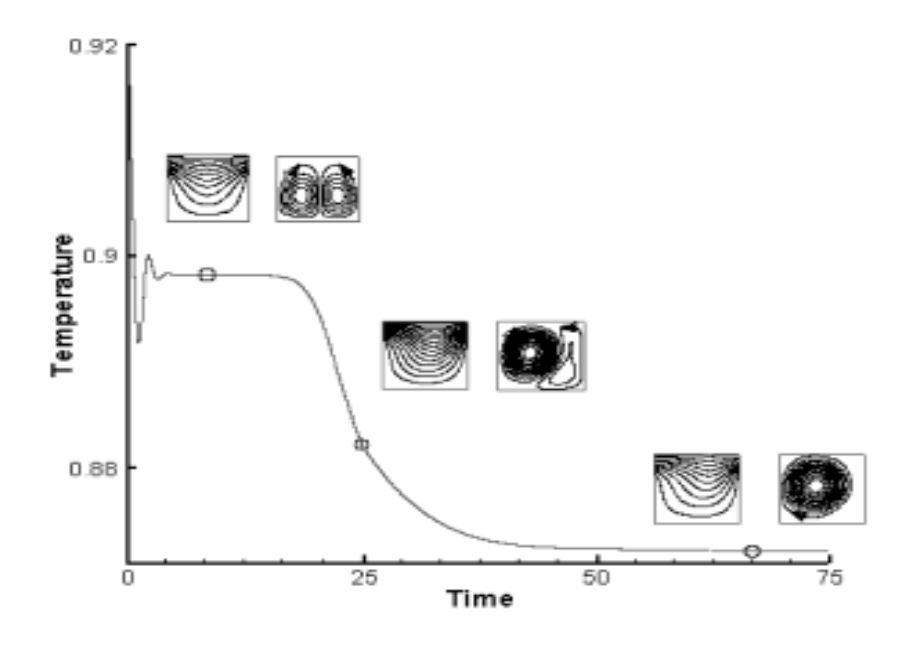

Figure **IV.5**: La transition du régime permanent symétrique vers un régime asymétrique, pour *Ra* =5000. (Semma et al. **[29]**).

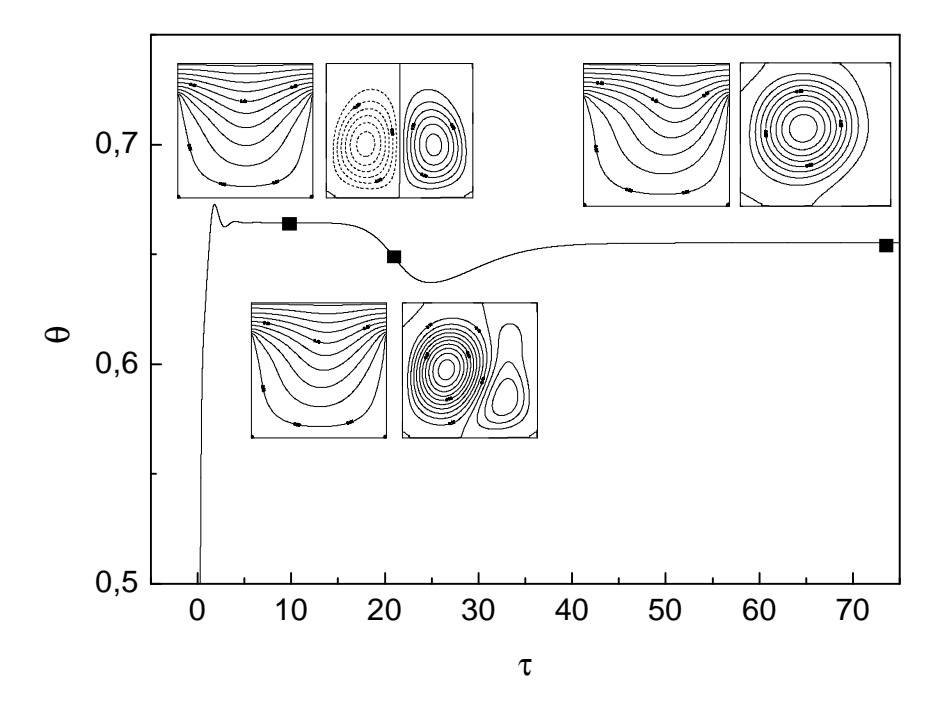

Figure **IV.6**: Evolution de la structure de l'écoulement (fonction de courant et les isothermes) pendant la transition du régime permanent symétrique vers le régime asymétrique, pour *Ra* =5000. (Le présent travail).

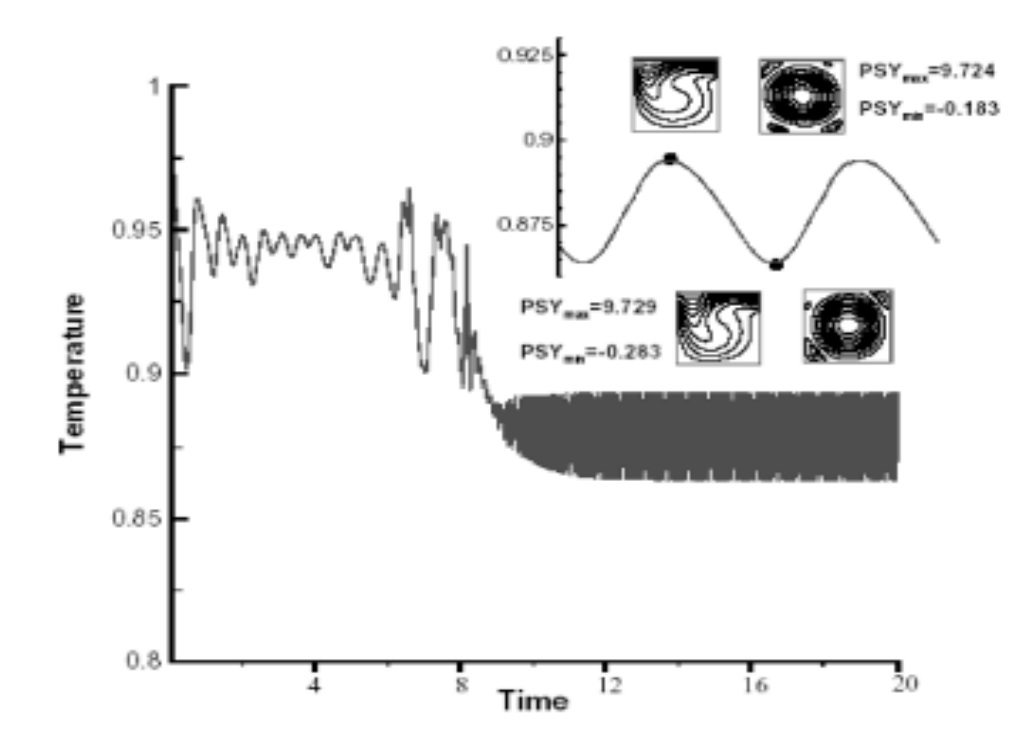

Figure **IV.7** : La transition de la température prés de la paroi chaude vers le régime oscillatoire, pour *Ra* =27220. (Semma et al. **[29]**). Pour ce cas,  $|y_{max}|$  =9.729 et  $|y_{min}|$  =0.283.

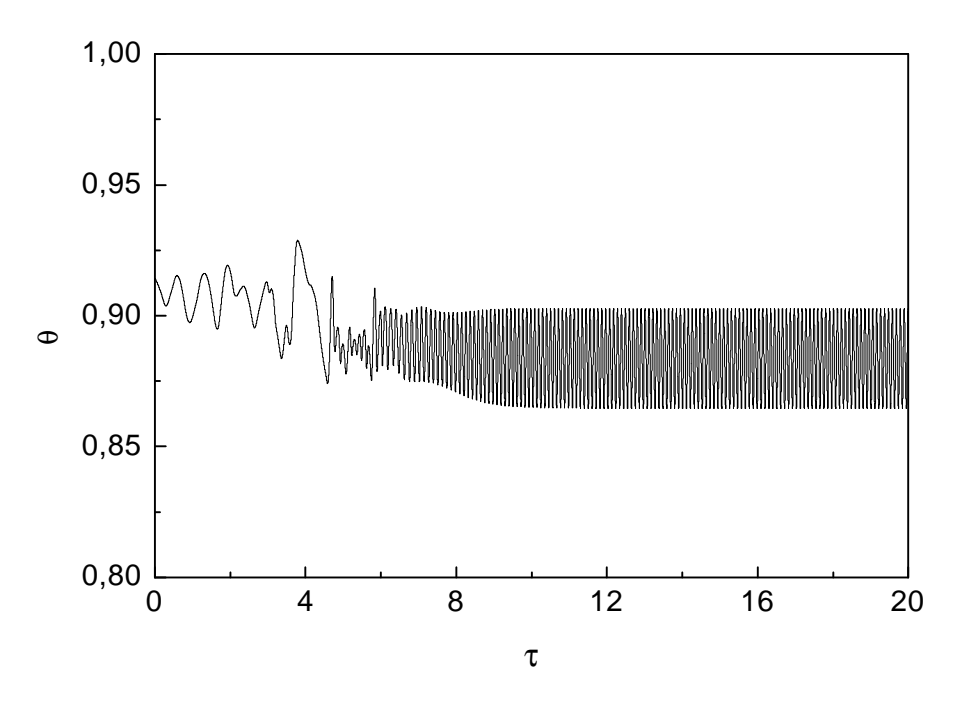

Figure **IV.8** : La transition de la température prés de la paroi chaude vers le régime oscillatoire. *Ra* =27220, (le présent travail).  $|y_{max}|$  =9,680 et  $|y_{min}|$  =0,269.

# **IV. 3 SIMULATION NUMERIQUE D'UNE ENCEINTE CONTENANT UN SEUL COMPOSANT ELECTRONIQUE :**

#### **IV.3.1 Solution stationnaire :**

Nous examinons l'écoulement dans l'enceinte représentée dans la figure **II.1** du chapitre **II**. Les paramètres du problème sont :

- Rapport d'aspect de l'enceinte : **A= L/H**=4
- Dimensions du composant électronique : **l/H**=0.50 et **h/H**=0.20.
- Nombre de Prandlt : Pr=0.71
- Nombre de Rayleigh :  $Ra = 10^4$ ,  $1.1 \times 10^4$ ,  $Ra = 1.6 \times 10^4$  et  $Ra = 9 \times 10^4$ .
- Maillage :  $IL \times JL = 202 \times 82$  nœuds.

Dans cette partie, nous étudions l'influence de la conductivité thermique sur l'écoulement et le transfert de chaleur. Pour cela le rapport *Ks* /  $K_{air}$  prend les valeurs : 1000, 5692.30, 7846.15, qui correspondent, respectivement à la céramique, le silicone et l'aluminium.

Nous remarquons que lorsque le nombre de Rayleigh est faible, l'écoulement dans l'enceinte présente une symétrie par rapport à *X*=L/2. Ceci est bien illustré par les figures des fonctions de courant, des isothermes et des vecteurs vitesses (Fig **IV.9-IV.20**).

Les figures **IV.9**, **IV.13**, **IV.17** montrent que les lignes de courant contournent la source de chaleur et présentent deux zones de récirculation symétriques, l'une anti-horaire (partie gauche de l'enceinte) et l'autre dans le sens horaire (partie droite), dont le maximum de *y* max est obtenue dans le quart de l'enceinte, engendrant ainsi un débit massique de récirculation et un transport convectif important.

Les isothermes dans les figures **IV.10, IV.14** et **IV.18** montrent que le champs thermique est bien concentré autour de chaque source de chaleur, où il y'a dissipation de la chaleur. Dans chaque source, la distribution de la température est presque constant et atteint sa valeur maximale, à savoir  $q_{\text{max}} = 48,48$  pour  $Ra = 1.6 \times 10^4$  et  $Ks/K_{air} = 5692,30$ . Ceci est

dû à la génération de chaleur et de la valeur élevée de la conductivité thermique de la source de chaleur

La stratification thermique prés de la source de chaleur est dûe au développement de la couche limite thermique autour de la source **[9]**.

Les figures **IV.11, IV.15** et **IV.19** montrent une déviation des vecteurs vitesses autour des bords des sources de chaleur, ainsi que les modules de ces vecteurs sont très petite aux centres des cellules et plus importants en s'éloignant de ces dernières. Prés de la paroi inférieure adiabatique les modules des vecteurs sont très faibles, donc une stagnation du fluide. Les couches fluides de cette région reçoivent de la chaleur à partir de la circulation convective des cellules.

En suivant le sens des vecteurs dans l'enceinte, on remarque que l'écoulement s'effectue de la région chaude (bloc solide chauffé) vers la région froide (parois périfiriques) et de la région froide vers le bloc dès son retour **[24]**. Cela est bien illustré par les contours des suivis des particules (Figures **IV.12, IV.16** et **IV.20**).

La figure **IV.21** représente l'évolution temporelle de la composante de vitesse *U*, *V* et la température adimensionnelle *q* au points **P1** et **P2** pour un nombre de Rayleigh  $Ra=1.6\times10^4$  et *Ks* /  $K_{air}=5692,30$  (cas du silicone). Ces courbes sont composées de deux parties : partie oscillatoire due aux conditions initiales qui sont prisent  $U = V = q = 0$  au début de calcul, puis une partie qui tend vers une limite asymptotique et se stabilise avec le temps  $(U=constant V =constant, q =constant)$ . Dans ce cas, on peut conclure que le régime d'écoulement dans l'enceinte est permanent. Notons que la valeur du pas du temps et les conditions initiales choisis ont une influence sur le temps de l'atténuation de la limite asymptotique. Dans notre cas, le pas du temps adimensionnel  $\Delta t = 5 \times 10^{-5}$ .

Pour plus de détail concernant la distribution de vitesse et de température de l'écoulement dans l'enceinte, nous considérons quelques profils de la composante horizontale et verticale de vitesse ainsi que la température dans des stations bien choisies (voir les figures **IV.22, IV.23** et **IV.24**). Il apparaît que ces profils présentent les mêmes allures. Par exemple, la figure **IV.22** montre que le profile de la vitesse *U* dans la station *X* = 0.922 est composé d'une région inférieure où la distribution de la vitesse est positive qui indique que l'écoulement s'effectue dans la direction *X,* et d'une région supérieure où la distribution de la vitesse est négative dans la direction *X.*

Ainsi chaque courbe possède trois points où la vitesse est nulle*U* = 0, la première prés de la paroi supérieure, la deuxième dans le bloc solide et la troisième dans l'enceinte. Exemple dans la figure **IV.22,**  $U = 0$  au point ( $X = 0.922, Y = 0.634$ ) la détermination de cette point est dépendent du nombre de Rayleigh et de la conductivité thermique *Ks Kair* / . La vitesse dans le composant électronique est assimilée nulle car nous imposons une viscosité assez grande dans cette région. Ceci est bien illustré dans le profile de la station *X* = 2.081. Les profils de la station *X1*= 0.922 et *X3*=3.088 sont symétriques par rapport au centre de l'enceinte (*X=2*).

Dans la figure **IV.23** la composante de vitesse *V* atteint une valeur maximale au centre de l'enceinte, car l'accélération du fluide qui s'échauffe au dessus de la source est relativement plus importante.

Les figures **IV.24** montrent les profils de température, dont nous constatons des valeurs comprises entre une valeur minimale correspond à la température de la paroi supérieure et une valeur maximale correspond à la température du composant  $q_{\text{max}}$ .

Les graphes **IV.25, IV.26** et **IV.37** représentent l'effet de la conductivité thermique de chaque composant électronique sur les profils de vitesse et de température pour  $Ra=10^4$ . L'augmentation de la conductivité implique une activation du champ de vitesse et un échauffement considérable de l'air. Notons que la valeur de la conductivité thermique Ks intervient dans les termes diffusifs et le terme source de l'équation de l'énergie.

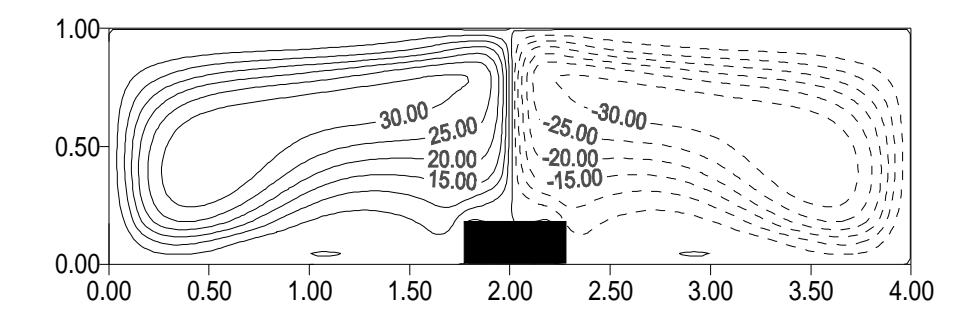

Figure **IV.9** : Fonction du courant pour  $Ra = 9 \times 10^4$  et  $Ks/K_{air} = 1000$  (cas de la céramique). *y* max = *34.35, y* min = *-34.35*

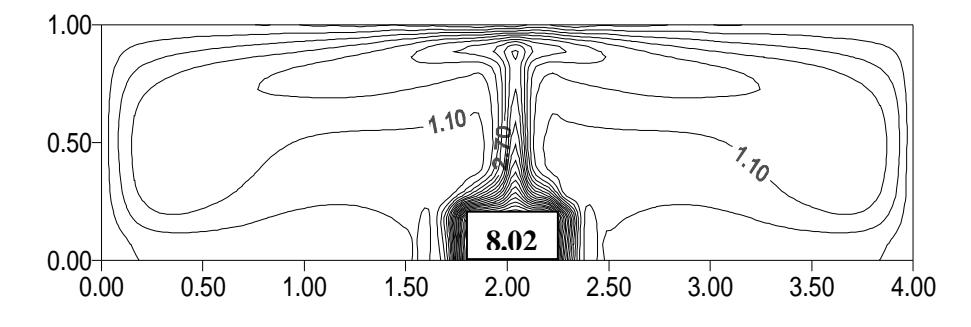

Figure **IV.10** : Isothermes pour Ra=9 $\times$ 10<sup>4</sup> et *Ks* /  $K_{air}$ =1000, $q_{max}$  = 8,02 se situe dans le composant électronique.

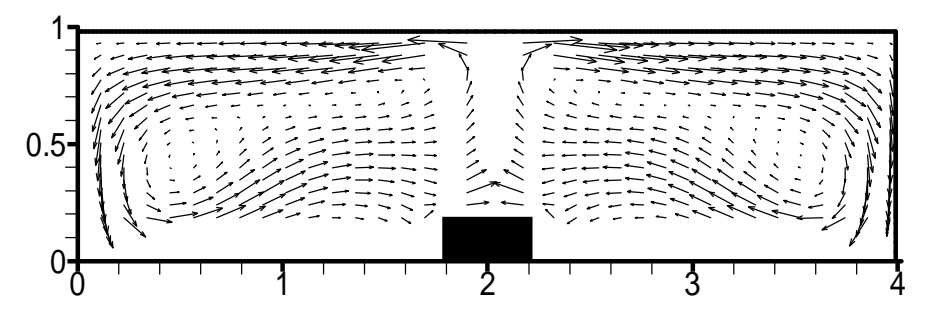

Figure **IV.11** : Vecteur vitesse pour  $Ra = 9 \times 10^4$  et  $Ks / K_{air} = 1000$ .  $U_{max} = 290.60$ , *Vmax=*369.73.

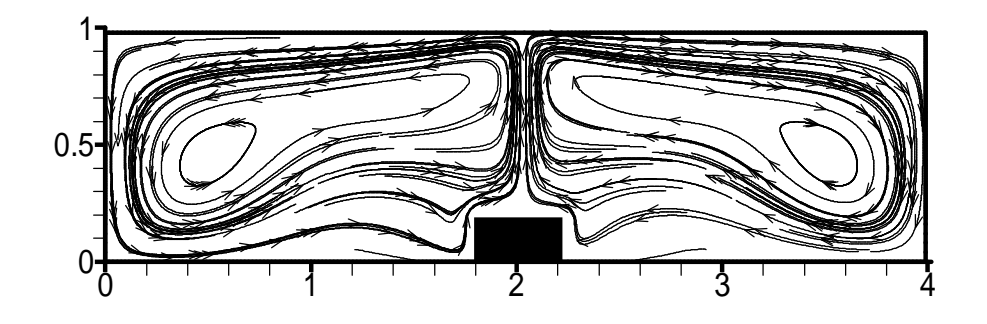

Figure **IV.12** : Suivi des particules pour  $Ra = 9 \times 10^{-4}$  et  $Ks / K_{air} = 1000$ .

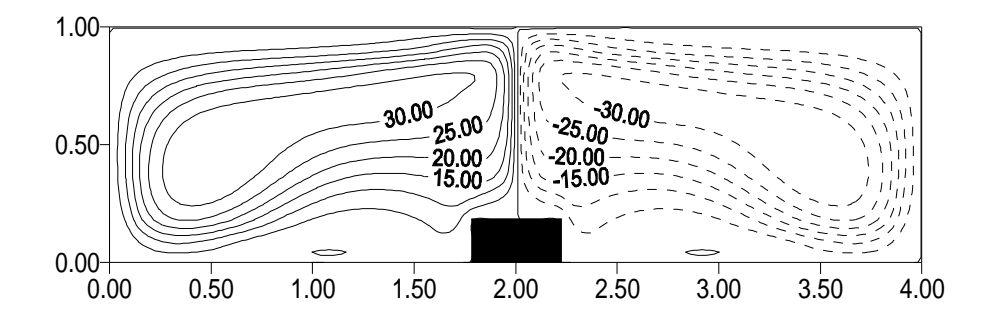

Figure **IV.13** : Fonction du courant pour  $Ra = 1.6 \times 10^4$  et  $Ks / K_{air} = 5692,30$  $(cas du silicone), y_{max} = 34,42, y_{min} = -34.42.$ 

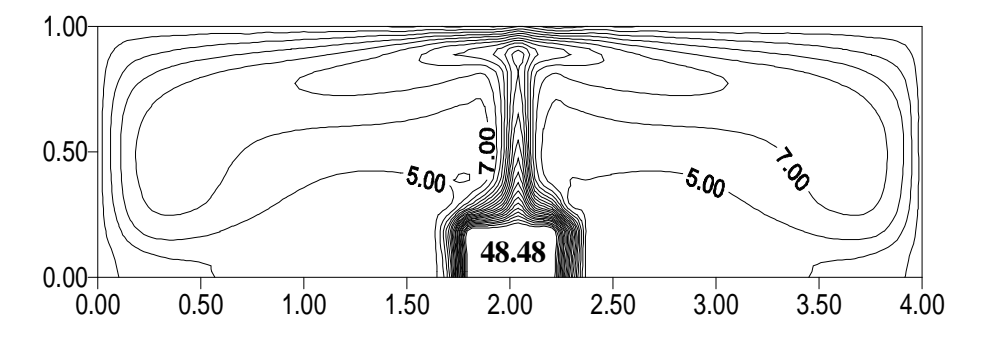

Figure **IV.14** : Isothermes pour  $Ra = 1.6 \times 10^4$  et  $Ks / K_{air} = 5692.30$ .  $q_{max} = 48.48$ .

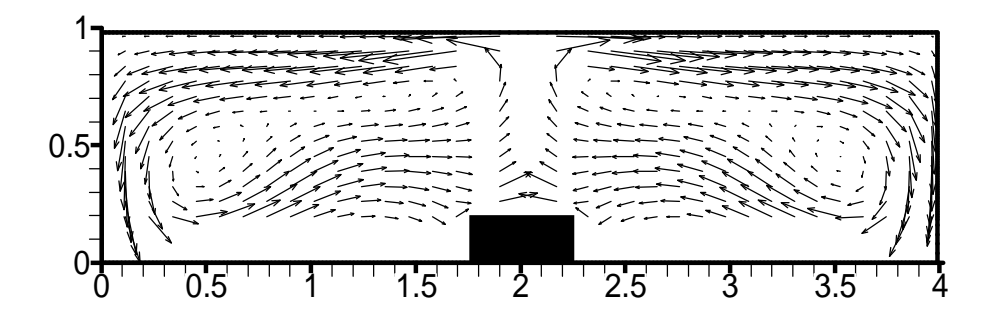

Figure **IV.15**: Vecteur vitesse pour  $Ra = 1.6 \times 10^4$  et  $Ks / K_{air} = 5692.30$ .  $U_{max} = 292.04$ *Vmax= 371,57* 

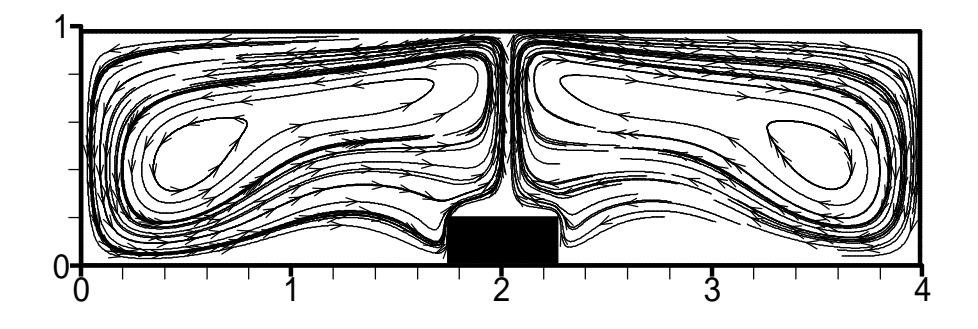

Figure **IV.16** : Suivi des particules pour  $Ra = 1.6 \times 10^4$  et  $Ks / K_{air} = 5692.30$ .

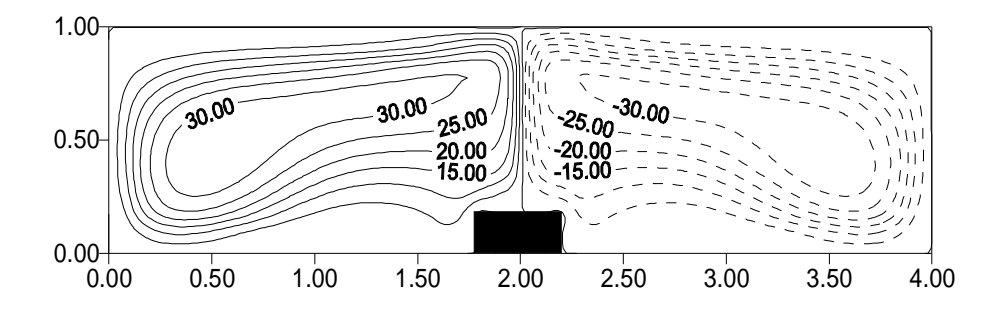

Figure **IV.17**: Fonction de courant.  $Ra = 1.1 \times 10^4$  et  $Ks / K_{air} = 7846.15$  $(\text{cas de l'aluminium})$ *.* $y_{\text{max}} = 34.06$ ,  $y_{\text{min}} = -34.06$ 

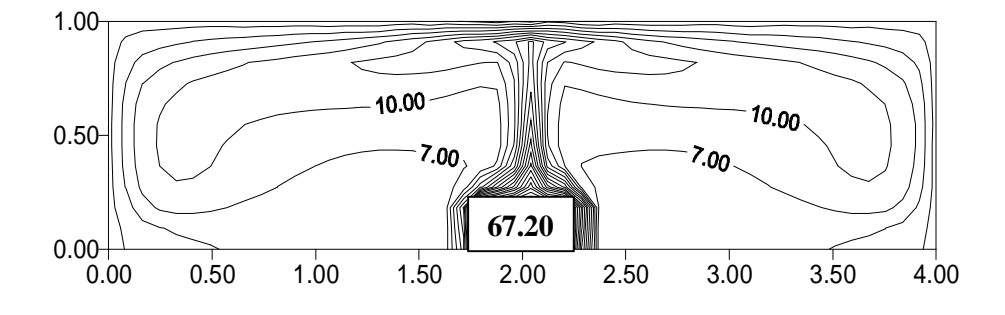

Figure **IV.18** : *Les isothermes.*  $Ra = 1.1 \times 10^4$ ,  $Ks / K_{air} = 7846,15$ ;  $q_{max} = 67.20$ .

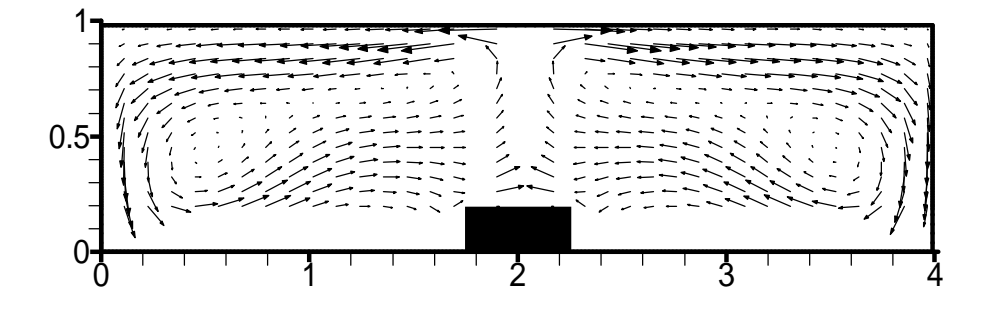

Figure **IV.19** : Vecteur vitesse pour  $Ra = 1.1 \times 10^4$  et  $Ks / K_{air} = 7846.15$ . *U*max= 282.60, *Vmax= 359.42* 

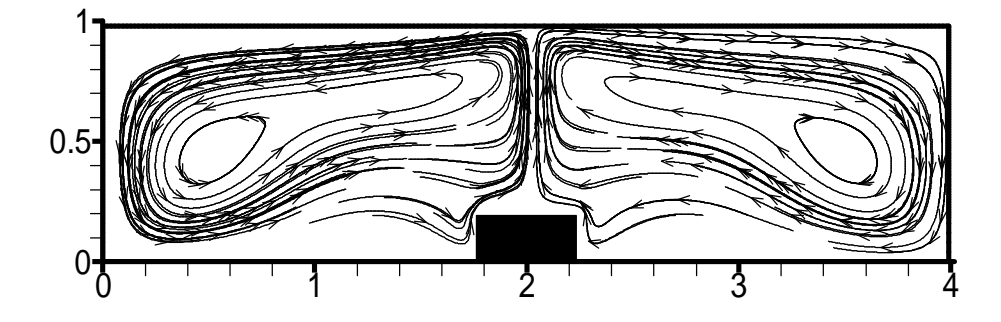

Figure **IV.20** : Suivi des particules pour  $Ra = 1.1 \times 10^4$  et  $Ks / K_{air} = 7846.15$ 

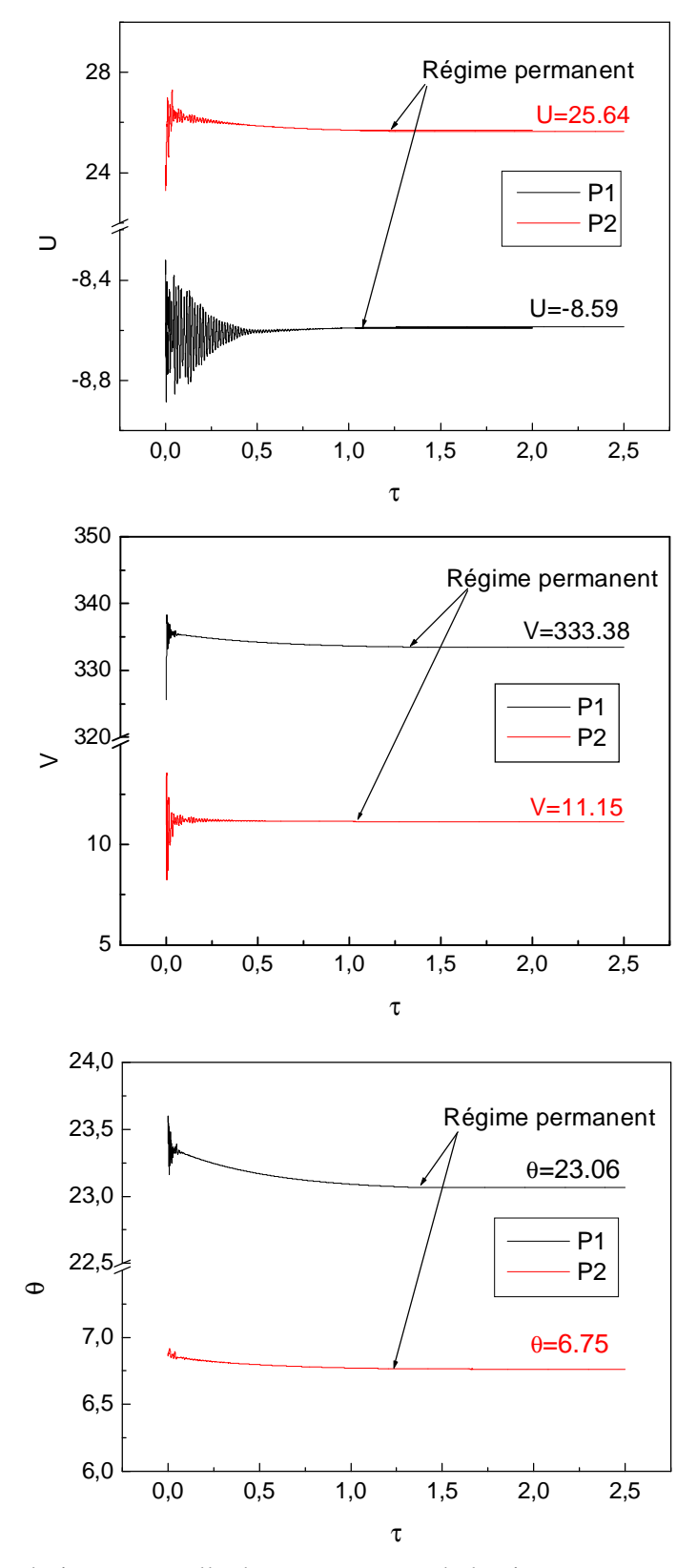

Figure **IV.21** : Evolution temporelle des composantes de la vitesse *U* et *V* et de la température *q* dans les sondes P1 et P2 pour  $Ra = 1.6 \times 10^4$  et  $Ks / K_{air} = 5692.30$ . Notons que les sondes P1 et P2 sont localisées dans la figure **II.3** (chapitre **II**) et leurs coordonnées *X* et *Y* sont données dans le tableau **II.1**.

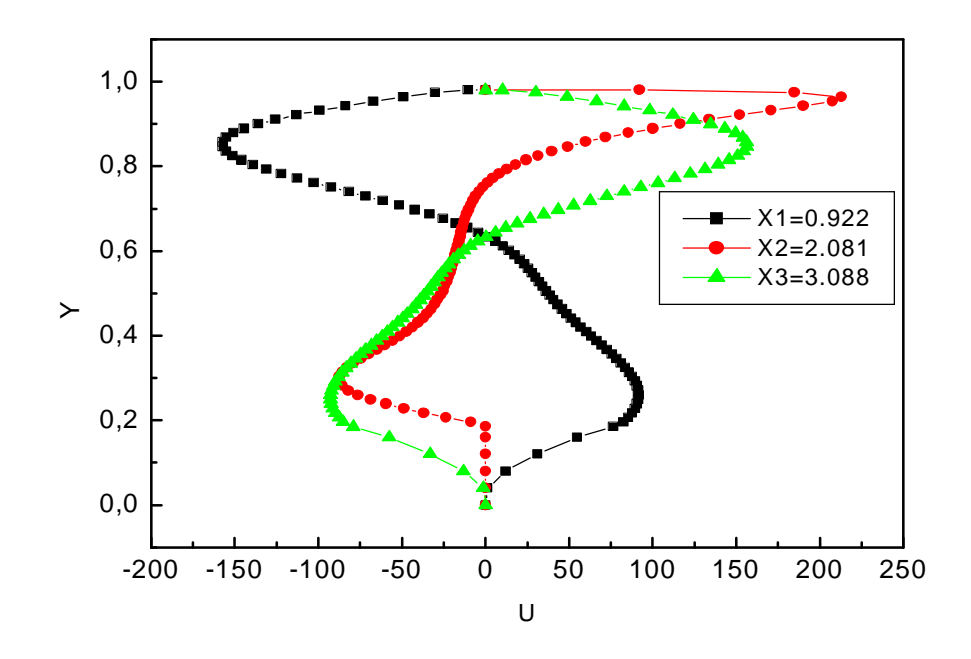

Figure **IV.22** : Profiles de la vitesse *U* le long Y dans différents stations de X, pour  $Ra = 1.6 \times 10^4$  et  $Ks / K_{air} = 5692,30$  (cas du silicone).

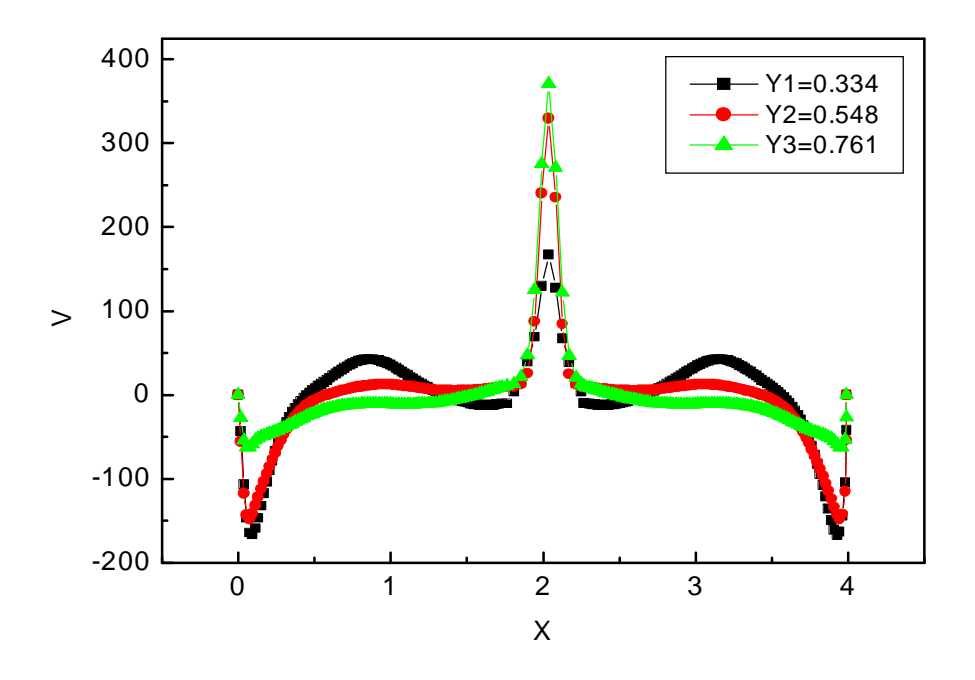

Figure **IV.23** : Profiles de la vitesse *V* le long de X dans différents stations de Y, pour  $Ra = 1.6 \times 10^4$  et *Ks / K<sub>air</sub>* = 5692.30.

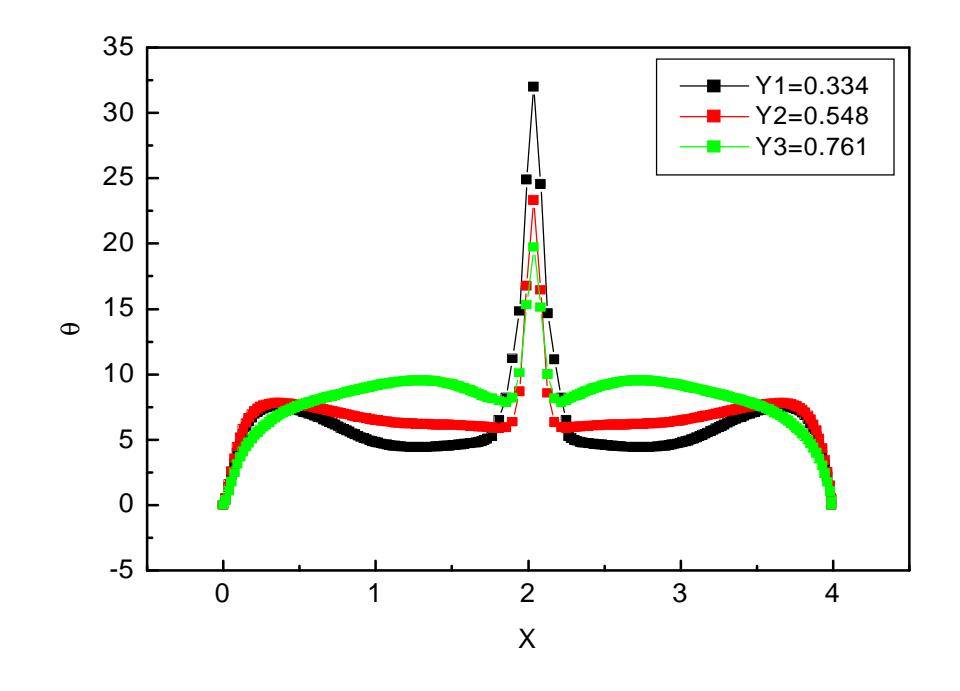

Figure **IV.24** : Profiles de la température *q* le long de X dans différents stations de Y, pour  $Ra = 1.6 \times 10^4$  et  $Ks / K_{air} = 5692,30$ .

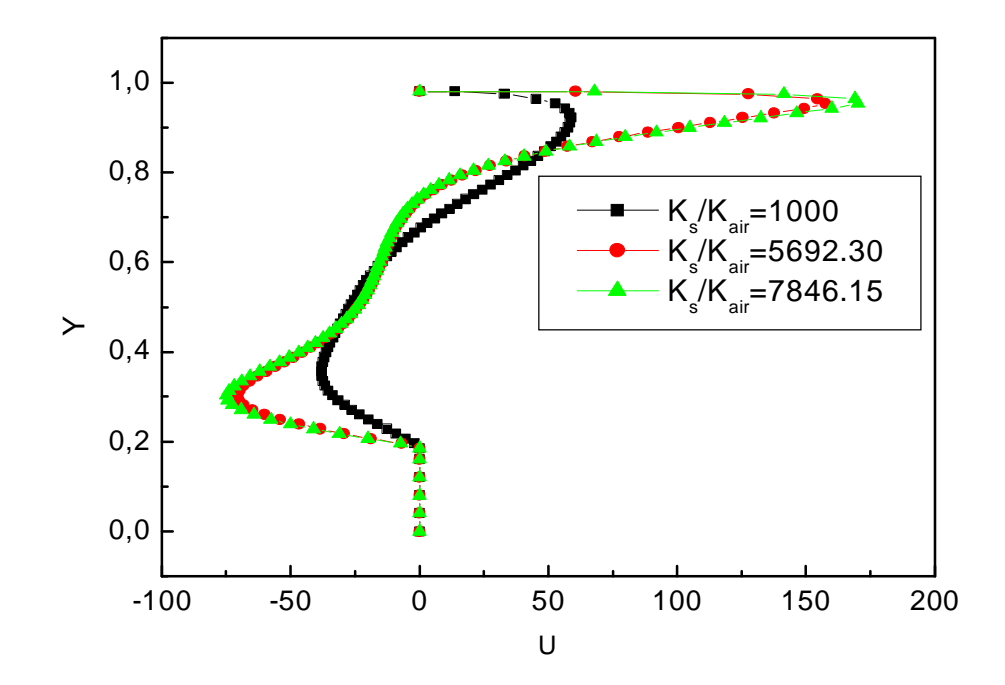

Figure **IV.25** : Profils de la vitesse *U* pour différentes conductivités thermiques du composant au centre de l'enceinte, pour *Ra=10<sup>4</sup> .*

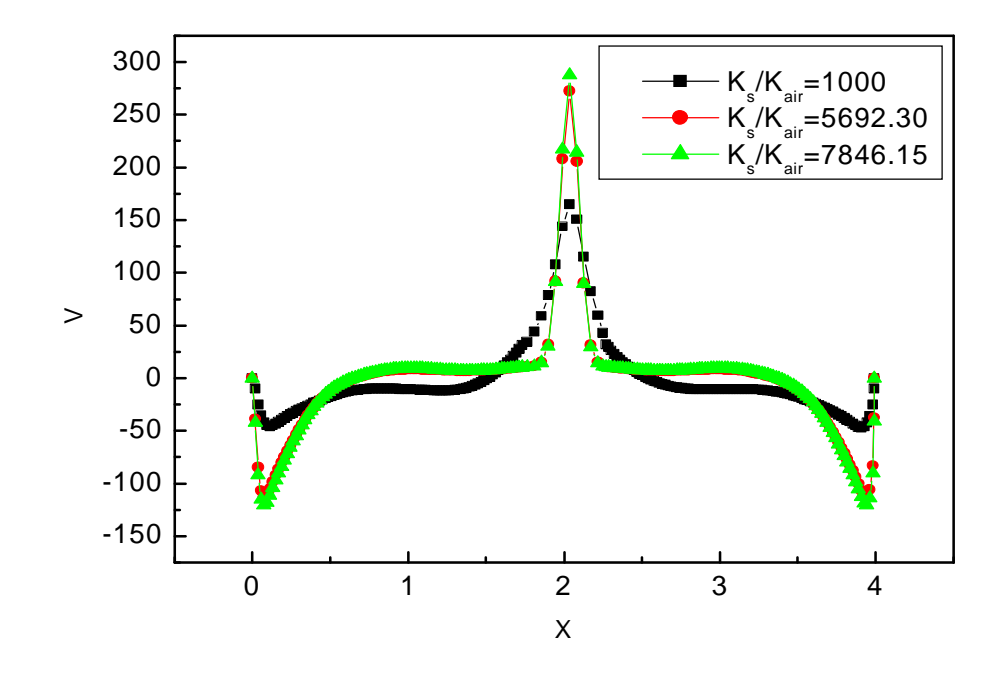

Figure **IV.26** : Profils de la vitesse *V* pour différentes conductivités thermiques du composant au centre de l'enceinte, pour *Ra=10<sup>4</sup> .*

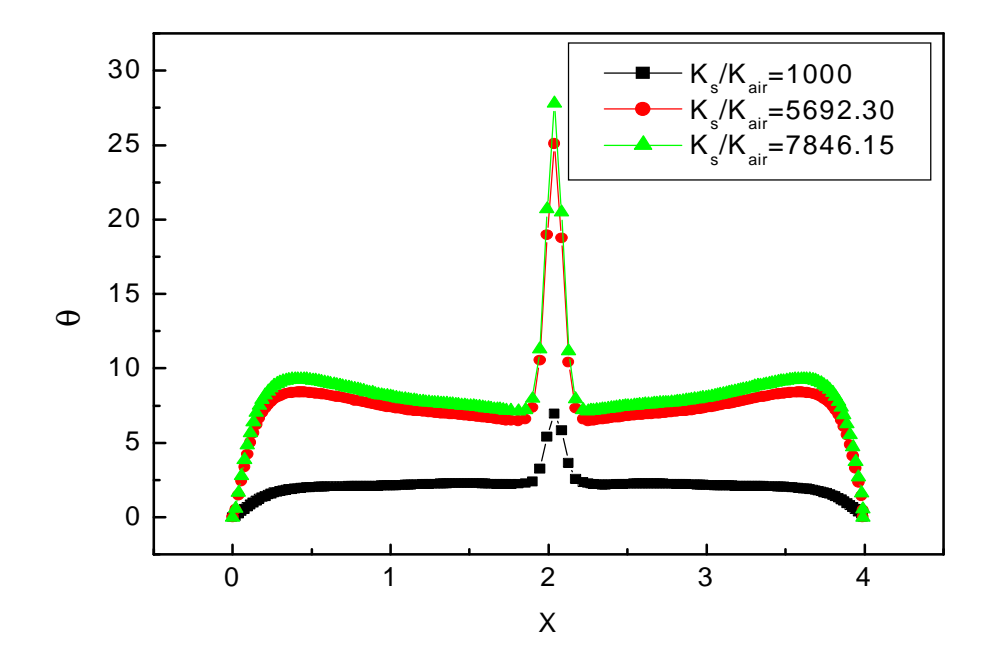

Figure **IV.27** : Profils des températures *q* pour différentes conductivités thermiques suivant *X* au centre de l'enceinte, pour  $Ra = 10^4$ .

#### **IV.3.2 Solution instationnaire :**

#### **IV.3.2 .1 Nature de la convection et de l'instabilité :**

La simulation numérique considérée ci-dessous est un exemple très important de la circulation convectif à l'intérieur d'une enceinte, dans laquelle on applique un gradient de température entre la source de chaleur (chaude) et la paroi supérieure (froide). L'écoulement est décrit par quatre paramètres : Le nombre de Rayleigh *Ra* (basé sur le gradient de température), le nombre de Prandtl Pr, et le rapport d'aspect **A=L/H** et le rapport des conductivités thermiques *Ks* /  $K_{air}$ .

#### **IV.3.2 .2 Définition de la stabilité**

L'état de repos du fluide correspond à des isothermes droites et horizontales. Les couches de fluide les plus froides donc les plus denses se trouvent au-dessus des couches les moins denses. L'équilibre est réalisé tant que le nombre de Rayleigh ne dépasse pas sa valeur critique. N'importe quelle perturbation aléatoire est alors amortie et se décompose exponentiellement **[2]**.

Lorsque le nombre de Rayleigh dépasse sa valeur critique, toute perturbation aléatoire est alors amplifiée et l'état de repos devient instable. La sous-couche limite laminaire développée prés des parois subit un éclatement périodique qui est due à l'instabilité de la couche limite elle-même **[2]**. Un mouvement de convection s'établit et provoque la distorsion du réseau des isothermes.

#### **IV.3.2 .3 Début de l'instabilité**

La valeur de *Racr* avait été détectée en regardant des oscillations de la température et les composantes de vitesses *U* et *V* aux points P1, P2, P3, P4, P5 et P6 (Fig **II.3** Chapitre **II**). Généralement, le début des instabilités apparaît soudainement quand le nombre de Rayleigh Ra est légèrement augmenté (balayage ascendant) de l'état stationnaire prés de l'état critique.

Afin d'examiner l'effet des conditions initiales sur la bifurcation de l'écoulement, le nombre de Rayleigh peut être réduit légèrement de l'état sur critique prés de l'état critique (balayage descendant) **[31]**.

Pour assurer que les oscillations obtenues sont des instabilités physiques et non numériques (erreurs d'arrondissement ou de calcul machine), nous divisons le pas de temps sur 2, puis nous regardons le comportement de l'amplitude **[23]**. Si elle diminue cela signifie que ce sont des instabilités numériques et il faut donc augmenter le nombre de Rayleigh (Fig. **IV.28**). Si elle reste la même nous, pouvons dire que nous sommes en face à des instabilités physiques (Fig. **IV.29**).

Dans cette partie, nous nous intéressons à la détermination de la valeur du nombre de Rayleigh *Ra* où le régime d'écoulement dans l'enceinte devient oscillatoire et les instabilités hydrodynamiques et thermiques apparaissent. Pour cela nous l'augmentons légèrement. En gardant le nombre de Prandtl Pr=0.71 (le fluide est de l'air) et en faisant fixer la conductivité thermique du composant ( $Ks/K_{air}$ =1000 dans un premier cas, puis  $Ks/K_{air}$ =5692.30 et enfin *Ks* /  $K_{air}$  = 7846.15).

Sur les figures **IV.30**-**IV.38** on a représenté la variation temporelle de la vitesse horizontale et verticale ainsi que la température adimensionnelle aux points P1, P2, P3, P4, P5 et P6. Les courbes évoluent d'une manière sinusoïdale autour des valeurs moyennes, les amplitudes d'oscillations dépendent de la position des points **[23]**. Il apparaît aussi que l'amplitude d'oscillation du point **P3** (prés de la paroi horizontale froide) est plus grande que celle du point **P4** (prés de la source de chaleur). Ceci peut être expliqué que la diffusivité thermique et la viscosité dynamique ont un effet stabilisateur sur l'écoulement. On peut conclure que seule la région où se développe la couche de cisaillement est vraiment perturbée.

Les mêmes remarques peuvent être tirées pour ce qui concerne l'évolution de la température, leurs amplitudes sont couramment plus petites que celle des vitesses horizontales et verticales *U* et *V* (voir par exemple, Fig **IV.32,** Fig **IV.35** et Fig **IV.38**), à cause d'une forte diffusion de la chaleur. Les amplitudes d'oscillations du point **P4**, sont très faible, dont  $\varepsilon$  = 0.0027 dans le cas du céramique, dont la courbe de cette sonde présente par une ligne asymptotique (voir Fig **IV.32 (b)**), ainsi ε=0.0238 pour le cas du silicone (voir Fig **IV.35 (a)**), (presque dix fois la valeur précédente), enfin ε=0.2970 (cas d'aluminium). Alors, on peut conclure que plus que la conductivité thermique accroît plus que les amplitudes d'oscillations augmentent.

La figure **IV.39** montre que pour *Ra*<sub>*cr*</sub> =1.26×10<sup>4</sup> et *Ks* /  $K_{air}$  =7846.15, la fonction de courant au centre de l'enceint évoluent d'une manière sinusoïdale autour des valeurs moyennes durant l'intervalle de temps adimensionnel 0.56≤*t* ≤0.64.

La figure **IV.40** montre que les nombres de Nusselt aux surfaces des parois verticales sont en opposition de phase (ou en contre phase).

Par exemple, pour  $Ra_{cr} = 1.9 \times 10^4$  et  $Ks / K_{air} = 5692.30$ , à l'instant  $t = 0.553$ , *Q1X=*30.42 (valeur minimale), *Q2X =*44.59 (valeur maximale) et alors un échange minimal de la chaleur à travers la paroi gauche et maximal à la paroi droite, et lorsque *t =*0.558 le processus thermique s'inverse d'une manière périodique. Ce résultat est illustré dans les figures **IV.40 (a), IV.40 (b)** et **IV.40(c)** pour les trois valeurs de la conductivité thermique du composant. Le nombre de Nusselt à travers la paroi horizontale *Qy* présente des valeurs importantes (11 fois plus grande que ceux des parois verticales), aussi sa valeur maximale est atteinte aux instants où les nombres de Nusselt des parois verticales (*Q1X* et *Q2X)* ont des valeurs moyennes (voir Fig **IV.40 (a)**). Cependant, *Q<sup>y</sup>* atteint sa valeur minimale où les nombres de Nusselt (*Q1X* et *Q2X)* ont des valeurs minimale et maximale, respectivement.

Exemple : pour  $Ra = 1.02 \times 10^5$  et Ks/K<sub>air</sub> = 1000 (Fig **IV.40 (a)**) à  $t1 = 1.313$  nous obtenons *Qy=Qymax*=*86.96* et *Q1X=Q2X=*6.704, par contre à *t* 2 =1.315 : *Qy=Qymin*= 86.290,  $Q_{IX} = Q_{IX}$ *nin*=5.621 et  $Q_{2X} = Q_{2X}$ *max*=7.821. Finalement, à t<sup>2</sup> 3=1.320,  $Q_{y} = Q_{y}$ *min*= 86.290,*Q1X=Q1Xmax=*7.821 et *Q2X=Q2Xmin=*5.621.

On peut conclure, que l'instabilité thermique qui ce produite dans l'enceinte est accompagnée par un déphasage entre les quantités de chaleur transférées à travers les parois isothermes. Contrairement au régime permanent ou ces flux thermiques sont équilibrés.

Des résultats similaires ont été obtenus par **Soong** et al. **[16]**, où ils considèrent une enceinte rectangulaire inclinée ayant un rapport d'aspect égal à **4**, chauffée sinusoïdalement par le bas et refroidie par le haut (voir chapitre **I**.pages.**14-15**). Dans ce cas, la réponse du nombre de Nusselt de la paroi chaude est en avance de phase par rapport à la température de modulation et en retard pour le nombre de Nusselt de la paroi froide, ce qui implique que les particules fluides nécessitent un temps pour refléter la variation de la température de la paroi inférieure. Les temps d'avancement et de retard peuvent être réduire significativement lorsque l'angle d'inclinaison de l'enceinte augmente.

La figure **IV.42** représente, pour  $Ra = 1.9 \times 10^4$  et  $Ks / K_{air} = 5692.30$  les lignes de courant aux différents instants du cycle (Fig **IV**.**41**) : *t*1= 0.5539, *t* 2 =0.5595, *t* 3=0.5583 et *t* 4 =0.5626. A l'instant *t*1, on observe une dilatation des tourbillons dans la partie gauche de l'enceinte accompagnée d'une contraction des tourbillons droite. A l'instant *t* 2 , nous constatons un changement des tourbillons intérieurs. A l'instant *t* 3 , le phénomène s'inverse (Fig. **42 (c)**). A l'instant *t* 4 , la structure de la fonction de courant est parfaitement semblable à l'instant *t*1 ce qui signifie que l'écoulement s'effectue d'une manière périodique (Fig. **42 (d)**).

L'instabilité de l'écoulement observée dans ce cas est la résultante de l'interaction entre les tourbillons internes qui naissent à des instants et disparurent à d'autres.

La figure **IV.43** représente le diagramme de phase de la composante de vitesse *V* en fonction de la composante *U* au point (*X,Y*)= (0.92,0.55), qui décrit le comportement dynamique du système. Ce diagramme est une boucle fermée que l'on appelle un tore avec des harmoniques dominantes ce qui signifie que le régime d'écoulement apériodique est atteint. Il est distingué du régime turbulent où il est caractérisé par un mouvement chaotique.

Le portrait de phase est représenté par un point limite dans le cas du régime permanent, ou par cycle limite dans le cas du régime oscillatoire (périodique), ou par un tore si l'écoulement est apériodique, et enfin par attracteur étranger (strange attractor) dans le cas de l'écoulement chaotique. Le début de ce dernier est suivi par une fenêtre de périodicité, qui est soulignée une complication dynamique du système **[31]**.

Le diagramme de stabilité qui représente la variation du nombre de Rayleigh critique Ra<sub>cr</sub> en fonction du rapport *Ks* /  $K_{air}$  est représenté dans la figure **IV.44**. Nous constatons que la diminution du rapport des conductivités thermiques conduit à une élévation du nombre de Rayleigh critique, ce qui implique un écoulement de convection naturelle plus stable.

Afin d'obtenir le spectre d'énergie des oscillations, on a utilisé la transformée de Fourrier rapide (**TFR**) d'un nombre de puissance 2 de la valeur de la variation temporelle de *U.* Cette transformée est multipliée par son complexe conjugué et divisée par 2 pour obtenir l'énergie E en fonction des fréquences des oscillations F, définies par : F=K/(N × Δ*t* ), où Δ*t* est l'incrément du temps et K=0, 1......, N/2. L'énergie est normalisée par  $N^2$ . Les valeurs de E(F) représentent plusieurs échelles de grandeurs, dans ce cas on a utilisé son logarithme décimal **[23]**. L'analyse spectrale de l'évolution temporelle de la vitesse horizontale *U* au centre de l'enceinte, est représentée dans les figures **IV.45**, **IV.46** et **IV.47**. Le spectre fait apparaître une fréquence prédominante de l'ordre de  $Fr_{cr} = 115.70$  pour  $Ra_{cr} = 1.02 \times 10^5$  et  $Ks / K_{air} = 1000$ ;  $Fr_{cr} = 114.14$ , pour  $Ra_{cr} = 1.9 \times 10^4$  et  $Ks / K_{air} = 5692.30$ ;  $Fr_{cr} = 67.74$ , pour  $Ra_{cr} = 1.26 \times 10^4$  et  $Ks / K_{air} = 7846.15$ .

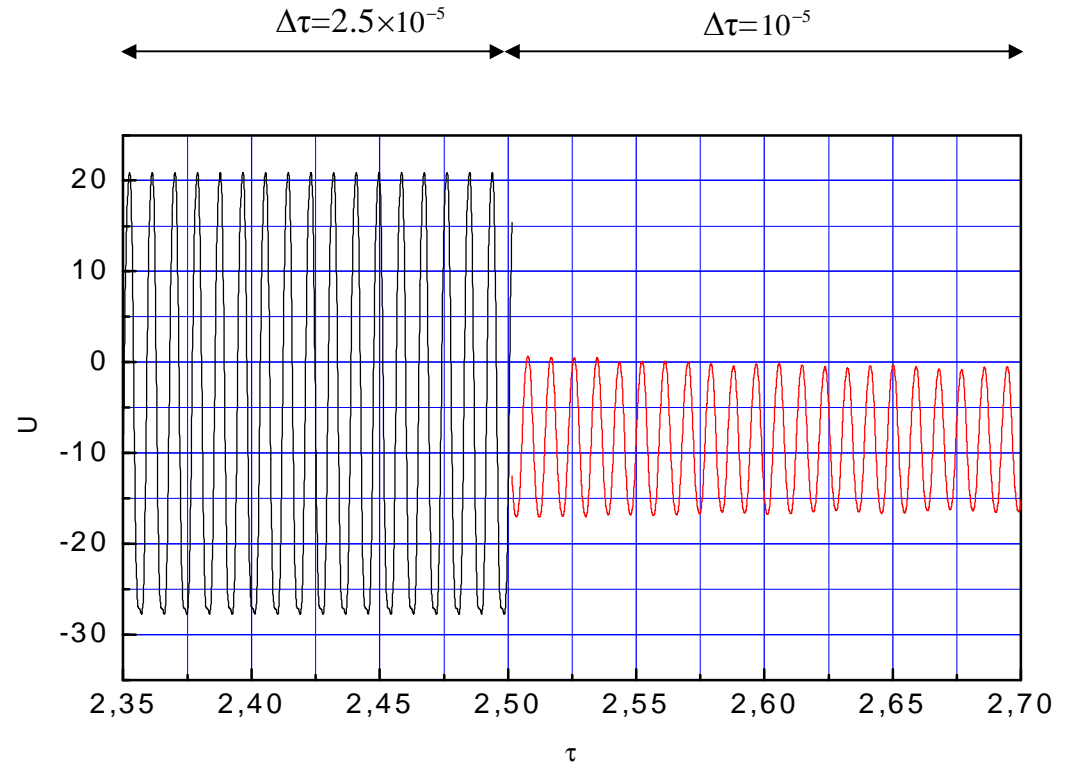

Figure **IV.28** : Instabilité numérique au point P1 (voir ses coordonnées *X* et *Y* dans le tableau II.1), pour *Ra* =1.8×10<sup>4</sup> et *Ks* / *K*<sub>air</sub>=5692.30

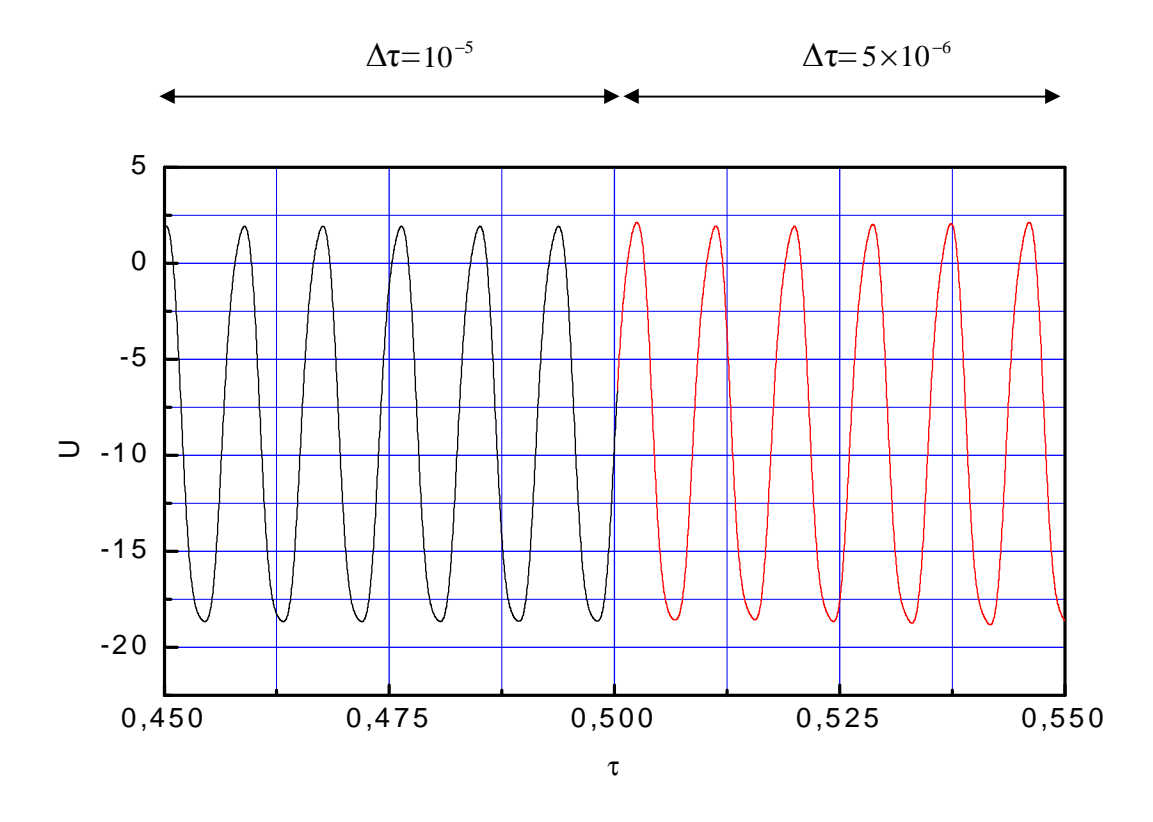

Figure **IV.29** : Instabilité physique au point P1, pour  $Ra_{cr} = 1.9 \times 10^4$  et  $Ks / K_{air} = 5692.30$ 

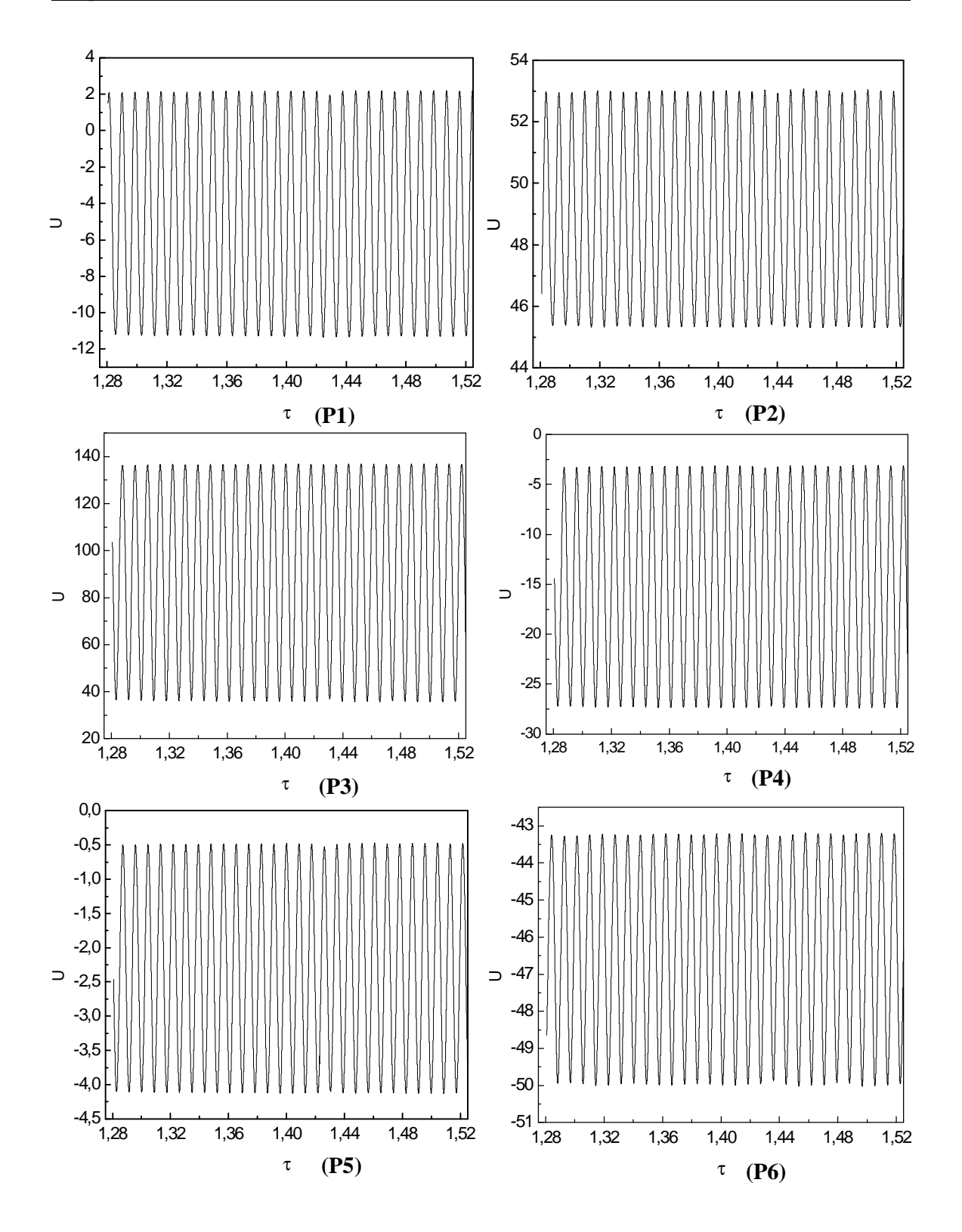

Figure **IV.30 :** Evolution temporelle de la vitesse *U* dans différentes sondes du domaine physique, pour  $Ra_{cr} = 1.02 \times 10^5$  et  $Ks/K_{air} = 1000$ . Les coordonnées des sondes P1, P2, P3, P4, P5 et P6 sont données dans le tableau **II.1**.

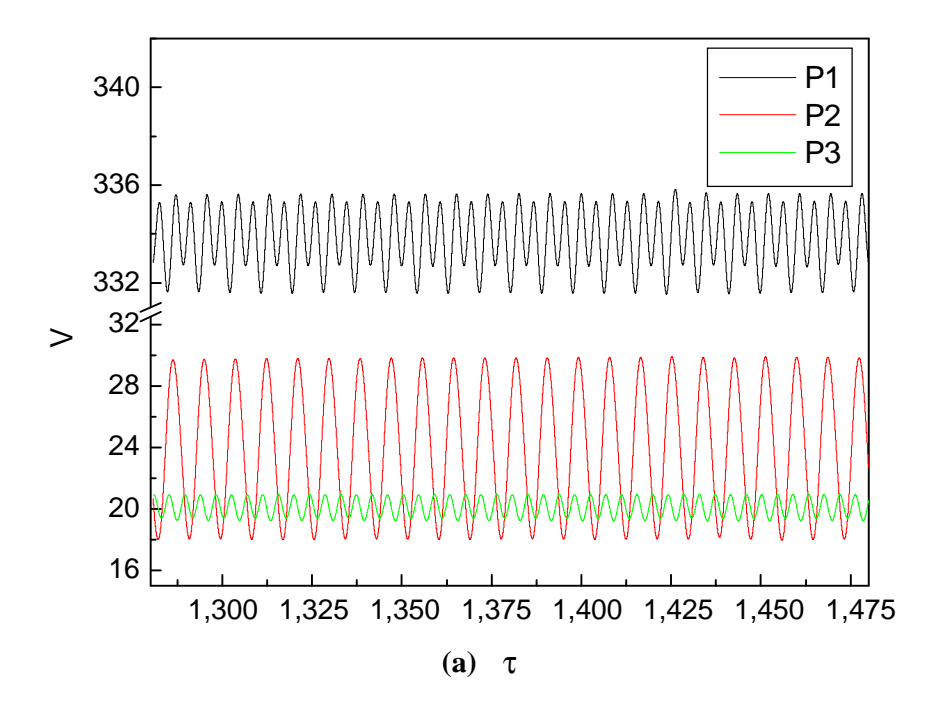

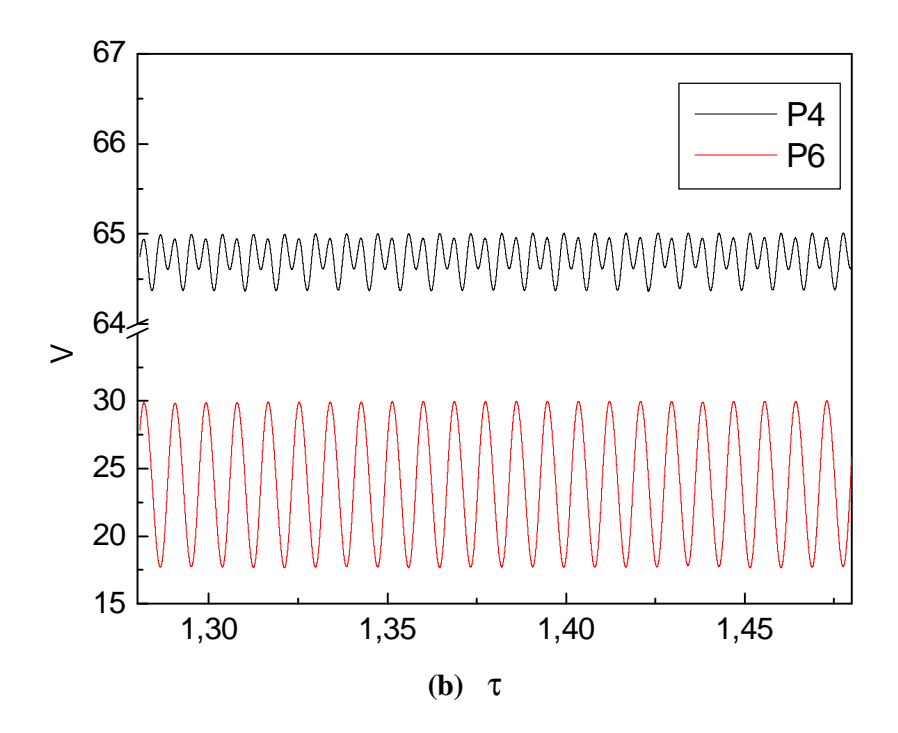

Figure **IV.31 :** Evolution temporelle de la vitesse *V* dans différentes sondes du domaine physique, pour  $Ra_{cr} = 1.02 \times 10^5$  et  $Ks/K_{air} = 1000$ .

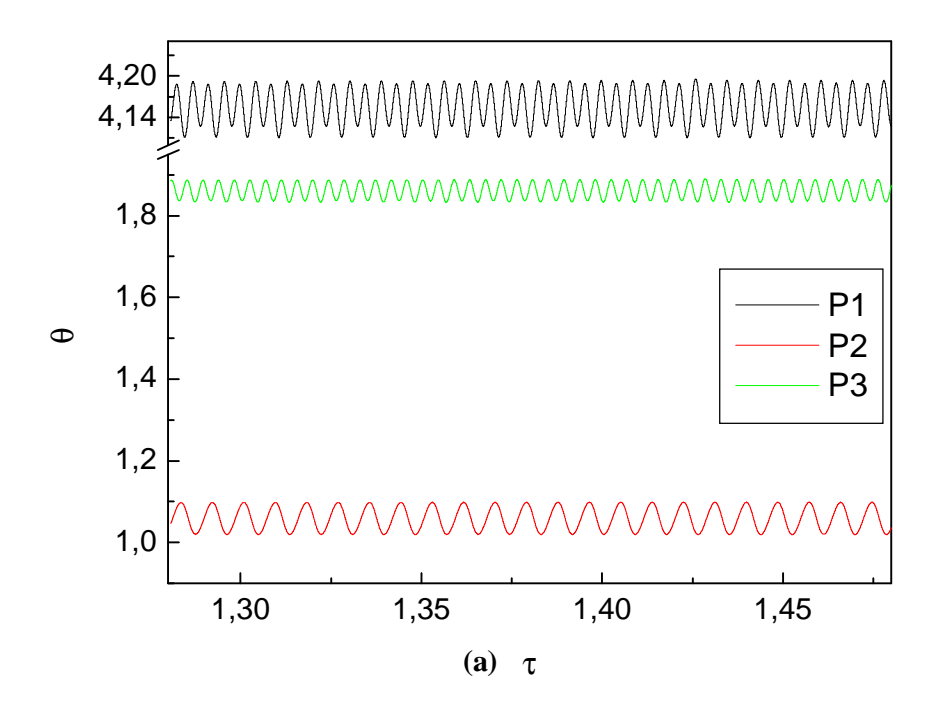

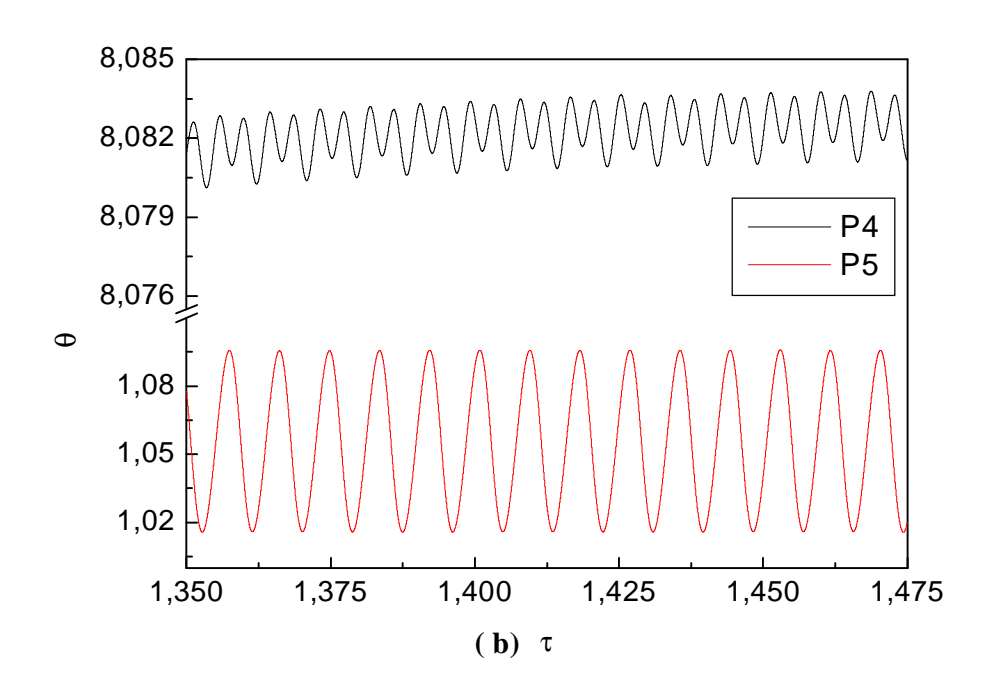

Figure **IV.32 :** Evolution temporelle de la température *q* dans différents sondes du domaine physique, pour  $Ra_{cr} = 1.02 \times 10^5$  et  $Ks/K_{air} = 1000$ .
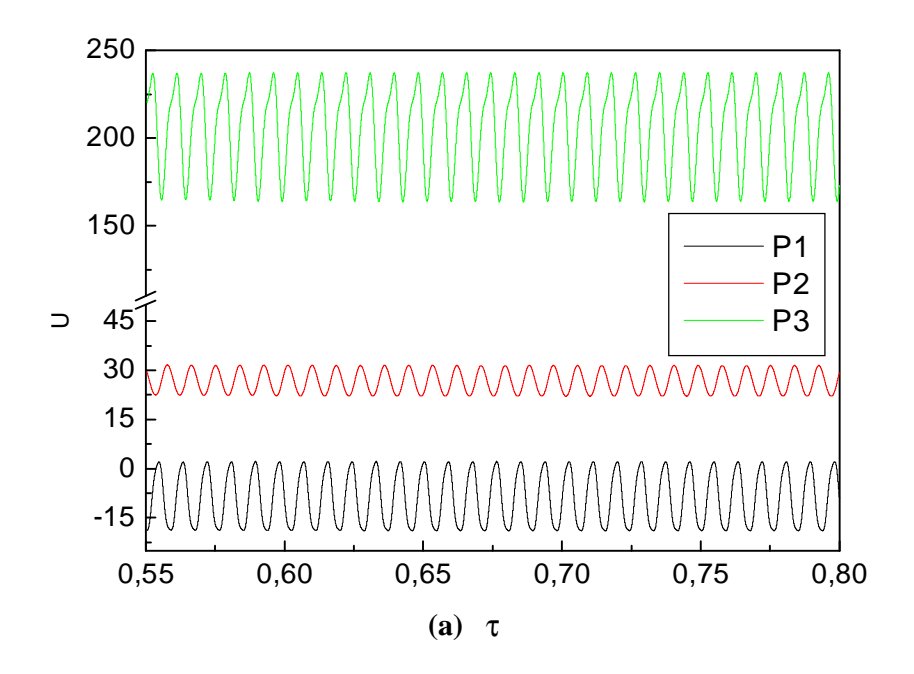

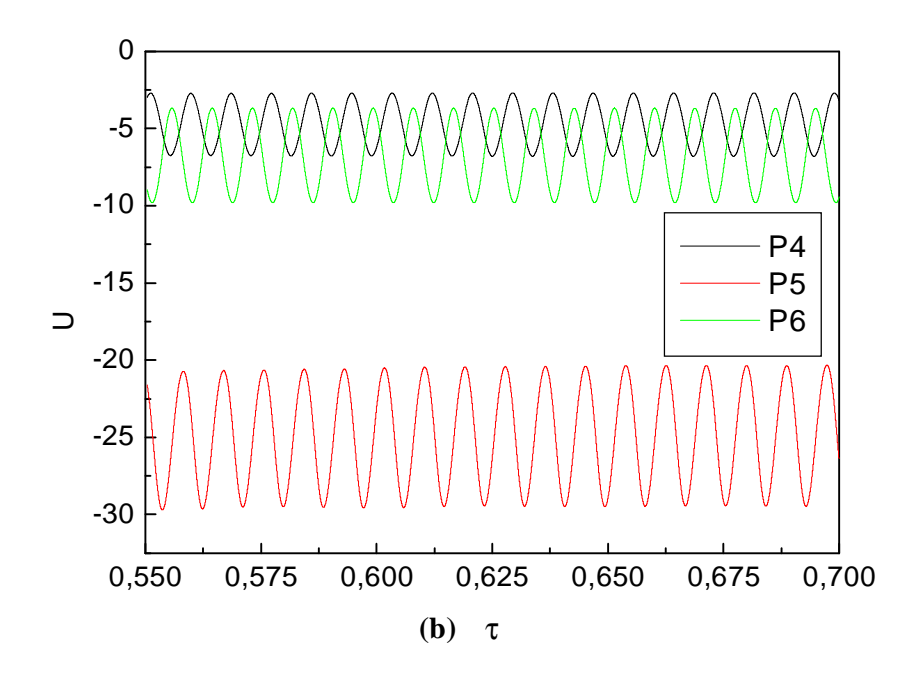

Figure **IV.33 :** Evolution temporelle de la vitesse *U* dans différentes sondes du domaine physique, pour  $Ra_{cr} = 1.9 \times 10^4$  et  $Ks / K_{air} = 5692.30$ .

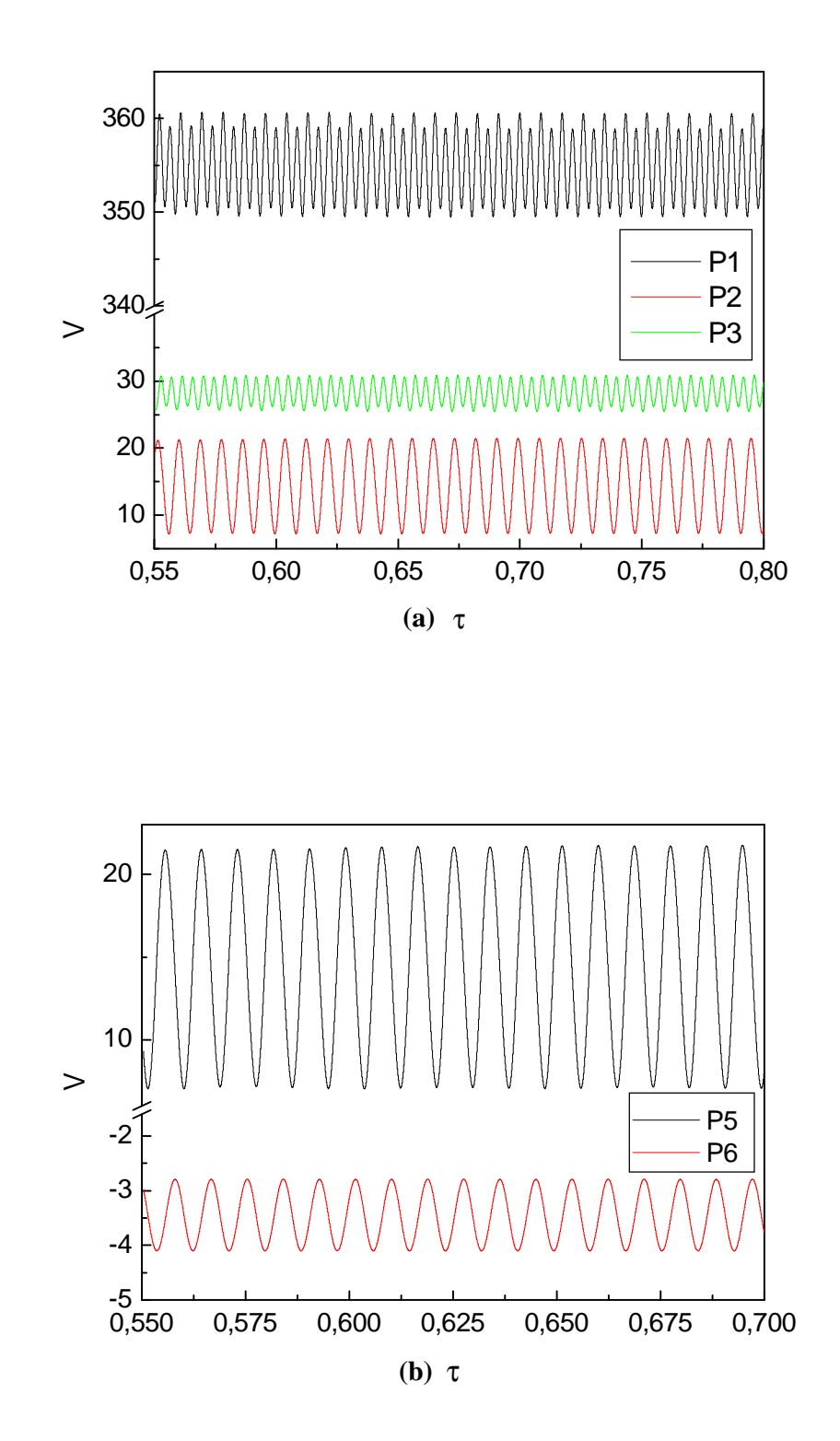

Figure **IV.34 :** Evolution temporelle de la vitesse *V* dans différentes sondes du domaine physique, pour  $Ra_{cr} = 1.9 \times 10^4$  et  $Ks / K_{air} = 5692.30$ .

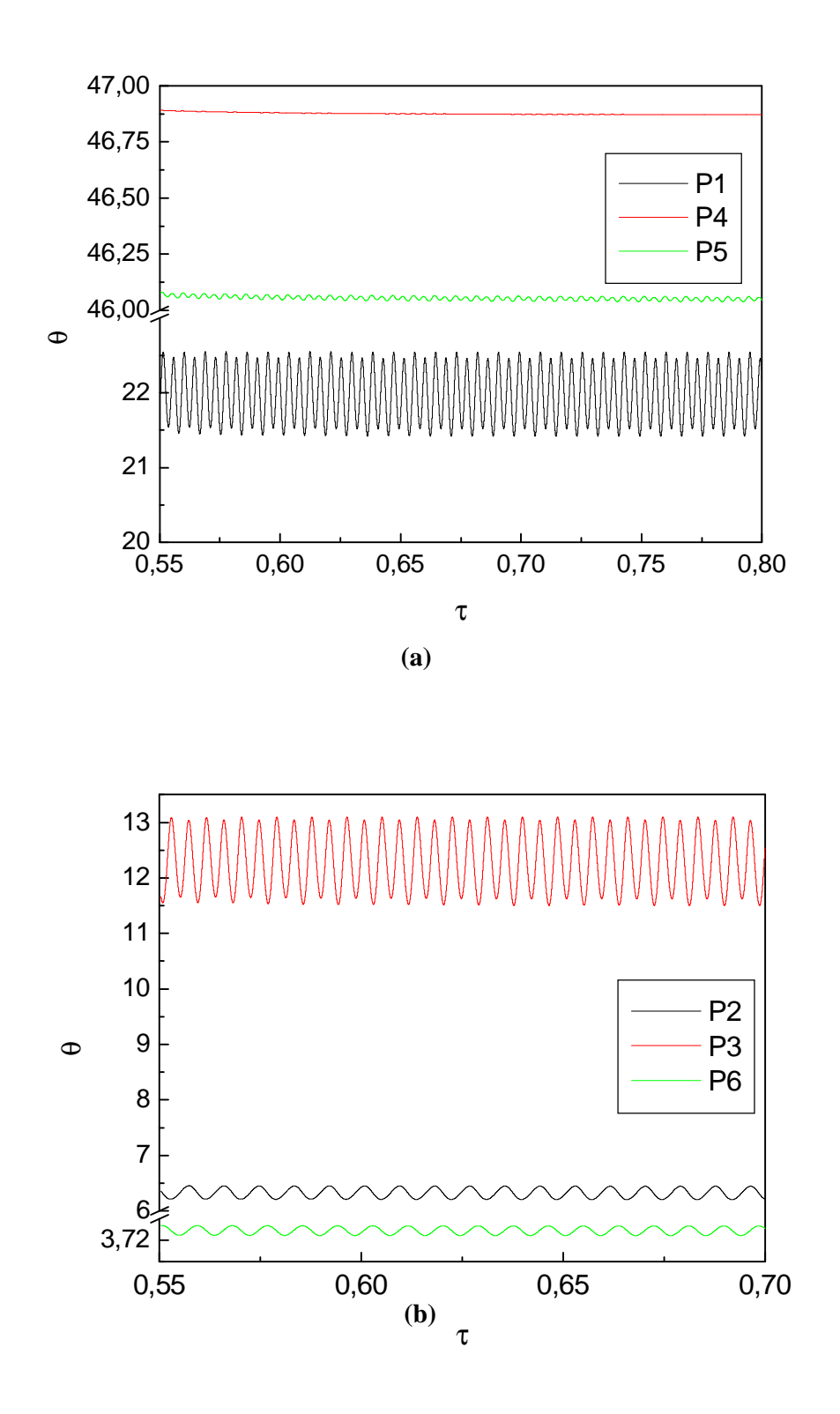

Figure **IV.35 :** Evolution temporelle de la température *q* dans différentes sondes du domaine physique, pour  $Ra_{cr} = 1.9 \times 10^4$  et  $Ks / K_{air} = 5692.30$ .

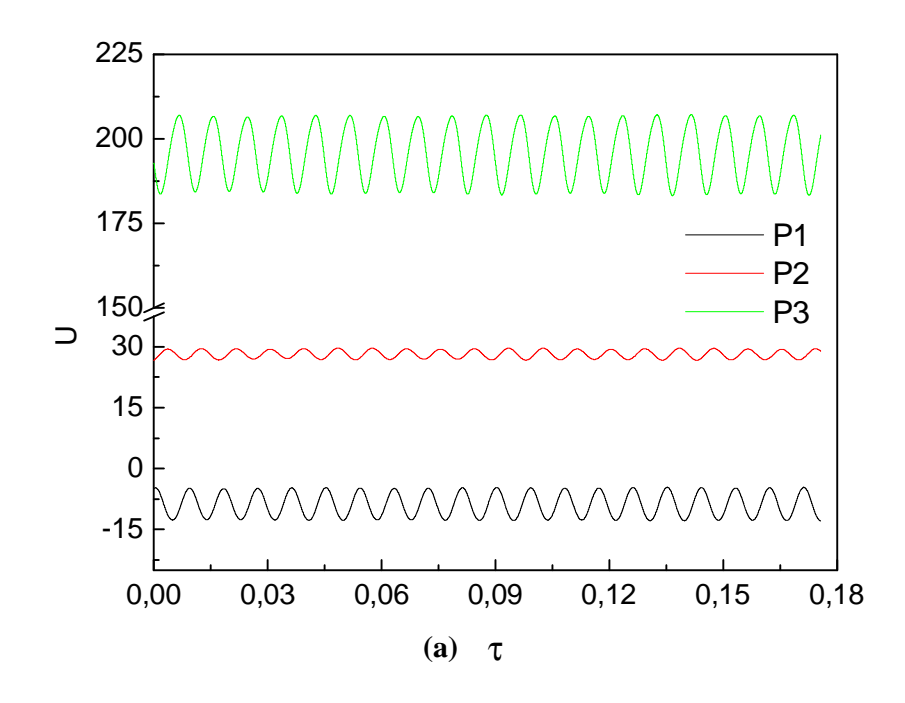

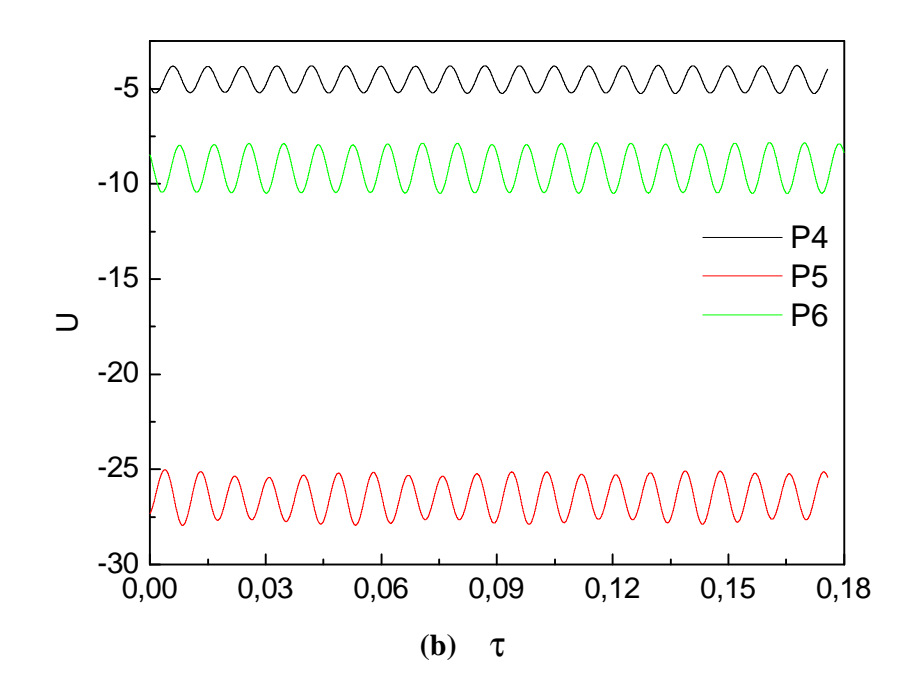

Figure **IV.36** : Evolution temporelle de la vitesse *U* dans différentes sondes du domaine physique, pour  $Ra_{cr} = 1.26 \times 10^4$  et  $Ks/K_{air} = 7846.15$ .

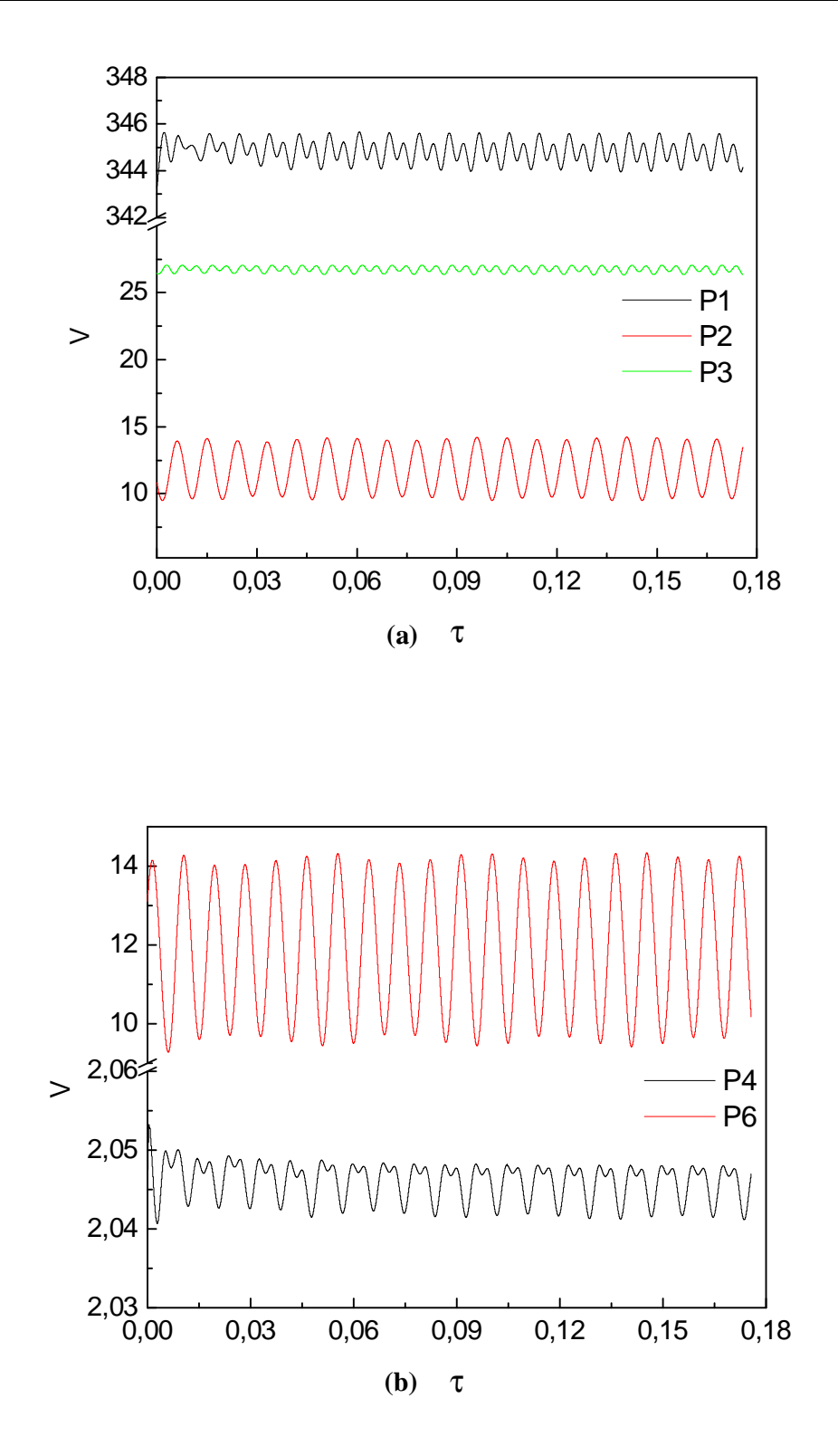

Figure **IV.37** : Evolution temporelle de la vitesse *V* dans différentes sondes du domaine physique, pour  $Ra_{cr} = 1.26 \times 10^4$  et  $Ks/K_{air} = 7846.15$ .

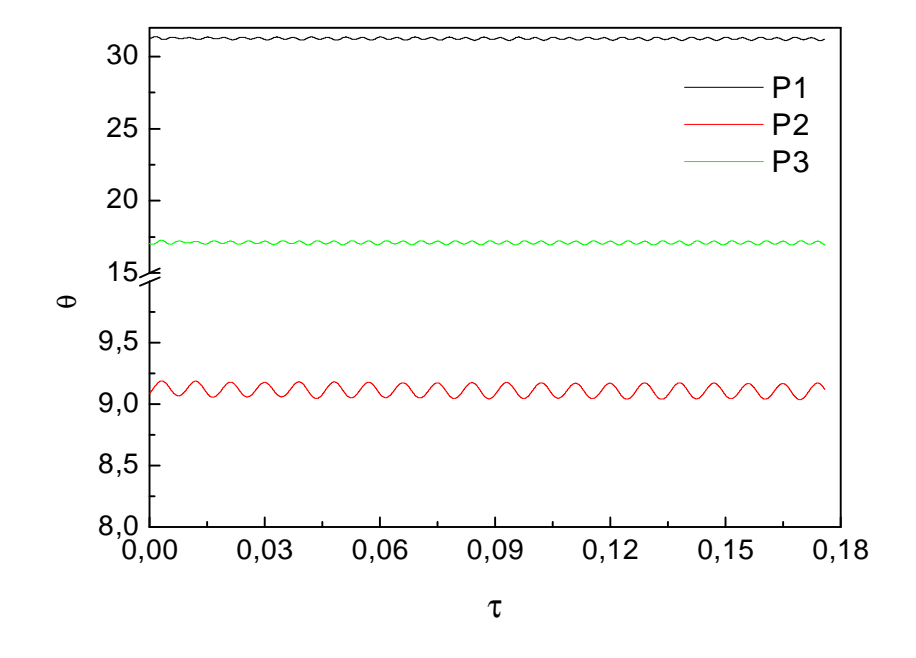

Figure **IV.38** : Evolution temporelle de la température *q* dans différentes sondes du domaine physique, pour  $Ra_{cr} = 1.26 \times 10^4$  et  $Ks/K_{air} = 7846.15$ .

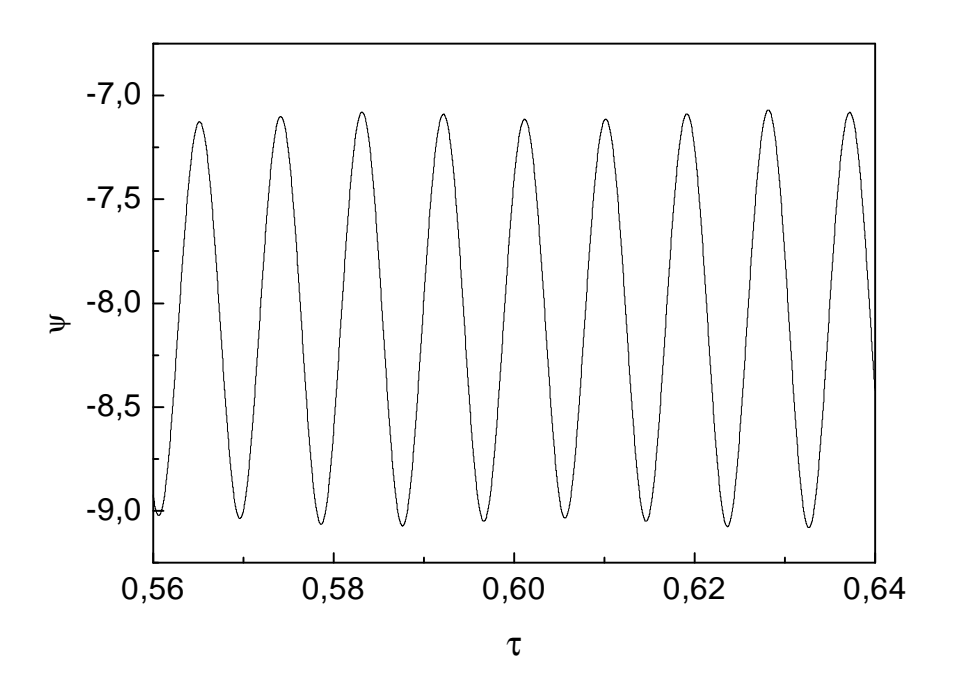

Figure **IV.39** : Evolution temporelle de la fonction de courant *y* au centre de l'enceinte, pour  $Ra_{cr} = 1.26 \times 10^4$  et  $Ks / K_{air} = 7846.15$ .

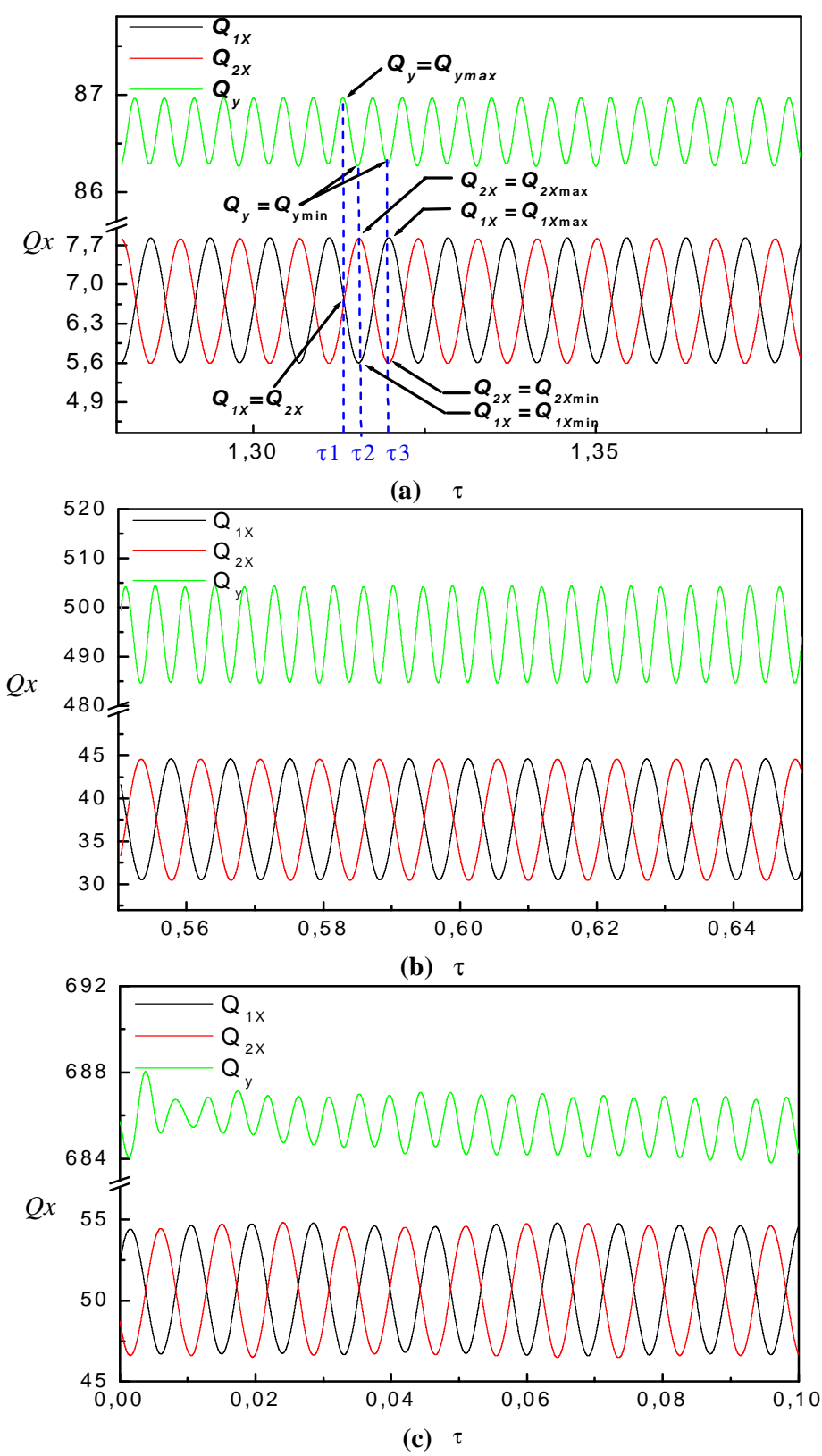

Figure **IV.40** : Evolution temporelle des nombres de Nusselts moyens à travers les parois isothermes de l'enceinte (équations *(III.40))* ; **(a)** :  $Ra_{cr} = 1.02 \times 10^5$  et  $Ks/K_{air} = 1000$ , *t*1= 1.313, *t*2=1.315, *t*3=1.320 **(b)** : $Ra_{c}$  = 1.9×10<sup>4</sup> et *Ks* / *K<sub>air</sub>* =5692.30, **(c)** : $Ra_{c}$  =  $1.26 \times 10^4$  et *Ks* /  $K_{air}$  =7846.15.

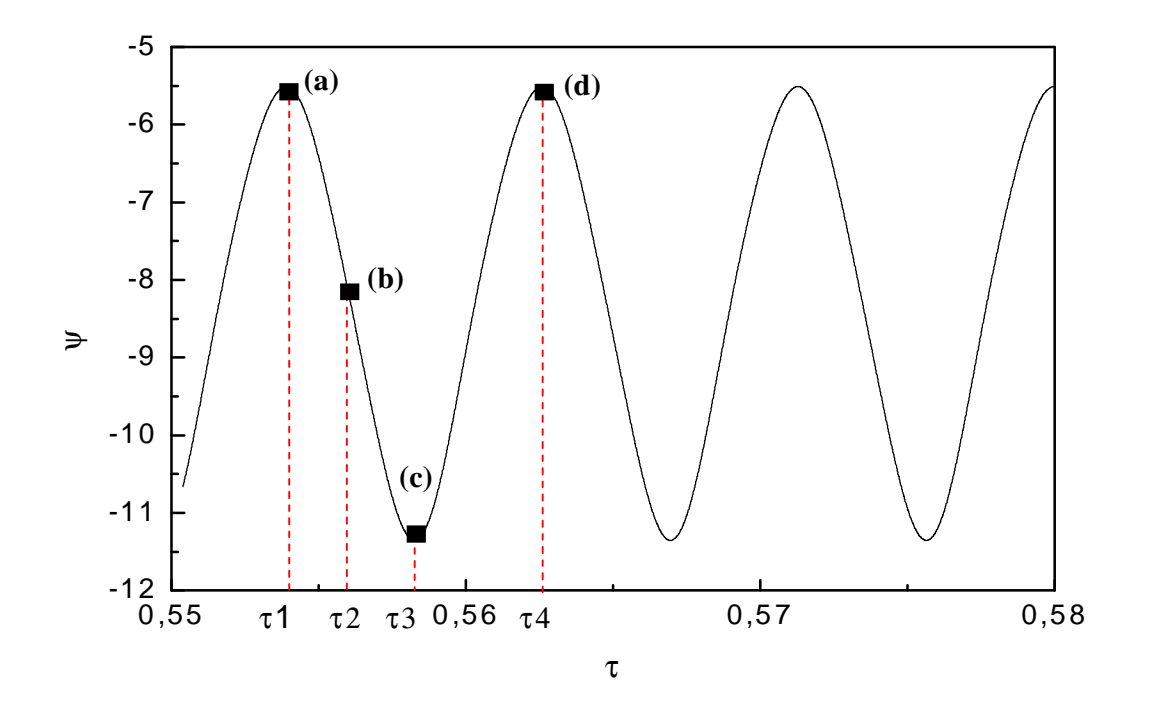

Figure **IV.41** : Evolution temporelle de la fonction de courant *y* au centre de l'enceinte,  $Ra_{cr} = 1.9 \times 10^4$  et *Ks* /  $K_{air} = 5692.30$ . Les points **(a), (b), (b)** et **(d)** correspondent aux instants : *t*1= 0.5539, *t* 2 =0.5595, *t* 3 =0.5583 et *t* 4 =0.5626, respectivement.

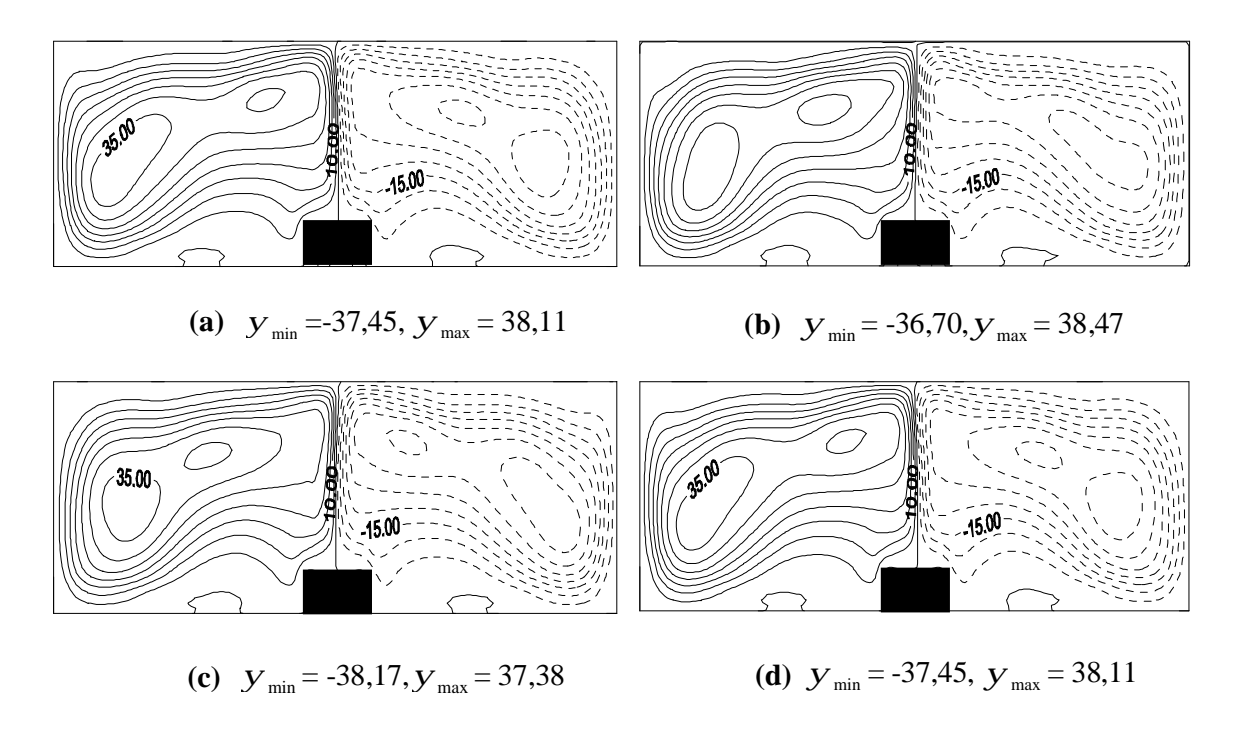

Figure **IV.42** : Structure des lignes de courant dans les différents instants du cycle : *t*1,*t* 2 , *t* 3 et *t* 4, pour  $Ra_{cr} = 1.9 \times 10^4$  et  $Ks/K_{air} = 5692.30$ .

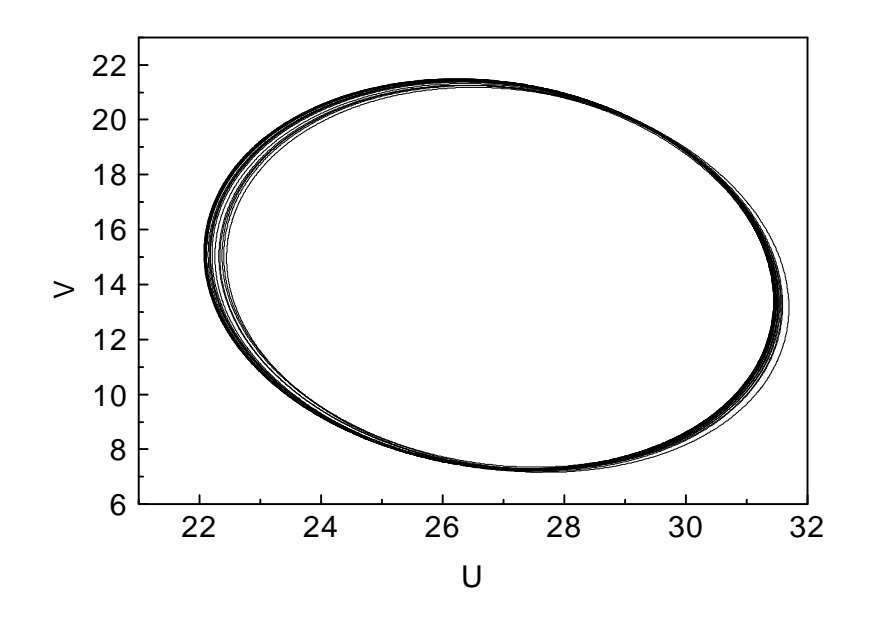

Figure IV.43 : Portrait de phase dans le plan (U, V), Pour  $Ra_{cr} = 1.9 \times 10^4$ et  $Ks/K_{air}$  =5692.30.

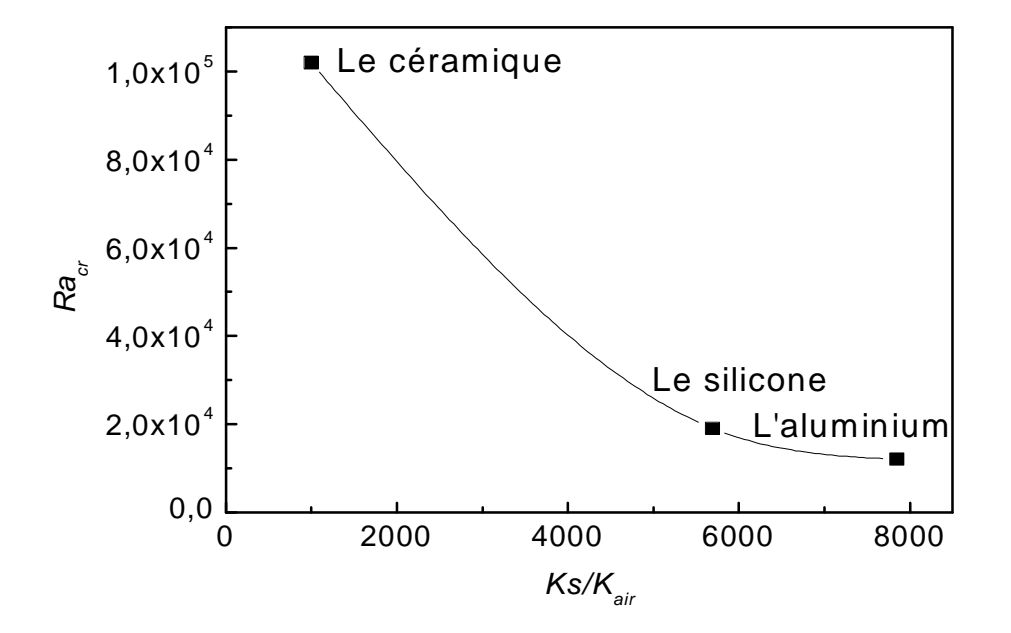

Figure **IV.44**: Digramme de stabilité *Racr* - *Ks Kair* /

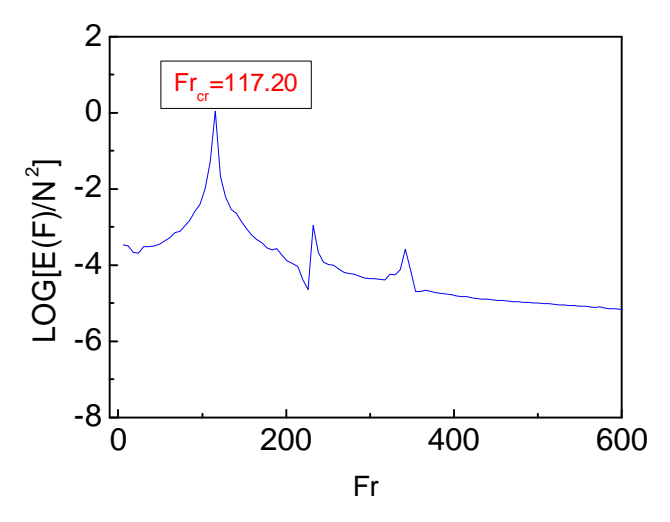

Figure **IV.45** : Spectre de l'énergie de la vitesse *U* au point P1 ( $Ks/K_{air}$  =1000).

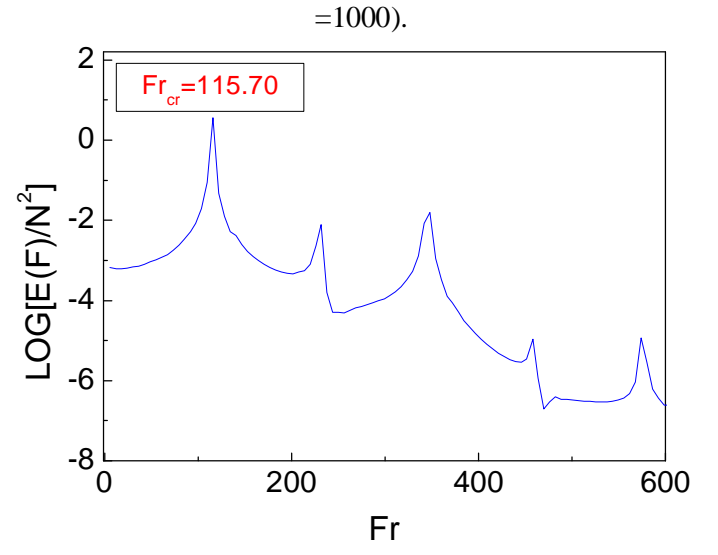

Figure **IV.46** : Spectre de l'énergie de la vitesse *U* au point P1 ( $Ks/K_{air}$  =5692.30).

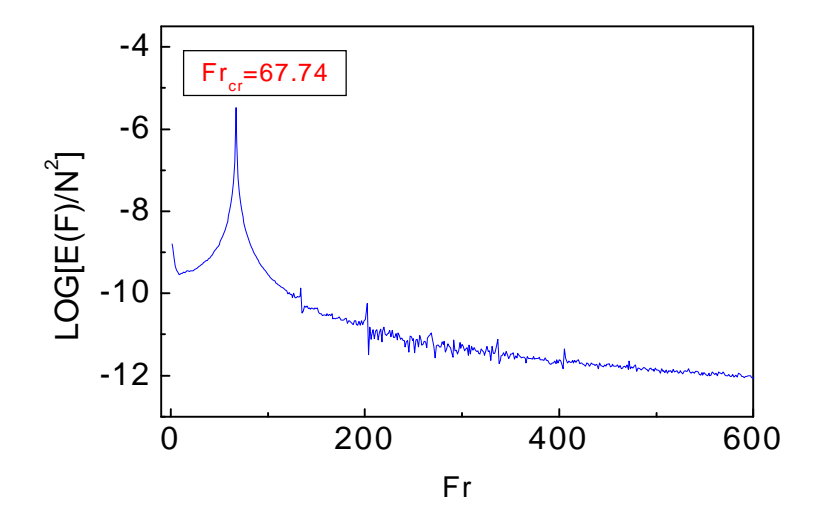

Figure **IV.47** : Spectre de l'énergie de la vitesse *U* au point P1 ( $Ks/K_{air}$  =7846.15).

# **IV. 4 SIMULATION NUMERIQUE D'UNE ENCEINTE CONTENANT DEUX COMPOSANTS ELECTRONIQUES :**

Dans cette section nous examinons la configuration représentée dans la figure **II.2,** qui est enceinte rectangulaire contenant deux sources de chaleur composées de même matériaux (silicone), où le rapport des conductivités thermiques  $Ks/K_{air} = 5692.30$ , la distance adimensionnelle entre eux est **b/H**.

L'implantation de deux sources de chaleur dans l'enceinte démontre une variation de la structure de l'écoulement précèdent, en effet, sur les figures **IV.48**, **IV.49**, **IV.50** et **IV.51**, sur lesquelles sont illustrés les contours de fonction de courant, les isothermes, les vecteurs vitesses et les suivis des particules en régime permanent (nombre de Rayleigh  $Ra = 10^4$  et l'espace **b/H**=1.50). Nous constatons la formation de quatre cellules adjacentes qui tournent l'une contre l'autre (Fig **IV.48**), dont la valeur maximale  $y_{\text{max}} = 38,00$  est obtenue au centre de chaque cellule. Ces derniers sont séparées par trois couches de cisaillement verticale de l'ordre de **H** (hauteur de l'enceinte) et qui se produisent, respectivement aux stations : X1=0.800, X2=1.997, X3=3.221.

L'interaction thermique entre les sources de chaleur menée à la distorsion du champ thermique (Fig **IV.49**), la température *q* est uniforme dans chaque source, dont la valeur maximale  $q_{\text{max}} = 35.34$ .

La figure **IV.52** montre que plus l'espace **b/H** diminue, plus que les tourbillons qui se forment entre les sources de chaleur deviennent moins volumineux, ainsi nous constatons l'apparition de deux cellules contre-rotatif occupant une grande partie de l'enceinte, et alors la longueur totale des couches de cisaillement diminue. Cela conduit à une perte de stabilité pour des basses valeurs du nombre de Rayleigh.

Dans notre cas lorsque **b/H**=1.50, le nombre de Rayleigh critique  $Ra_{cr} = 1.2 \times 10^4$  (Fig **IV.53**), et lorsque **b**/**H**=0.75,  $Ra_{cr} = 7.5 \times 10^3$  (Fig **IV.56**).

La figure **IV.55** représente, pour  $Ra_{cr} = 1.2 \times 10^4$ , les lignes de courant dans différents instants du cycle (Fig **IV**.**54**) : *t* 1=0.7777, *t* 2=0.7794, *t* 3=0.7810, *t* 4=0.7832, *t* 5=0.7853, *t* 6=0.7897. La structure de l'écoulement évolue une dilatation des tourbillons dans la partie gauche de l'enceinte accompagnée d'une contraction des tourbillons droite. A l'instant *t* 2 , nous constatons un changement des tourbillons intérieurs. A l'instant t<sup>3</sup> le phénomène s'inverse (Fig. **42 (c)**). A l'instant*t* 4 , la structure de la fonction de courant est parfaitement semblable à l'instant *t*1 ce qui signifie que l'écoulement s'effectue d'une manière périodique (Fig. **42 (d)**).

La Figure **IV.71** montre l'évolution temporelle des vitesses *U, V* et de la température *q* au centre de l'enceinte (point P1), pour  $Ra_{cr} = 7.5 \times 10^3$ . Nous remarquons que l'amplitude de la composante *V* est plus grande (elle représente presque deux fois) que celle de la composante de vitesse *U*, par contre l'amplitude de la température est faible.

L'évolution temporelle des nombres de Nusselt à travers les parois isothermes de l'enceinte, pour  $Ra_{cr} = 7.5 \times 10^3$ , est représentée dans la figure **IV.57**. On peut tirer les mêmes remarques obtenues dans le cas d'une seule source.

La figure **IV.58** représente le diagramme de stabilité *Racr*-**b/H**, On peut conclure que la diminution de l'espace stabilise l'écoulement.

La figure. **IV.59** montre le diagramme de phase de la vitesse *V* en fonction de la vitesse *U* au point  $(X, Y)=(0.92, 0.55)$ . Nous remarquons que le tore est figuré dans l'intervalle de  $U\in$  [-9.25-16.08] et dans l'intervalle de *V*∈[0.24-23.72]. Notons que la vitesse horizontale *U* est nulle lorsque la composante de vitesse *V*∈ [1.76-2.36] dans la partie inférieure du diagramme et *V* ∈[22.81-23.72] dans la partie supérieure, car le tore est un cycle fermé, les valeurs précédentes se manifestent d'une manière cyclique. Cela peut être expliqué physiquement, par une forte compétition entre les cellules qui se dilatent à des instants donnés et se contractent à d'autres.

 Le spectre de l'énergie de la vitesse *U* au centre de l'enceinte (figure **IV.60**) montre une fréquence dominante adimensionnelle de l'ordre  $Fr_{cr}$ =101.00, qui correspondre l'harmonique où elle a une énergie spectrale maximale. Les fréquences postérieures sont moins signifiantes.

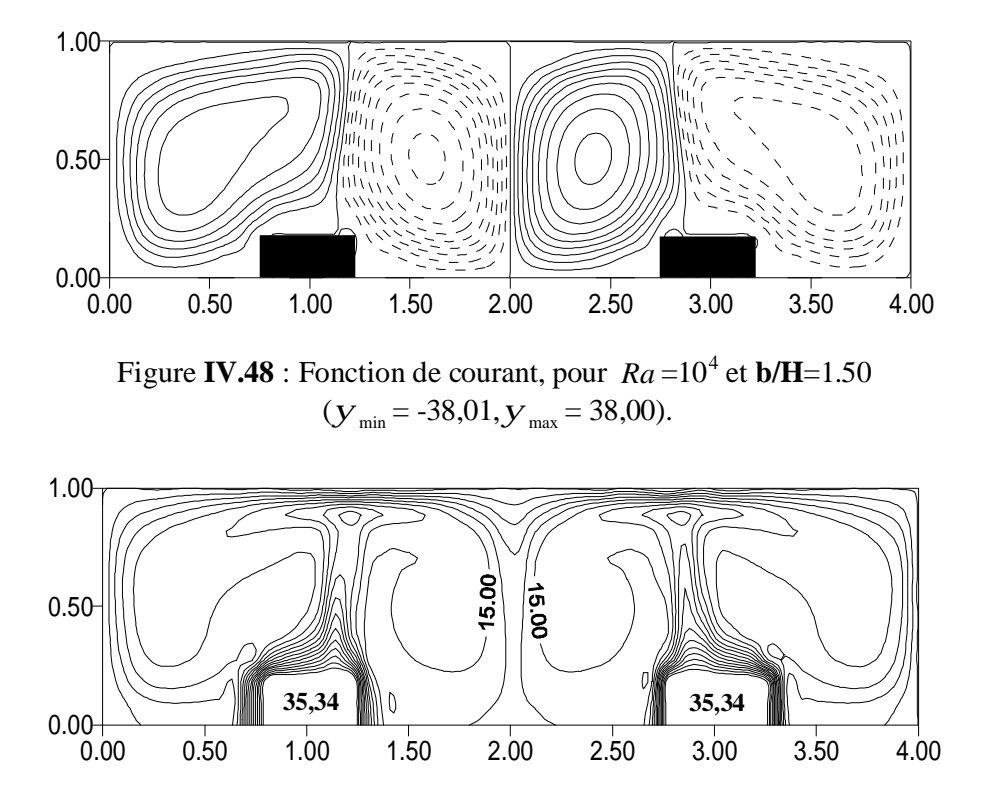

Figure **IV.49** : Lignes des isothermes pour  $Ra=10^4$  et **b/H**=1.50, ( $q_{\text{max}}$  = 35.34).

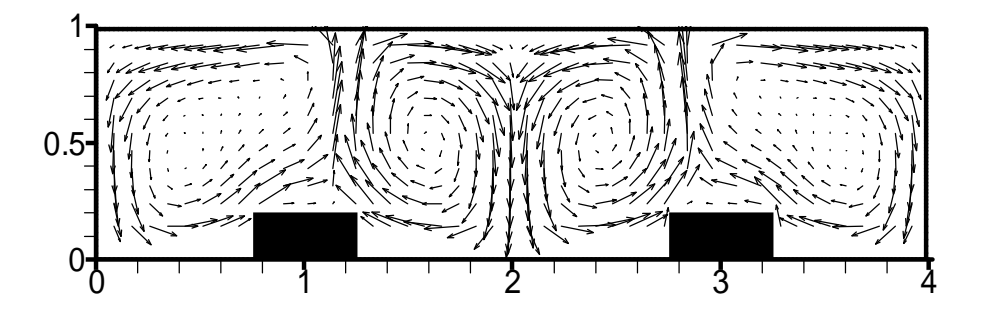

Figure **IV.50** : Champ de vecteur vitesses, pour  $Ra=10^4$  et b/H=1.50. (*Umax=*243.70*, Vmax=*283.91)*.*

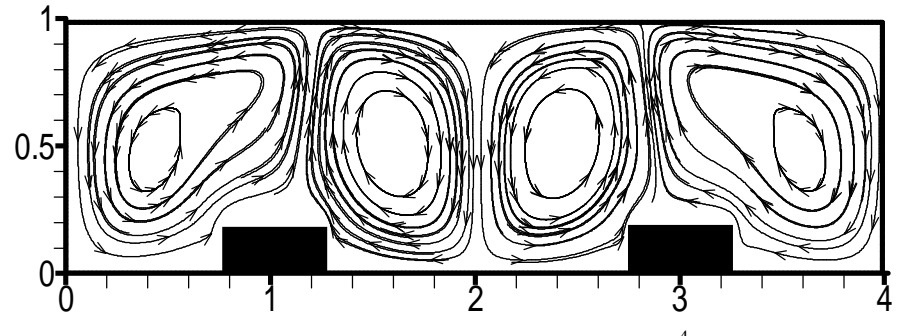

Figure **IV.51** : Suivi des particules, pour  $Ra = 10^4$ ,  $b/H = 1.50$ . et  $Ks/K_{air} = 5692.30$ . Le régime dans ce cas est permanent.

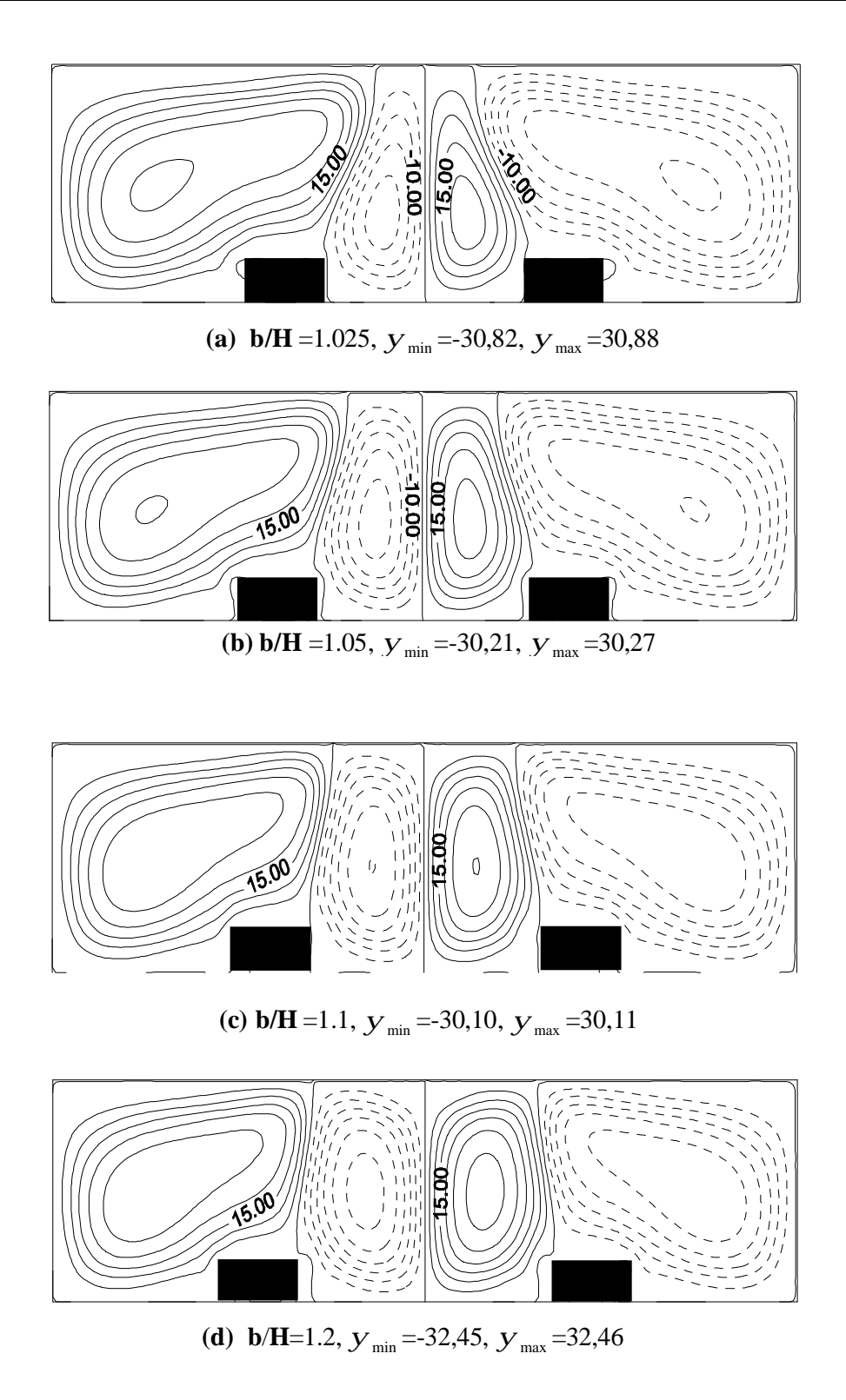

Figure **IV.52** : Effet de l'espace entre les sources **b/H** sur la structure de la fonction de courant pour *Ks* /  $K_{air}$  = 5692.30 et  $Ra = 5 \times 10^3$ . Le régime dans ce cas est permanent.

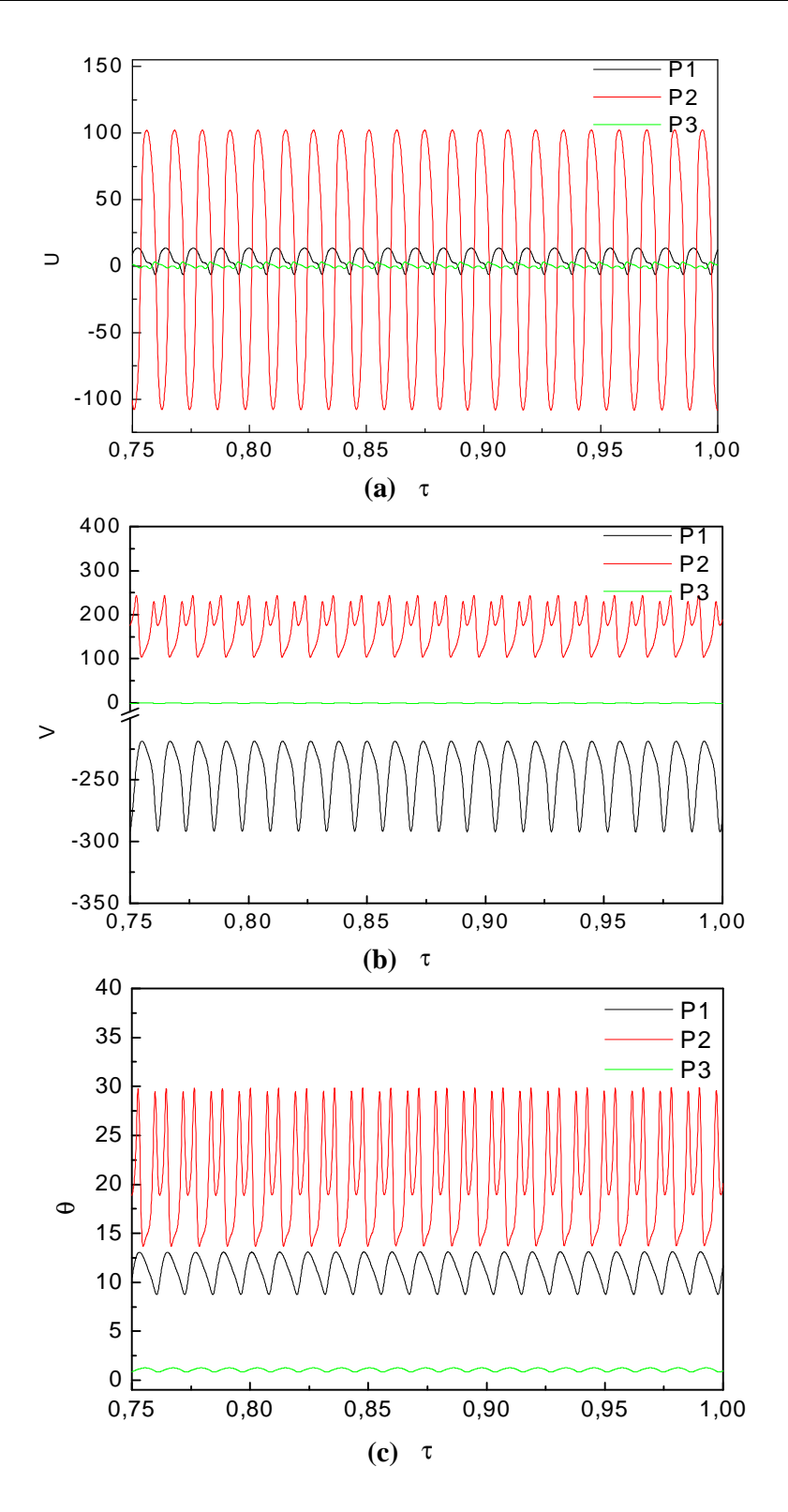

Figure **IV. 53** : Evolution temporelle de la vitesse *U* et *V* et la température*q* dans différentes sondes pour  $Ra_{cr} = 1.2 \times 10^4$ , **b/H**=1.50 et  $Ks/K_{air}$ =5692.30 (cas du silicone). Notons que les sondes P1, P2 et P3 sont localisées dans la figure **II.4** (chapitre **II**) et leurs coordonnées *X* et *Y* sont données dans le tableau **II.1**.

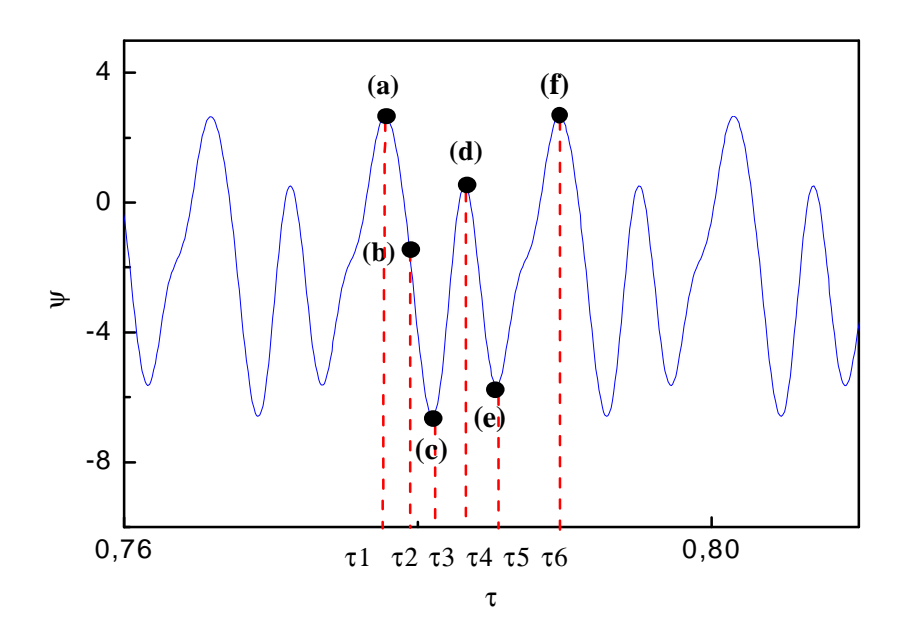

Figure **IV.54** : Evolution temporelle de la fonction de courant au centre de l'enceinte, pour  $Ra_c$ =1.2×10<sup>4</sup>, les points **(a), (b), (c), (d), (e)** et **(f)** correspondent, respectivement aux instants *t* 1=0.7777, *t* 2=0.7794, *t* 3=0.7810, *t* 4=0.7832, *t* 5=0.7853, *t* 6=0.7897.

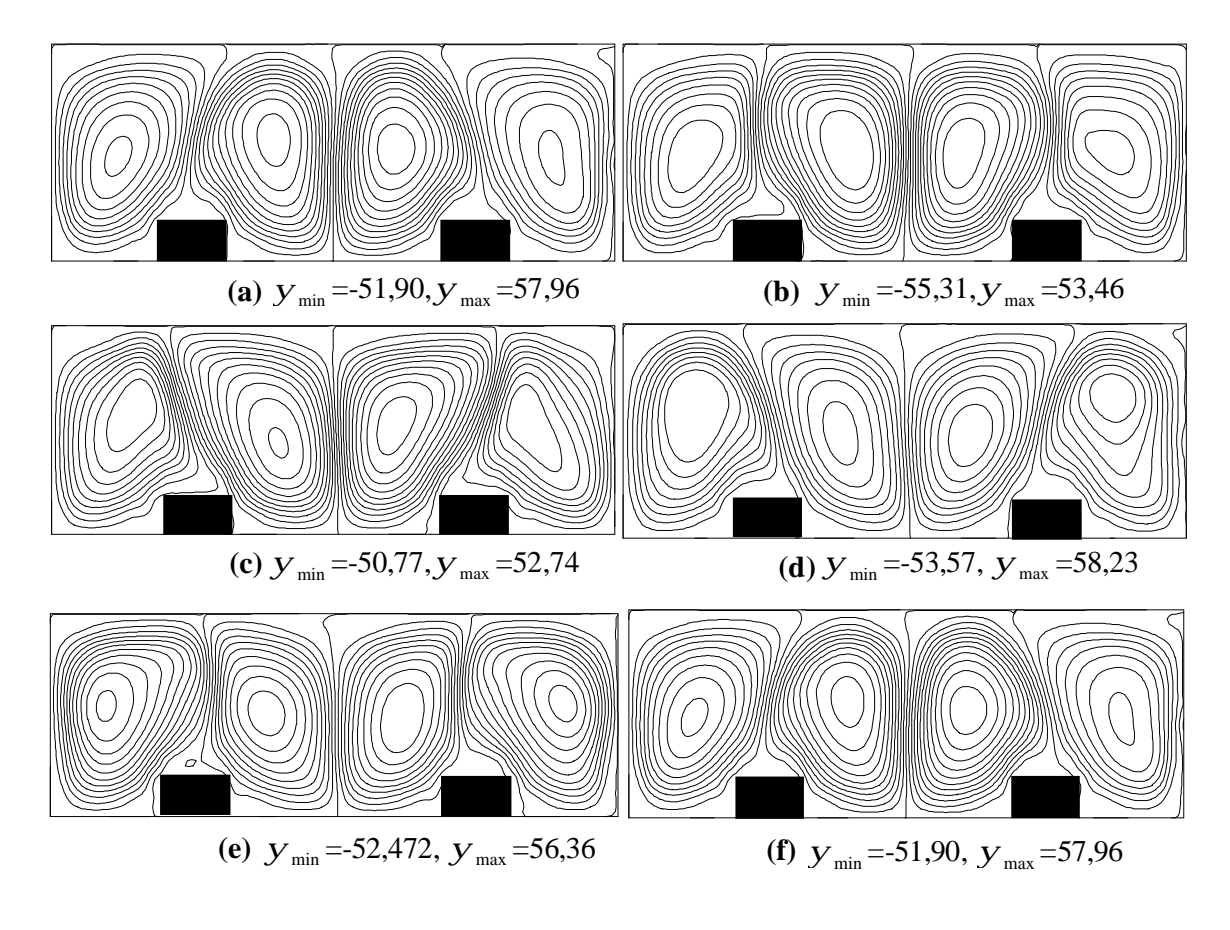

Figure **IV.55** : Lignes de courant dans différents instants. Les figures **(a), (b), (b), (c), (d), (e)**  et **(f)** correspondent, respectivement aux instants : *t* 1 ; *t* 2 ; *t* 3 ; *t* 4 ; *t* 5; *t* 6.

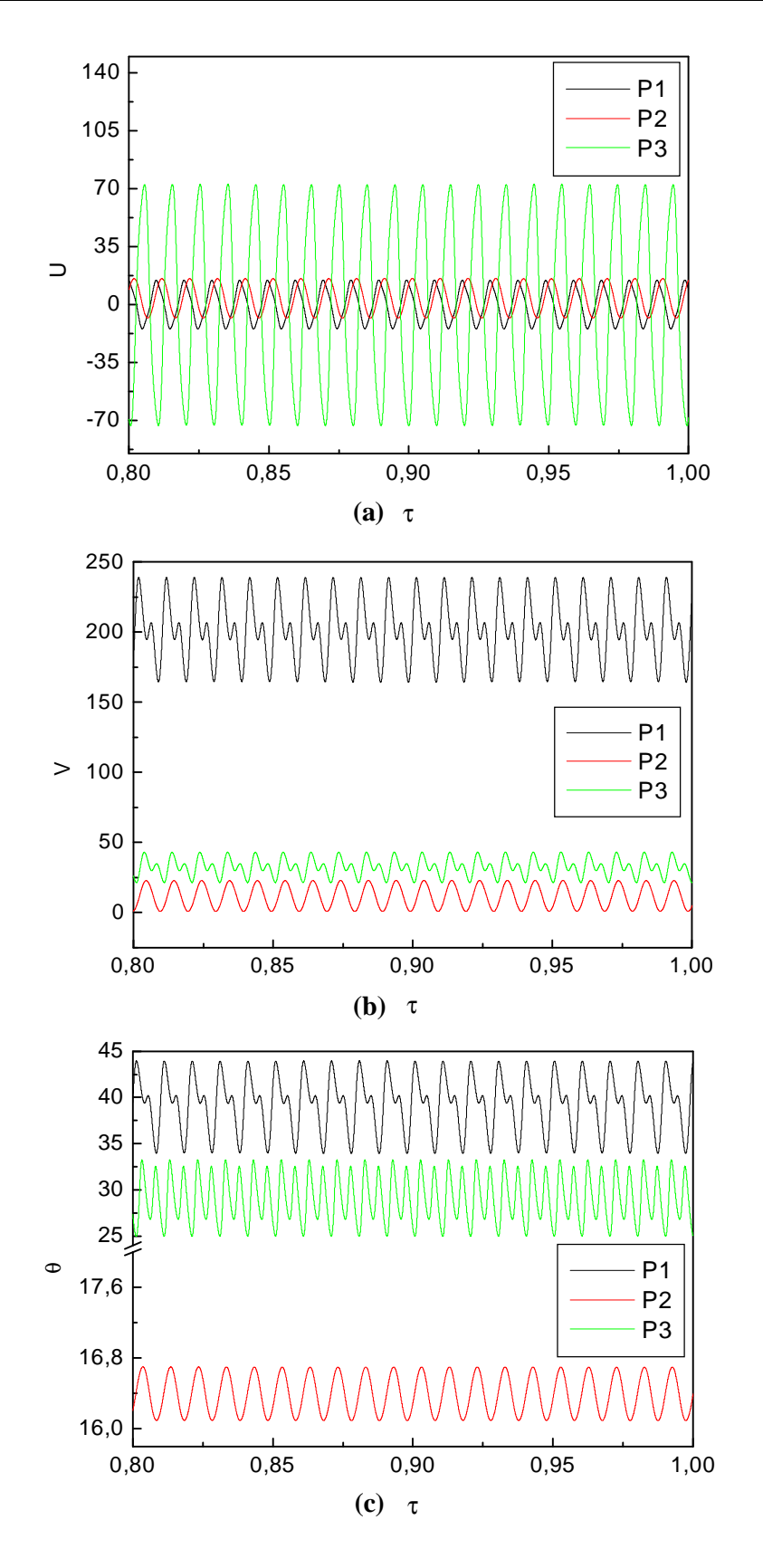

Figure **IV. 56** : Evolution temporelle de la vitesse *U, V* et de la température *q* dans différentes sondes, pour  $Ra_{cr}$ =7.5 × 10<sup>3</sup>, **b/H**=0.75 ( $Ks/K_{air}$ =5692.30).

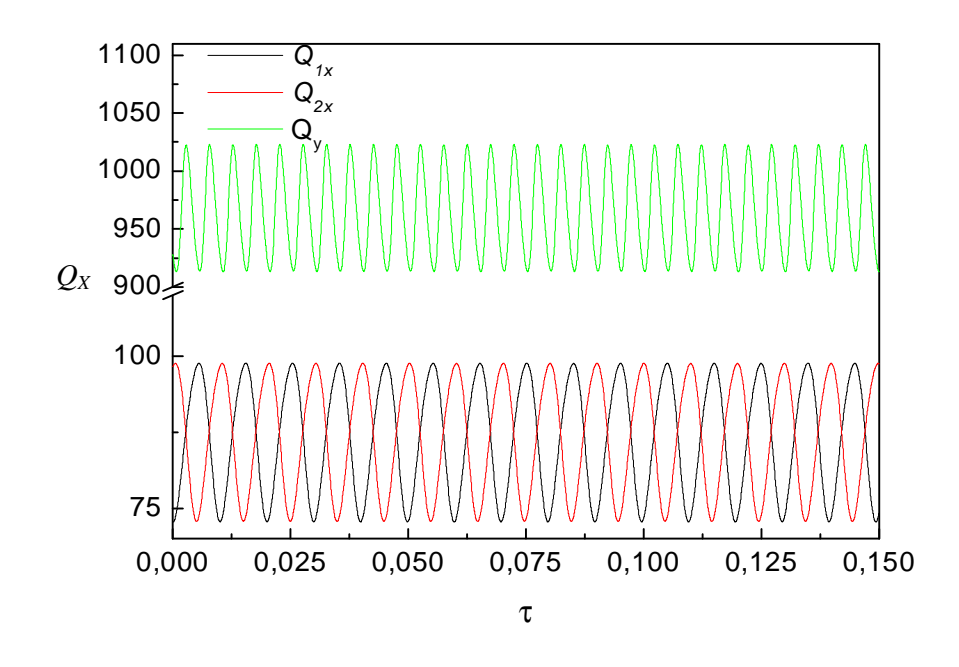

Figure **IV.57** : Evolution temporelle des nombres de Nusselt à travers les parois isothermes de l'enceinte (équations (III.40)) pour  $Ra_{cr} = 7.5 \times 10^3$  et  $b/H = 0.75$  ( $Ks/K_{air} = 5692.30$ ).

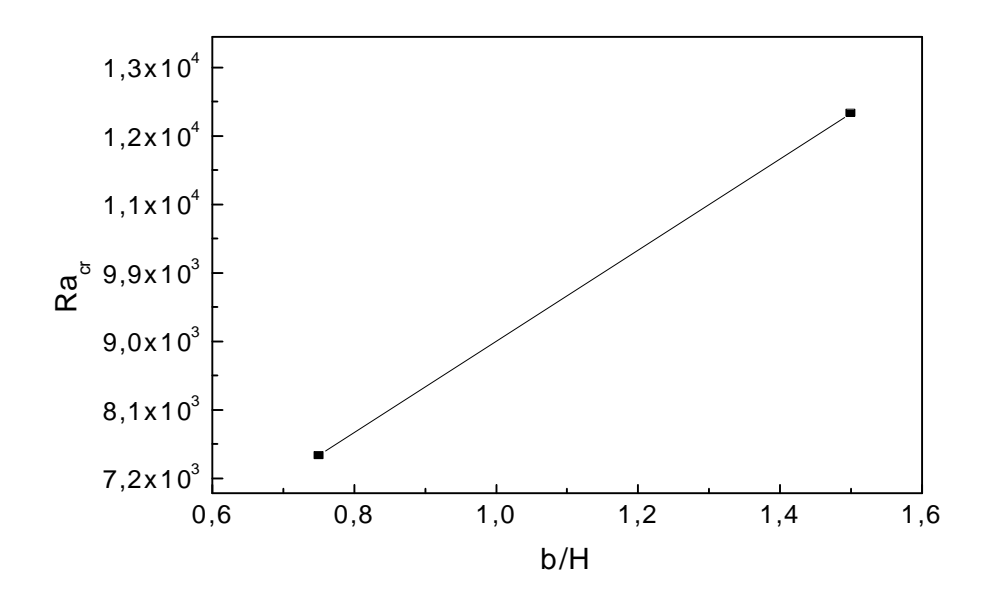

Figure **IV.58** : Diagramme de stabilité *Racr*-**b/H.** 

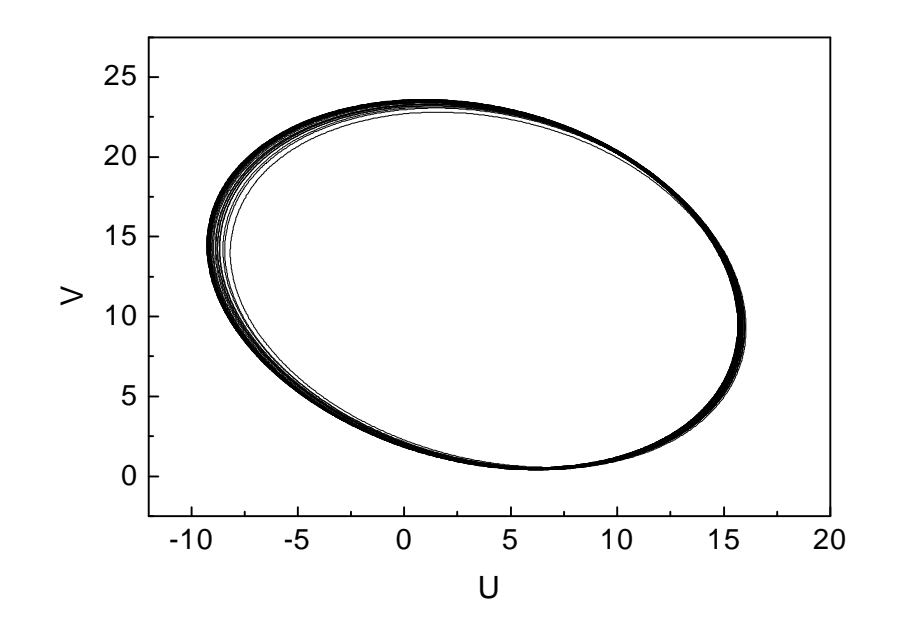

Figure **IV.59** : Portrait de phase dans le plan (U, V) pour  $Ra_{cr} = 7.5 \times 10^4$ ,  $b/H = 0.75$ et  $Ks$  /  $K_{air}$  = 5692,30.

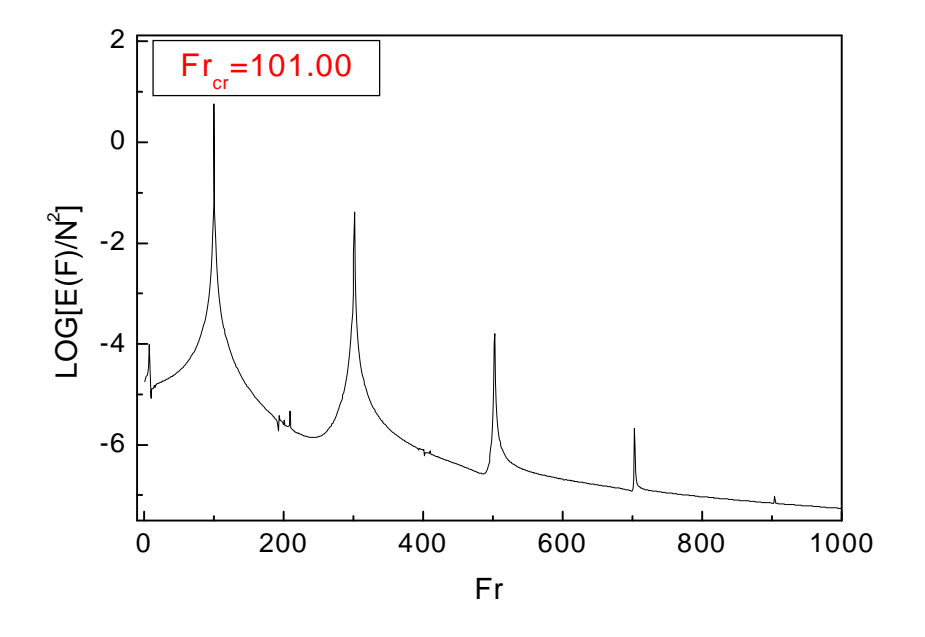

Figure **IV.60** : Spectre de l'énergie de la vitesse U au point P1 pour  $Ra_{cr} = 7.5 \times 10^3$ , **b/H**=0.75 et *Ks* /  $K_{air}$  =5692,30.

#### **Conclusion et recommandation**

L'étude numérique de l'instabilité hydrodynamique et thermique lors du refroidissement à air par convection naturelle des sources de chaleur (composants électroniques) montées dans une cavité rectangulaire ayant un rapport d'aspect **A=L/H=4**, a été faite. La méthode numérique des volumes finis a été utilisée pour discrétiser les équations régissant l'écoulement permanent et transitoire. Nous examinons deux configurations, l'une qui contient une seule source de chaleur et l'autre contient deux sources.

La validation du code de calcul a été faite avec des travaux expérimentaux trouvés dans la littérature de la convection naturelle stationnaire dans une enceinte chauffée differentielement. Un bon accord a été obtenu entre nos simulations et les données expérimentales.

Nos simulations numériques ont été présentées pour différentes conductivités thermiques, (**Ks/Kair** =1000, 5692.30, 7846.15), afin de voir leurs effets sur la valeur du nombre de Rayleigh critique, *Racr* et de la fréquence critique, *Frcr***.**

Les résultats obtenus montrent que pour le cas d'une seule source de chaleur, l'écoulement est permanent (stable) laminaire pour  $Ra < Ra_{cr} = 1.26 \times 10^4$ , cas par exemple, de l'aluminium. Il devient transitoire (oscillatoire) pour des valeurs respectivement du nombre de Rayleigh critique,  $Ra_{cr} = 1.9 \times 10^4$  et  $1.02 \times 10^5$ , correspondant aux cas du silicone et de la céramique. Cependant, pour le cas de deux sources de chaleur, l'effet de l'espace entre eux **b/H** entraîne un changement remarquable de la structure du champ d'écoulement et du champ thermique, aussi sur  $Ra_{cr} = 1.2 \times 10^4$  pour  $b/H = 1.50$  et  $7.5 \times 10^3$  pour  $b/H = 0.75$ , et donc la diminution de l'espace stabilise l'écoulement de convection naturelle.

L'évolution de l'écoulement et le transfert de chaleur durant l'instabilité a été examinée, dont les résultats indiquent que la structure de la fonction de courant et les isothermes s'effectue d'une manière périodique au cours de l'instabilité.

À l'aide de la transformée de Fourrier rapide (**TFR**), les fréquences dominantes des oscillations ont été déterminées dans tous les cas précédentes.

Les résultats montrent la dépendance des fréquences avec les rapports des conductivités thermiques des composants électroniques **Ks/Kair** et l'espace entre eux **b/H**.

Bien que notre étude est bidimensionnelle, on s'attend à ce que les résultats d'une simulation numérique tridimensionnelle, avec une discrétisation d'ordre 2 des termes transitoires et les termes convectifs par le schéma numérique Upwind d'ordre 2 **[32]**, et le schéma numérique explicite d'Adams Bashforth **[33]**, que nous recommandons, confirment les résultats qualitatifs obtenus dans ce travail.

## **Nomenclature**

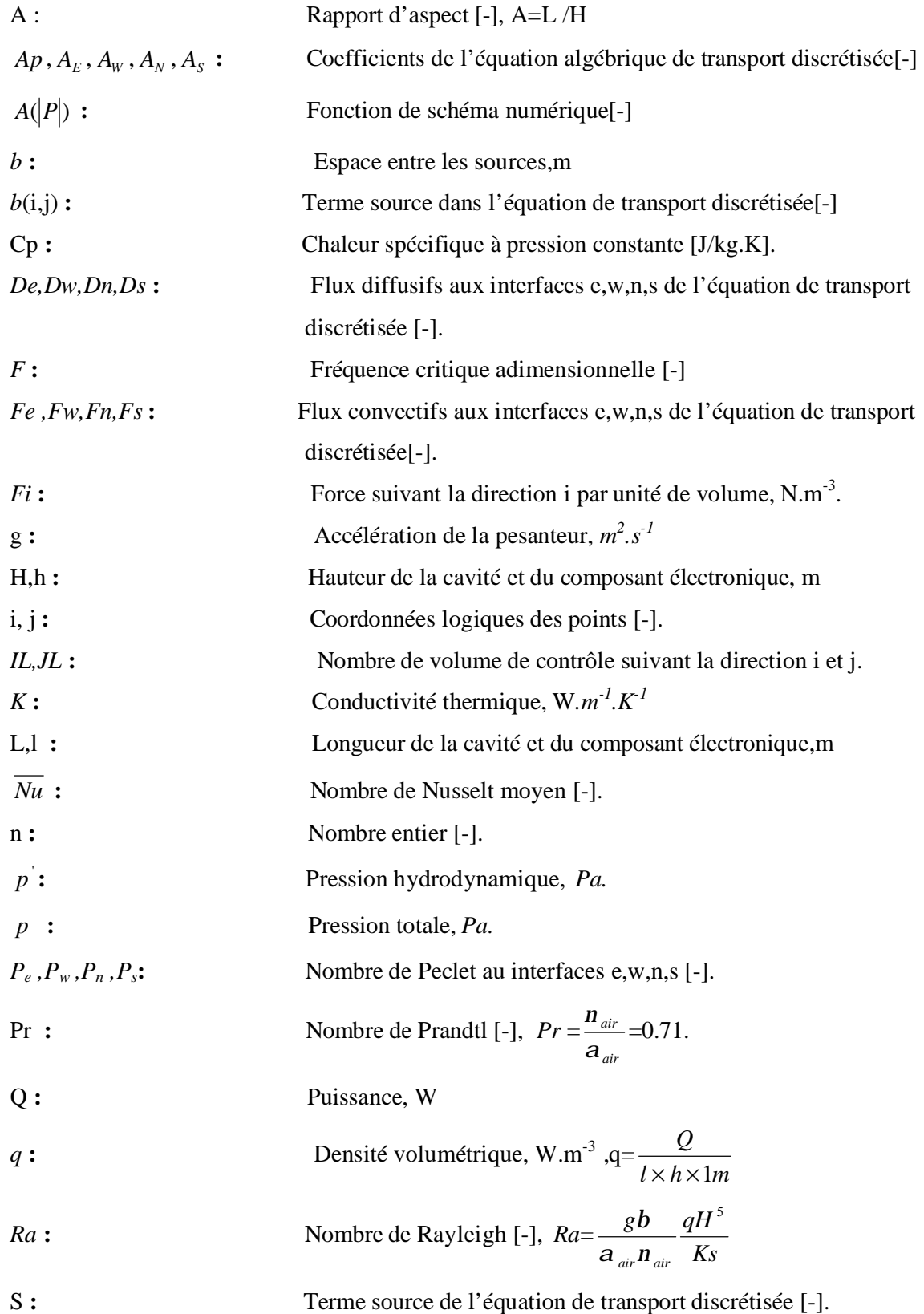

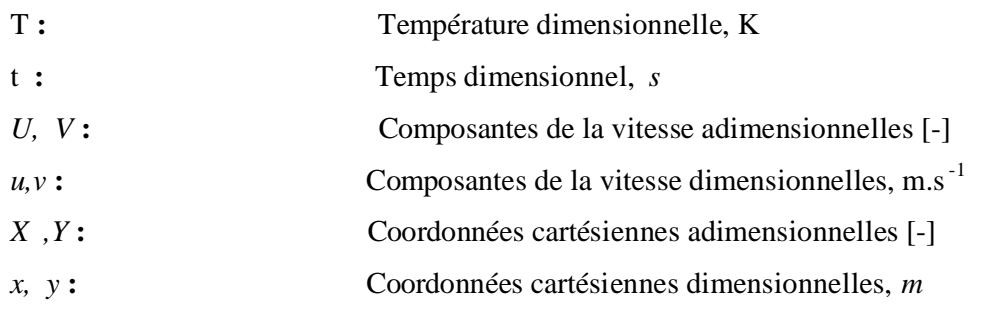

### **Symboles grecs**

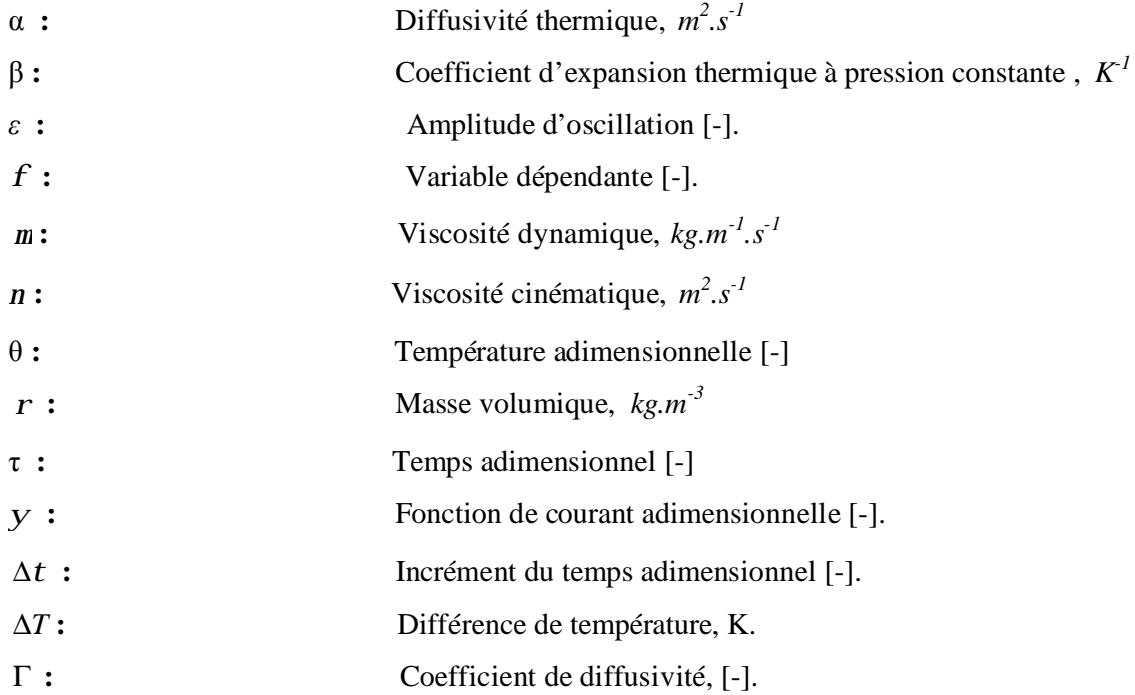

### **Indices et exposants**

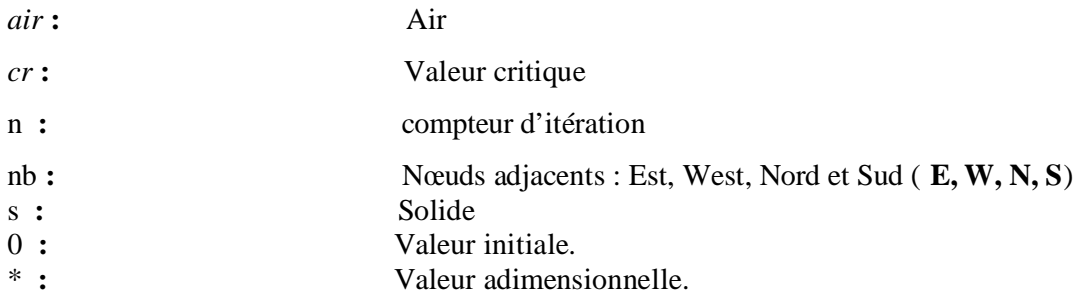

### **References**

[1] E.M Sparrow, J.E. Nirthammer and A.Chakobi. Heat transfer and pressure drop characteristics of array of rectangular modules encountered in electronic equipment. International Journal of Heat and Mass Transfer, Vol.25,  $N^0$  7, pp.961-973, 1982.

[2] A.T. Patera and B.B.Mikic. Exploiting hydrodynamic instabilities. Resonant heat transfer enhancement. International Journal of Heat and Mass Transfer, Vol.29,  $N^{\circ}$  8, pp.1127-1138, 1986.

[3] J.Davalath.and Y.Bayazitoglu. Forced convection cooling across rectangular blocs. Journal of Heat transfer. Vol.109,pp.321-328, May 1987.

[4]M. Keyhani, V Prased and R.Cox .An experimental study of natural convection in vertical cavity with discret heat source. Journal of Heat Transfer, Vol.110, pp.616-624, August 1988.

[5] M.Afrid and A.Zebib. Natural convection air cooling of heated components mounted on vertical wall. Numerical Heat transfer, Part A, Vol.15,pp.243-259, 1989.

[6] B.H. Kang and Y.Jaluria. Natural convection heat transfer characteristics of protruding thermal sources located on horizontal and vertical surfaces. International Journal of Heat and Mass Transfer, Vol.33 ,N° 6, pp.1347-1357, 1990.

[7] M. Y. Ha. Two dimensional and unsteady natural convection in a horizontal enclosure with a square body, Numerical Heat Transfer, Part A, Vol 41,pp.83-210, 2002.

[8] A.K.da.Silva ,S. Lorente and A.Bejan. Optimal distribution of discret heat source on a wall with natural convection. International Journal of Heat and Mass Transfer, Vol.47, pp.203-214, 2004.

[9] J. H Bae and J.M Hyun. Time dependent buoyant convection in enclosure with discret heat source. International Journal of Thermal Sciences, Vol.43, pp.3-11, 2004.

[10] W Fu and B. Tong. Numerical investigation of the heated blocks in the channel with transversally oscillation cylinder. International Journal of Heat and Mass Transfer, Vol.47,pp 341-351, 2004.

[11] L.F. Jin , K.W,Tou and C.P. Tso. Effect of rotation natural convection cooling from three rows of heat sources in a rectangular cavity. International Journal of Heat and Mass Transfer, Vol.48,pp.3982-3994, 2005.

[12] H. Bhowmik , C.P Tso, K.W,Tou and F.L. Tan. Convection heat transfer from discret heat sources in a liquid cooled rectangular channel. Applied Thermal Engineering, Vol.25 pp. 2532-2542 , 2005.

[13] M. Mohamed. Air cooling characteristics of a uniform square modules array for electronic device heat sink.Applied Thermal Engineering, 2006 (In press).

[14] A.Skouta, M.Randriazanamparany et M.Daguenet. Étude numérique de la convection naturelle instationnaire bidimensionnelle dans une enceinte allongée, de grand axe horizontal et de section carrée, inclinée en égard au plan horizontal et chauffée par deux côtés opposés. International Journal of Thermal Sciences*.*Vol 40, 352–365, 2001

[15] C.Weisman, L.Calsyn, C.dubois et P. Le Quéré. Sur la nature de la transition à l'instationnaire d'un écoulement de convection naturelle en cavité différentiellement chauffée à grands écarts de température. C. R. Acad. Sci. Paris, t. 329, Série II *b*, p. 343–350, 2001

[16] C.Y. Song, P.Y.Tzeng and C.D. Hsieh. Numerical study of bottom wall temperature modulation effects thermal instability and oscillatory cellular convection in a rectangular enclosure. International Journal of Heat and Mass Transfer, Vol.44, pp.3855-3868, 2001.

[17] S. Wakashima and T.S. Saitoh. Benchmark solution for natural convection in cubic cavity using the high order time space method. International Journal of Heat and Mass transfer, Vol.47, pp.853-864, 2004.

[18] M.Nateghi and S.W. Armfield. Natural convection flow of air in inclined open cavity. ANZIAM Journal, Part E, Vol .45, pp.870-890, 2004.

[19] V. Kanashina and P.T. Zubkov. Heat transfer from the cold wall of square cavity to the hot one by oscillatory natural convection, 2006 (In press).

[20] S.V Patankar. Numerical heat transfer and fluid flow, Hemisphere. Washington, DC 1980.

[21] B.Sim, A.Zebib and D.Schawabe. Oscillatory thermocapillary convection in open cylindrical annuli. Part 2. Simulations. Journal of Fluids Mechanics, Vol.491, pp.259-274, 2003.

[22] B.Sim and A.Zebib. Effect of free surface heat loss and rotation on transition to oscillatory thermocapillary convection. Physics of Fluids, Vol 14,N °1, pp.225-231, January 2002.

[23] M.Afrid and A.Zebib. Oscillatory three dimensional convection in rectangular cavities and enclosures. Physics of Fluids,Vol 2. N° 8, pp.1318-1327, August 1990.

[24] R.Bessaih. Effet thermique d'un craque mécanique dans un microprocesseur, Thèse de Magister, Institut de Génie Mécanique, Université Mentouri-Constantine, Juin 1994.

[25] K.S. Chen and P. W. Ko. Natural convection in partially divided rectangular enclosure with an opening in the partition plat and isoflux side walls. International Journal of Heat and Mass Transfer, Vol.34, N°1,pp.237-246, 1991.

[26] Elba O.Bravo. A Numerical simulation for the natural convection flow, Revista de pesquisa e Pos graduaçào , Erechim, Rs, Brazil, Vol.1,pp.237-254, 2000.

[27] M.Hortman , M.Peric and G.Scheuerer. Finite volume multigrid prediction of laminar natural convection: Bench-mark solution, International Journal of Numerical Methods in Fluids,Vol.11,pp.189-207, 1990.

[28] G.de Vahl Davis. Nutural convection of air in a square cavity: A bench-mark numerical solution, International Journal of Numerical Methods in Fluids, Vol. 3 pp.249-264, 1983.

[29] E.Semma M. El Ganaoui ,V.Timchinko and E. Leonardi. Unsteadiness and control by using thermal boundary modulation in restricted fluid domain of vertical Bridgman apparatus ,International Journal of material and Product Technology,Vol.22,Nos 1/2/3, 2005.

[30] Larroudé ,P. Ouazzani, J.Alexander, J.I.D. and Bontou, P. Symmetry breaking transition and oscillatory flows in a 2 D directional solidification model. Eur. J.Mechanic, B/Fluids, Vol.13, N0.3, pp.353-381.

[31] M.C. D'orazio, C.Cianfrini and M. Corcione. Rayleigh-Benard convection in tall rectangular enclosures. International Journal of Thermal Sciences, Vol.43, pp.135-144, 2004.

[32] T.Icoz and Y.Jaluria. Numerical simulation of boundary conditions and the onset of instability due to the protruding thermal sources in an open rectangular channel, Numerical Heat transfer, Part A, Vol.48, pp.831-847, 2005.

[33] K.Bouaraour et M. Afrid. Effet du transfert thermique sur l'écoulement entre deux cylindres concentriques contrarotatifs, Sipe7, 2004.

### **Remerciements**

Je tien à exprimer ma reconnaissance à Monsieur **R.BESSAIH**, Professeur à l'Université Mentouri-Constantine, d'avoir diriger ce travail de recherche. Ses suggestions, ses conseils et ses critiques m'ont permis l'élaboration de ce travail. Qu'il soit assuré de mes remerciements les plus respectueux.

Ma gratitude s'adresse à Monsieur **M. KADJA**, Professeur à l'Université Mentouri-Constantine, pour avoir accepter la présidence du jury. Je remercie vivement Monsieur **M. AFRID** Professeur à l'Université Mentouri-Constantine et Monsieur **A.BEGHIDJA** Maître de Conférences à l'Université Mentouri-Constantine, qui ont accepté de faire partie de jury.

J'adresse, également, mes remerciements à mes enseignants et collègues du Département de Génie Mécanique et surtout à **G. NADJIB**, **F. BERAHIL**, **S.BOUABDALLAH**, **A. BOUKHARI**…..

### *Etude de l'instabilité hydrodynamique et thermique lors du refroidissement à air des sources de chaleur*

## *Résumé*

L'étude en question consiste à la détermination des instabilités hydrodynamiques et thermiques lors du refroidissement à air par convection naturelle des sources de chaleur identiques (composants électroniques) contenues dans une cavité rectangulaire, ayant un rapport d'aspect égal à 4. La méthode des volumes finis a été utilisée pour discrétiser les équations régissant l'écoulement de la convection naturelle en régime transitoire. Les résultats obtenus montrent que pour le cas d'une seule source de chaleur, l'écoulement est permanent (stable) et laminaire pour *Ra*< *Racr* **= 1.26 × 10<sup>4</sup>** , cas par exemple, du composant fabriqué en aluminium. Il devient transitoire (oscillatoire) pour des valeurs respectivement du nombre de Rayleigh critique,  $Ra_{cr} = 1.9 \times 10^4$  et  $1.02 \times 10^5$ , correspondant aux cas du silicone et de la céramique. Cependant, pour le cas de deux sources de chaleur, l'effet de l'espace entre eux b/H entraîne un changement remarquable de la structure de l'écoulement et du champ thermique, aussi sur  $Ra_{cr} = 1.2 \times 10^4$  pour  $b/H = 1.50$  et  $7.5 \times 10^3$  pour **b/H=0.75,** et par conséquent la diminution de l'espace stabilise l'écoulement. À l'aide de la transformée de Fourrier rapide **(TFR)**, les fréquences dominantes des oscillations ont été déterminées dans tous les cas précédents. Les résultats montrent la dépendance des fréquences avec les conductivités thermiques des composants et l'espace entre eux.

*Mots clés* : *Convection naturelle, Enceinte rectangulaire, Refroidissement des composants électroniques, Instabilité.* 

## **ملخص**

**في ھذا العمل نھتم بدراسة اللإاستقرارالھیدرودینامیكي الحراري عند تبرید بالھواء بواسطة حمل طبیعي لمصادر حراریة متماثلة(عناصر الكترونیة) مثبتة داخل تجویف مستطیل نسبة شكلھ تساوي .4 لقد استعملنا طریقة الحجوم المنتھیة لحل معادلات الاستمراریة، كمیة الحركة والحرارة للحمل الطبیعي الانتقالي. النتائج بینت انھ في حالة وجود مصدر حراري وحید، یكون الانسیاب مستقر ومنتظم من أجل قیم لعدد رایلي أقل من 12600 والتي تسمى بالقیمة الحرجة ، حالة مثلا مصدر مصنوع من الألومنیوم. ویصبح غیر مستقرعند القیمتین 19000 و102000 في حالة السیلیكون والسیرامیك علي التوالي. في حالة وجود مصدرین حراریین یكون للبعد بینھما تأثیرا واضحا على بنیتي الانسیاب والحقل الحراري، حیث تصبح قیمة رایلي الحرجة تساوي 12000 و 7500 من أجل البعدین 1.50 و 0.75 على التوالي. ومنھ یستخلص بأن قرب المصدرین من بعضھما یؤدي إلى إنسیاب أكثر إستقرارا. بالإعتماد على تحویل فوریي السریع، قمنا بحساب التواترات المھیمنة للاھتزازات المتحصل علیھا في** جميع الحالات السابقة. النتائج أثبتت، تغير هذه التوترات مع تغير الناقلية الحرارية والبعد بين **المصدرین .** .

**كلمات مفتاحیة: حمل طبیعي- تجویف مستطیل- تبرید العناصرالالكترونیة-اللإاستقرار.**

### *SOMMAIRE*

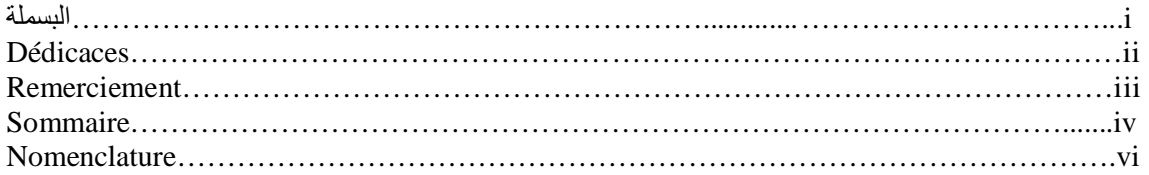

# **Chapitre I**

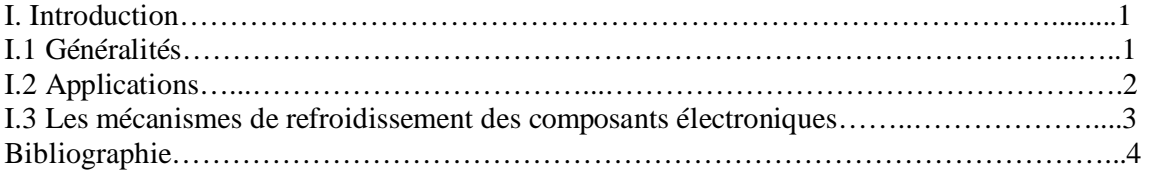

# **Chapitre II**

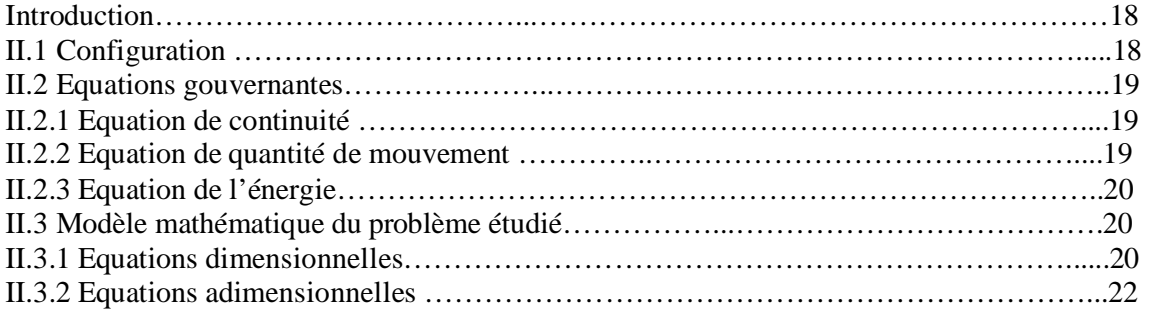

# **Chapitre III**

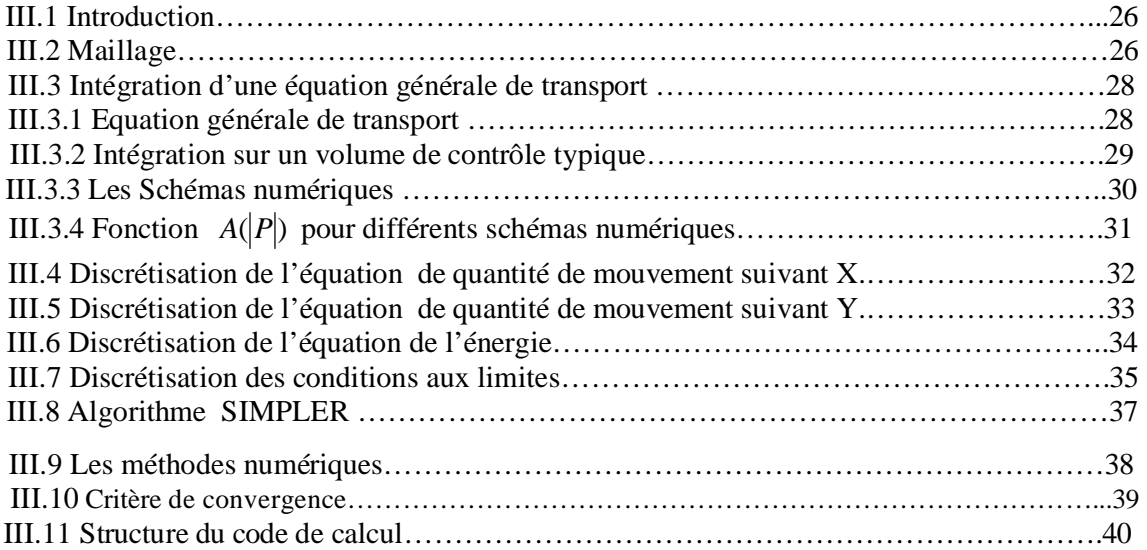

# **Chapitre IV**

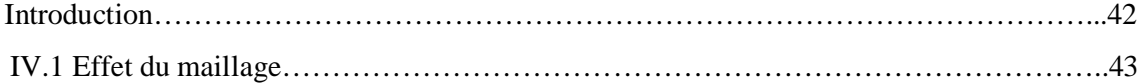

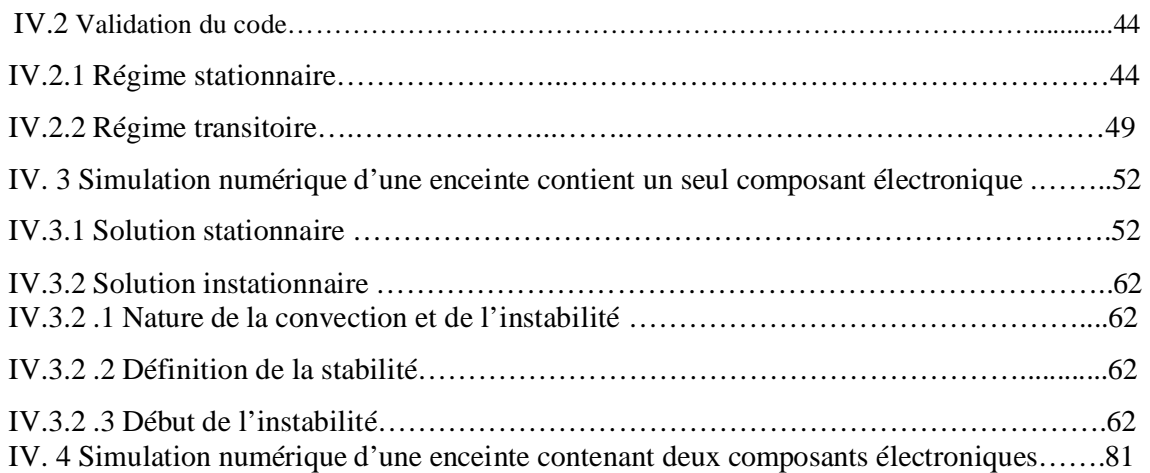

## **Conclusion et recommandation**

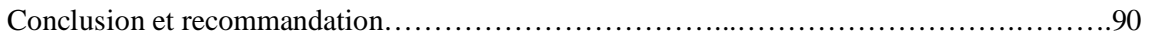

### **Références**

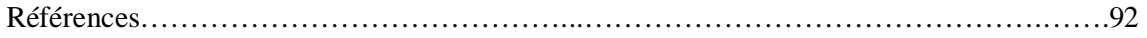

### **Résumés**

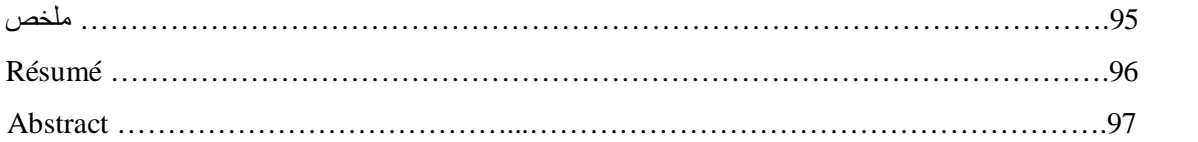

## *Hydrodynamics and thermal instabilities study during the air cooling of heat sources.*

## *Abstract*

The study in question consists to obtain the hydrodynamics and thermal instabilities during the natural convection air cooling of identical heat sources (electronics components) mounted in a rectangular enclosure, having an aspect ratio equal 4. The finite volume method has been used to solve the governing equations of unsteady natural convection. The results show that for the case of only one heat source, the flow is steady (stable) and laminar for Rayleigh number, *Ra* less than  $Ra_{cr} = 1.26 \times 10^4$  (case for example, of the aluminum), and becomes unsteady (oscillatory) for the critical Rayleigh numbers,  $Ra_{cr} = 1.9 \times 10^4$  and  $1.02 \times 10^5$ , corresponding to the cases of the silicone and ceramic, respectively. However, for the case of two heat sources, the effect of the space between them **b/H** implies a remarkably change of the flow and thermal field structures, also on  $Ra_{cr} = 1.2 \times 10^4$  for  $b/H = 1.50$  and  $7.5 \times 10^3$  for **b/H=0.75**, and therefore, the reduction of the space involves a flow more stable. The Fast Fourier Transform **(FFT)** has been used to determine the oscillations frequencies of all previous cases. The results indicated the dependence of frequencies with the thermal conductivities of the heat sources and spaces between them.

*Keys words: Natural convection, Rectangular enclosure, cooling of electronics components, instabilities.*

### *DEDICACES*

 **A mes parents……… ;**